# **Université**

#### **14 septembre 2022**

IBM Client Center Paris

#### **Sessions ADMIN**

14:00 / 17:15

**TechDays** lle. Mot de passe : **techdays2022**

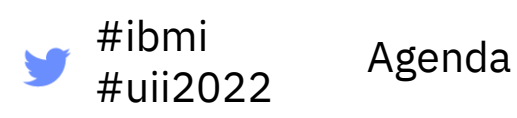

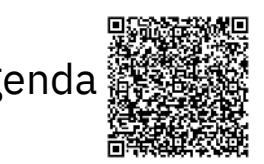

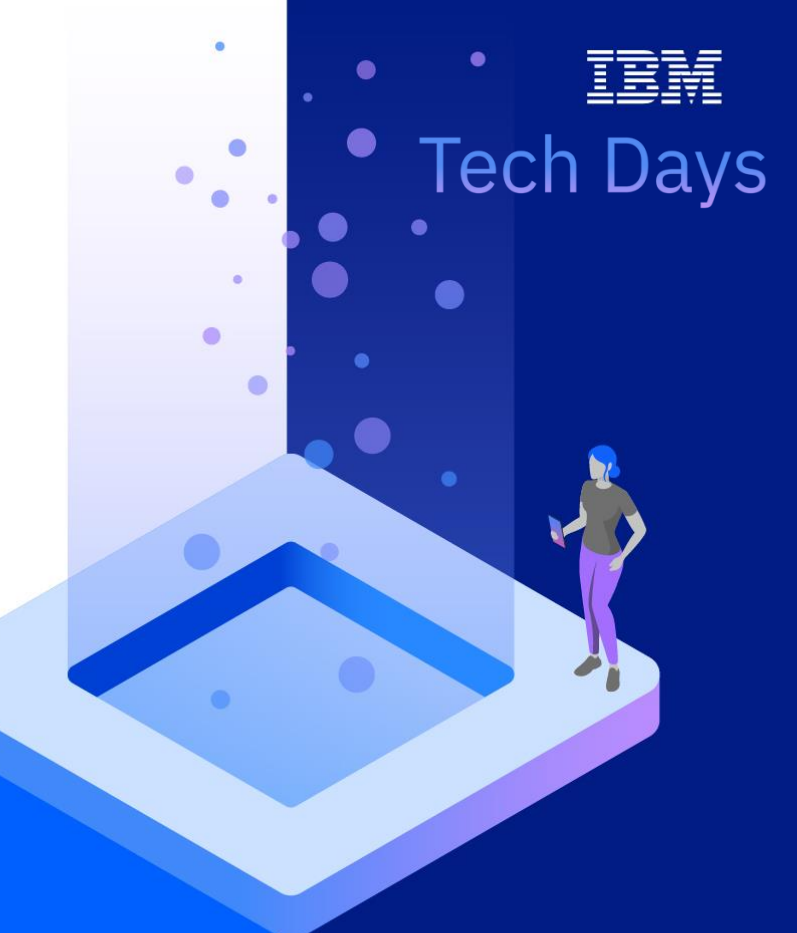

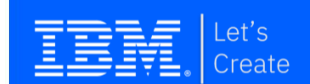

13-15 septembre 2022

#### Sessions ADMIN – Agenda

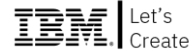

- **14h00** 1. Système
- **14h30** 2. Sécurité
- **15h00** 3. Cloud
- *15h30 Pause*
- **15h45** 4. Infra-HW
- **16h15** 5. Performances
- **16h45** 6. Haute-dispo
- *17h15 Cocktail de clôture*

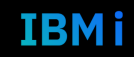

#### Sessions ADMIN – Agenda

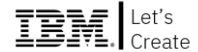

#### **14h00 1. Système**

- 14h30 2. Sécurité
- 15h00 3. Cloud
- *15h30 Pause*
- 15h45 4. Infra-HW
- 16h15 5. Performances
- 16h45 6. Haute-dispo
- *17h15 Cocktail de clôture*

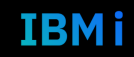

## **Tech Days**

#### **Université**

14 septembre 2022

### **Nathanaël BONNET**

#### GAIA *Directeur*

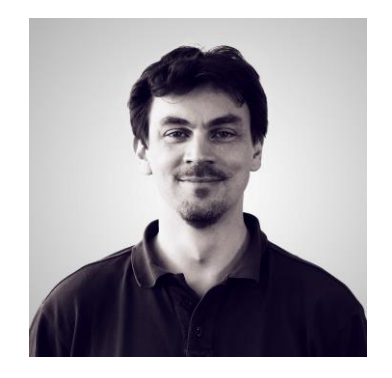

# **Système**

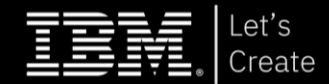

**Tech Days** 

**Université** 

14 septembre 2022

## Agenda

## **1. Roadmap**

# 2. Nouveautés 7.5 / 7.4 TR6

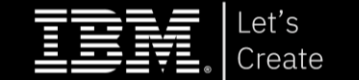

#### IBM i

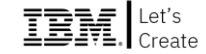

- Roadmap produit (Steve Sibley)
	- <https://www.ibm.com/it-infrastructure/us-en/resources/power/i-strategy-roadmap/>

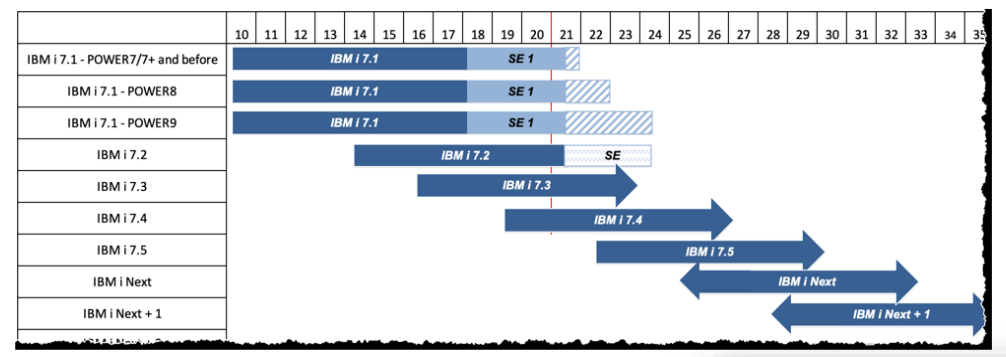

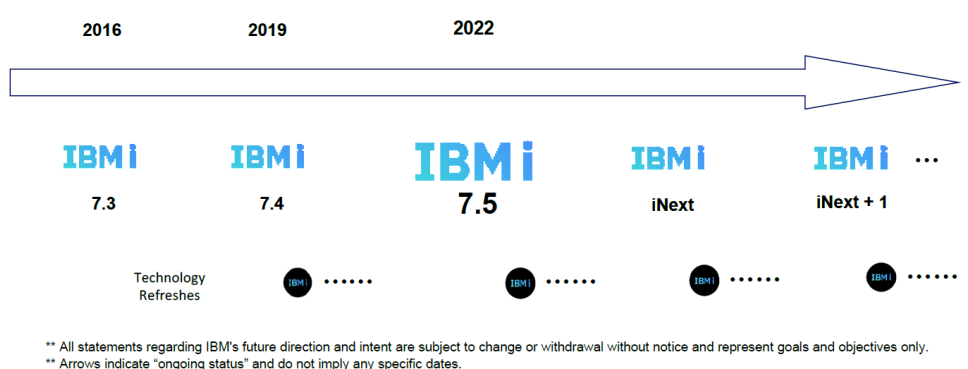

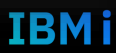

#### IBM i

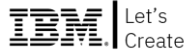

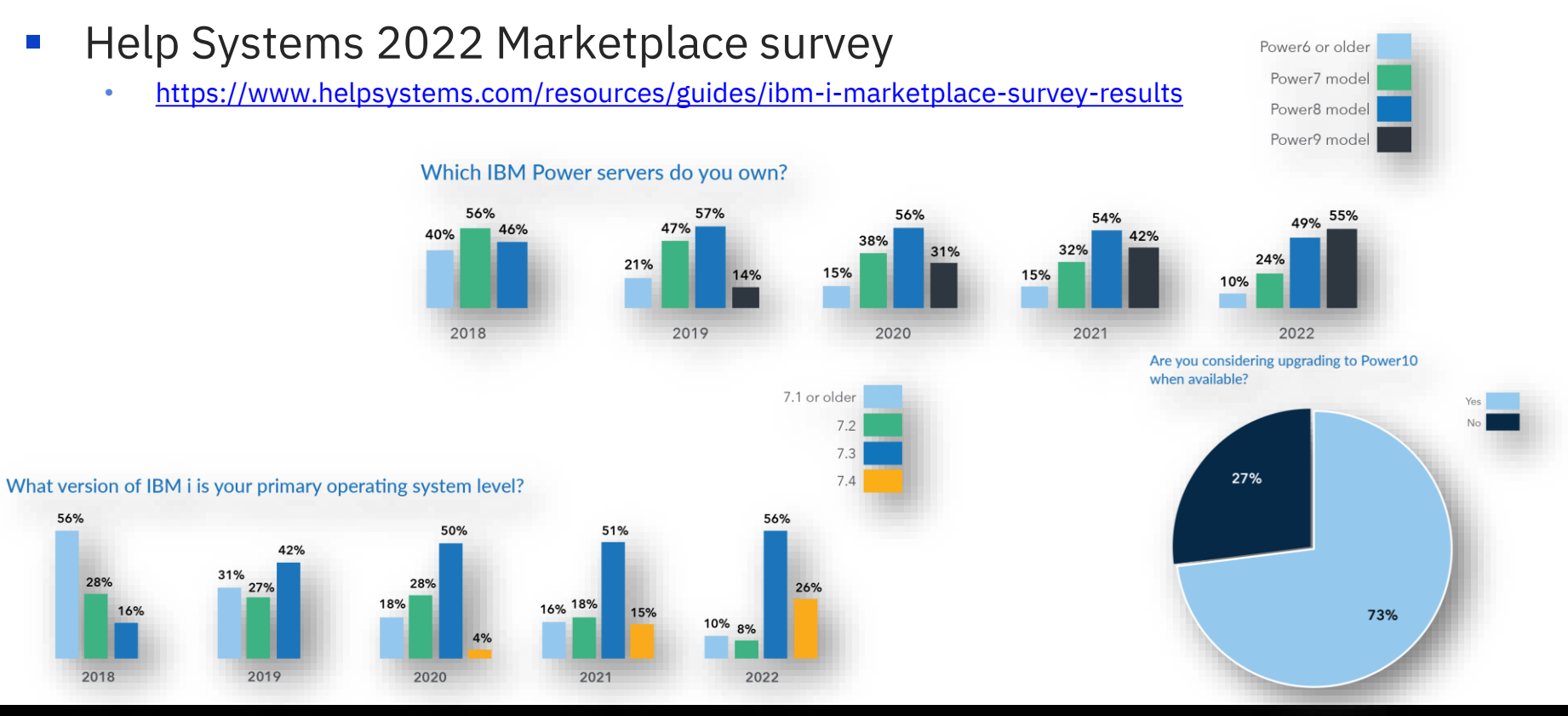

#### 7 Tech Days **Université IBM i** - 14 septembre 2022

#### IBM i

#### Nouveautés

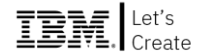

- IBM i 7.5 et 7.4 TR6 (en partie)
	- **OS Vous êtes ici !**
	- DB2 Session « DB2 for i » Philippe Bourgeois, IBM
	- Sécurité Session « Sécurité » Dominique Gayte, i.gayte.it
	- Langages Session « RPG RDi VSCode » Yvon Vieville, Volubis
- Merlin Session « Merlin » Benoît Marolleau, IBM
- Point d'entrée
	- <https://www.ibm.com/support/pages/ibm-i-75-base-enhancements>

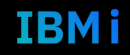

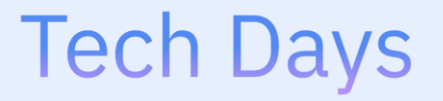

**Université** 

14 septembre 2022

## Agenda

1. Roadmap

# **2. Nouveautés 7.5 / 7.4 TR6**

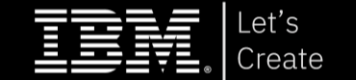

## **Licensing**

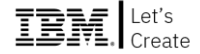

**EXEC** Licences IBM i en abonnement mensuel

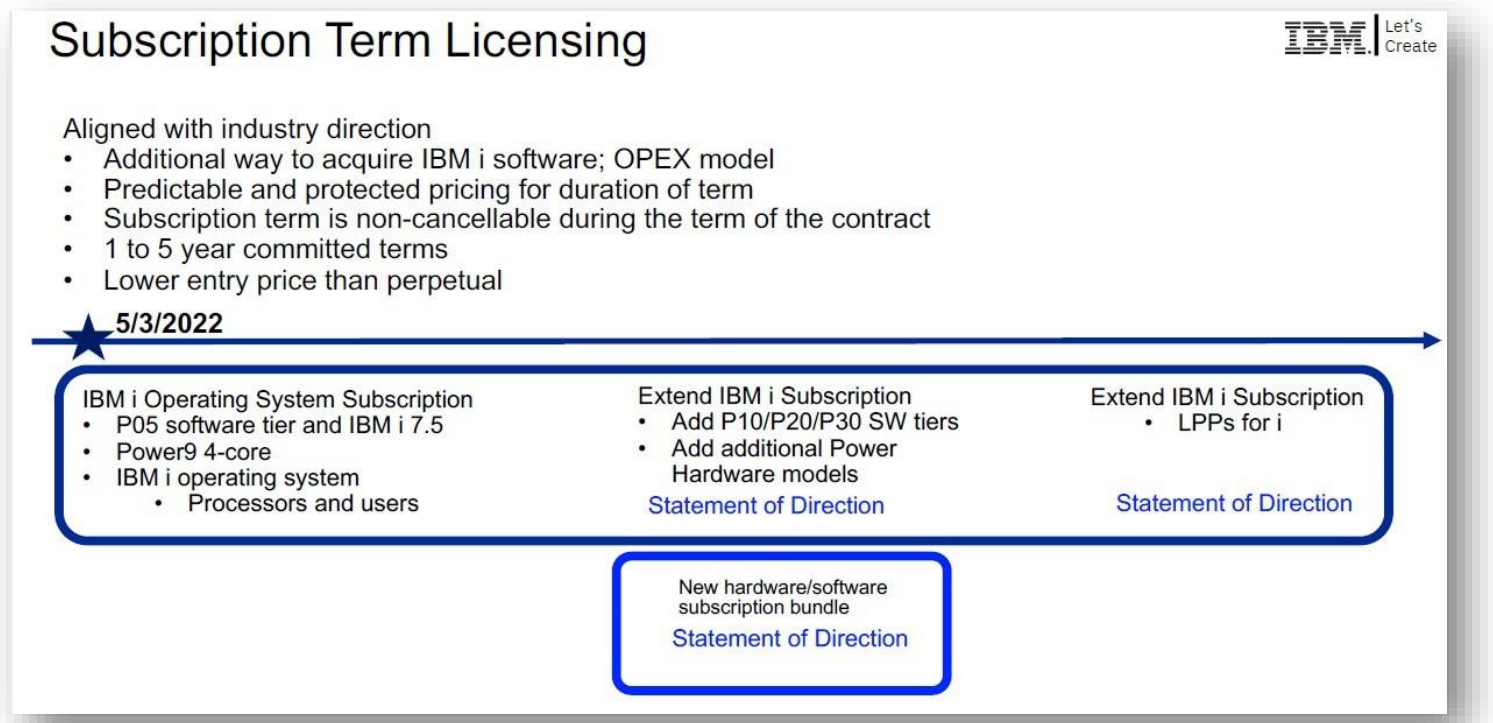

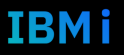

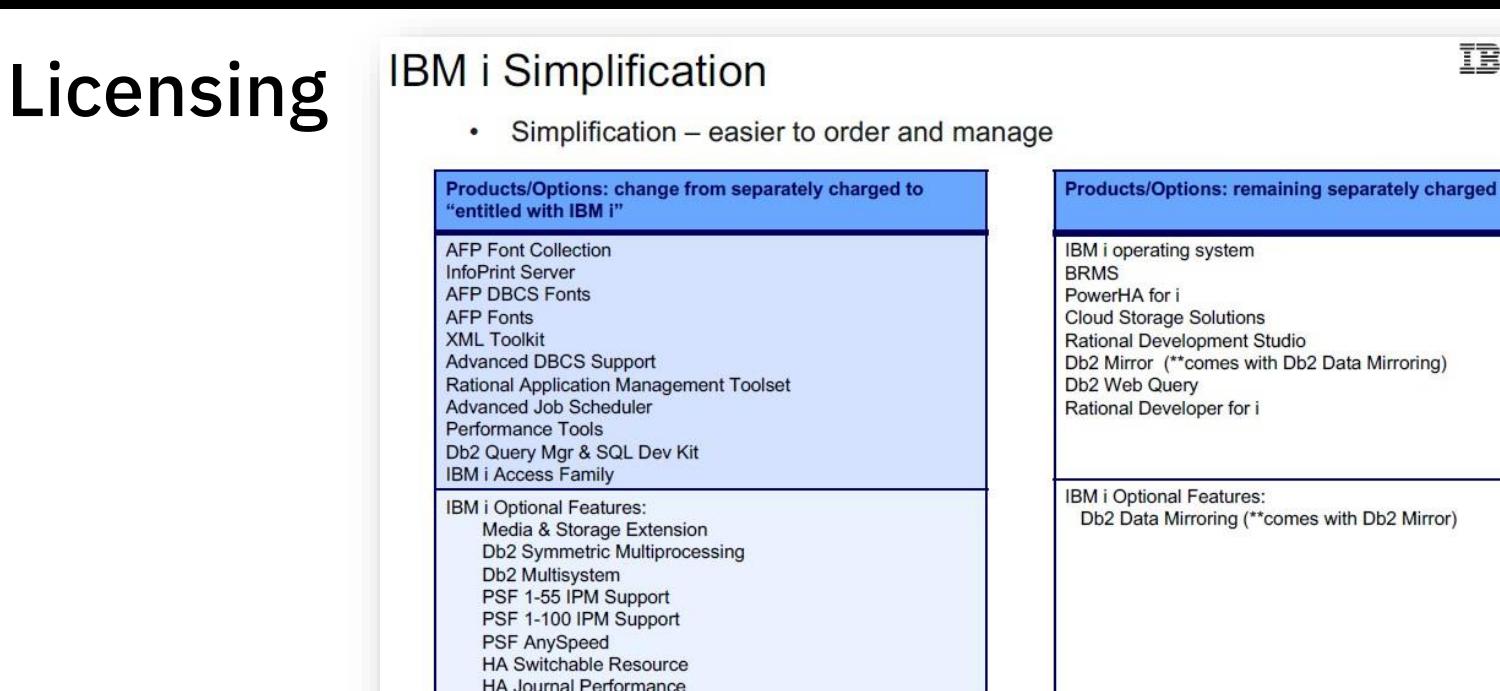

- Simplification des licences IBM i
	- [https://www.ibm.com/common/ssi/ShowDoc.wss?docURL=%2Fcommon%2Fssi%2Frep\\_ca%2Fn%2F322-406WWEN%2Findex.html](https://www.ibm.com/common/ssi/ShowDoc.wss?docURL=%2Fcommon%2Fssi%2Frep_ca%2Fn%2F322-406WWEN%2Findex.html)
- Rappel
	- N° de série virtuel
	- [https://www.ibm.com/common/ssi/ShowDoc.wss?docURL=/common/ssi/rep\\_ca/7/897/ENUS122-017/index.html](https://www.ibm.com/common/ssi/ShowDoc.wss?docURL=/common/ssi/rep_ca/7/897/ENUS122-017/index.html)

#### 11 **Université IBM i** – 14 septembre 2022

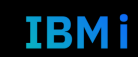

**IBM** Create

### Niveau de sécurité

- Valeur système QSECURITY (7.5 uniquement)
- Lors d'un upgrade
	- Vous restez en niveau 20
- Lors d'une installation vierge
	- Le niveau 20 n'est pas utilisable
	- Niveau 30 minimum
- $\blacksquare$  Si vous êtes en niveau  $\gt$  = 30
	- Vous ne pouvez plus revenir au niveau 20
- Vous devriez être en 40!

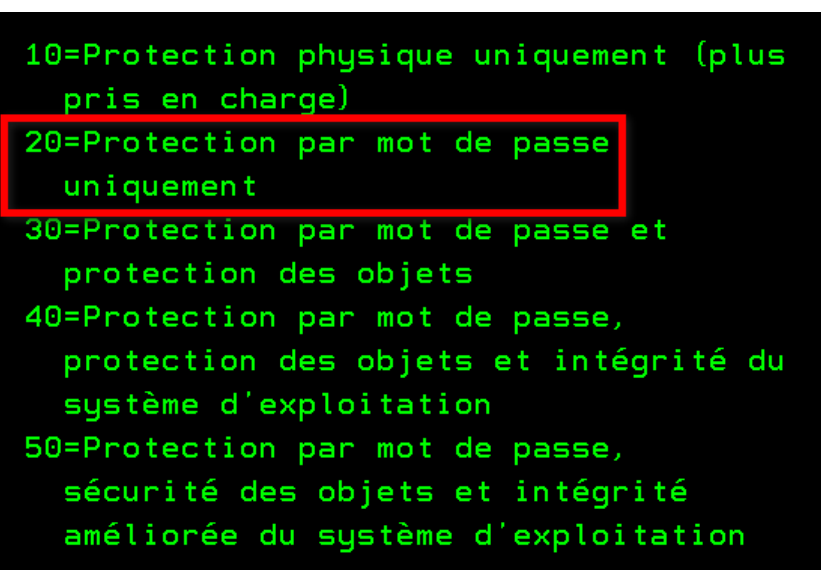

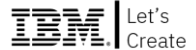

#### Niveau de mot de passe

- Valeur système QPWDLVL (7.5 uniquement)
	- Nouvelle valeur 4
	- Permet un cryptage SHA-2 512 bit
	- Rappels
		- Niveaux 0/1 : DES
		- Niveaux 2/3 : SHA-1

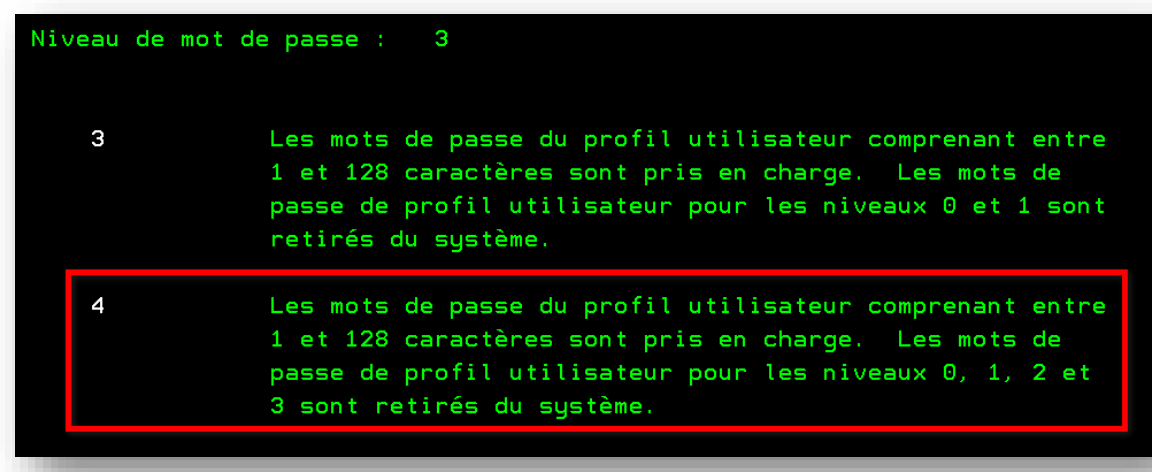

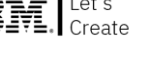

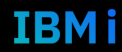

### Niveau de mot de passe SST

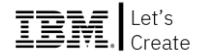

- Commande CHGSSTSECA (7.5 uniquement)
	- Nouvelle valeur 3
	- Permet un cryptage SHA-2 512 bit

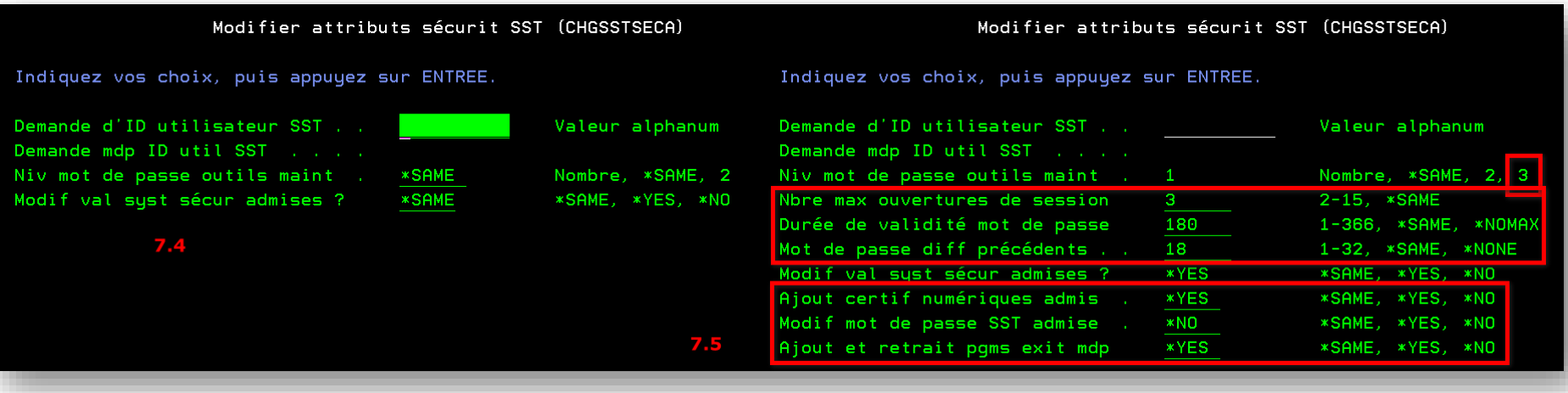

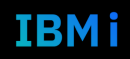

### Profils SST

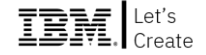

- Suppression des profils 111111111 et 22222222 (7.5 uniquement)
	- Profils fournis
		- QSECOFR
		- QSRV (désactivé par défaut)
- L'upgrade vers 7.5 supprime ces profils
	- Vous pouvez les recréer … mais il est recommandé de ne pas le faire
- Si QSECOFR a un mot de passe par défaut
	- Vous devrez le changer à l'installation

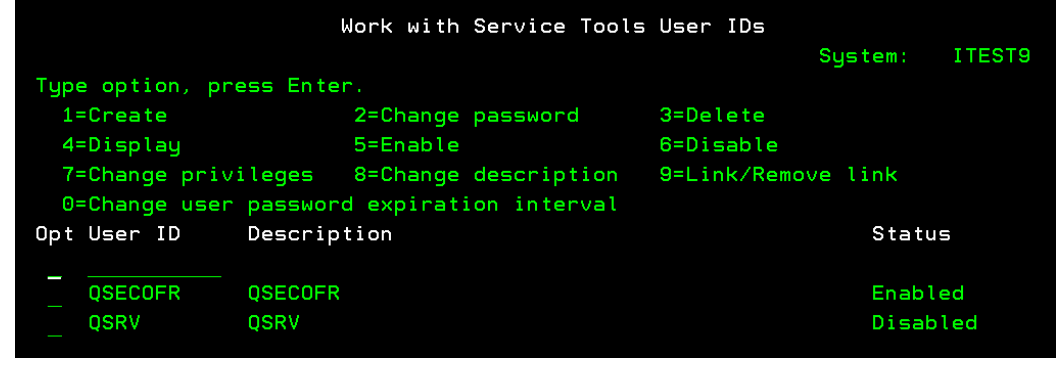

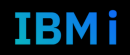

#### Connexion

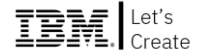

■ Un message générique (7.5 uniquement)

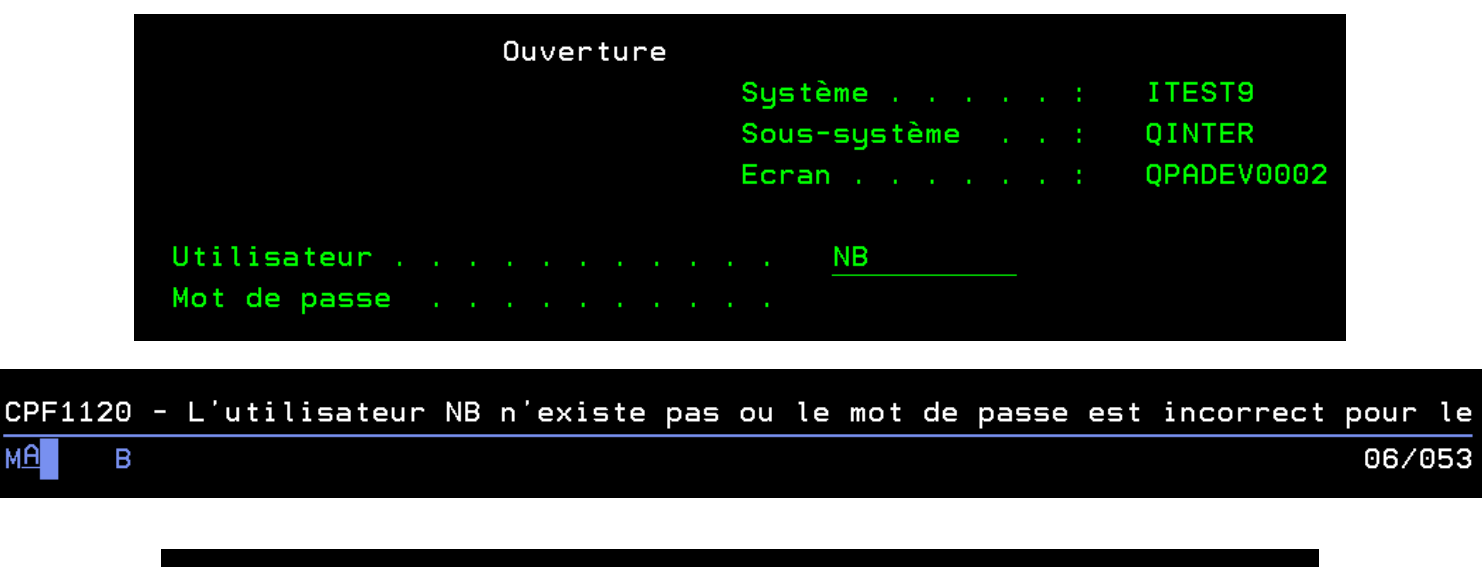

CPF1107 - Mot de passe incorrect pour le profil utilisateur. мА  $\mathsf{A}$ МW

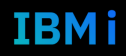

### Mot de passe par défaut

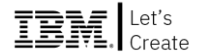

- **E** CRTUSRPRF (7.5 uniquement)
	- Plus de mot de passe *par défaut*

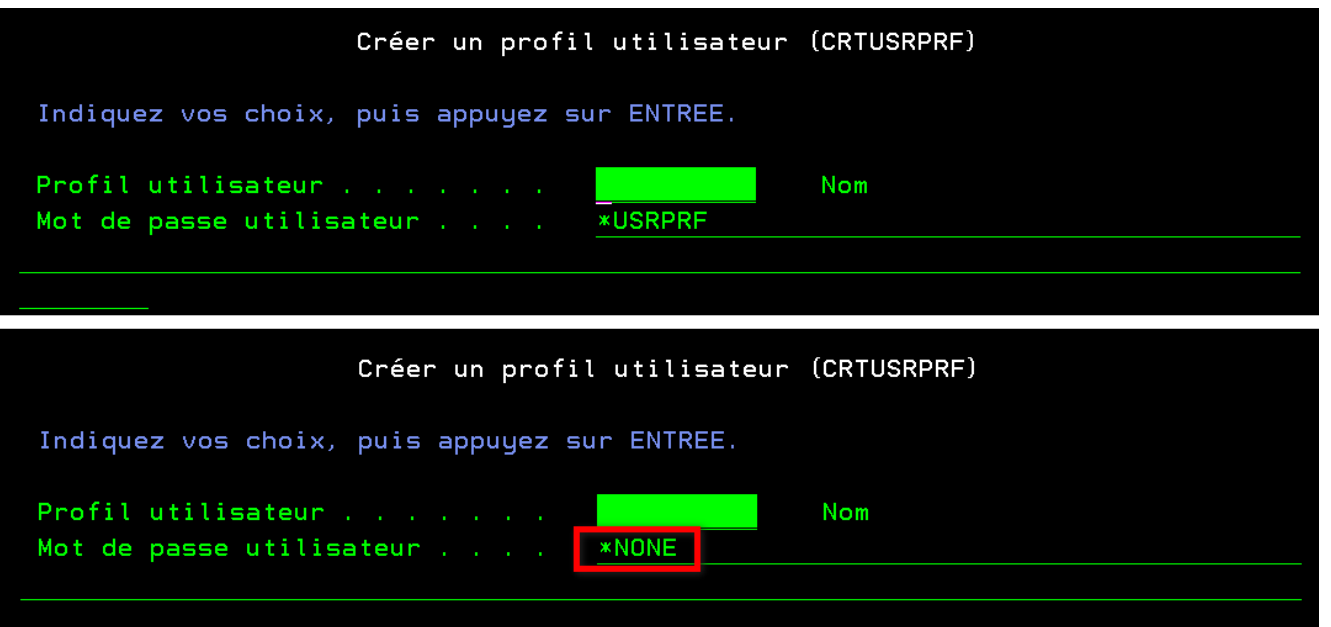

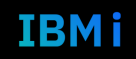

#### MAXSIGN

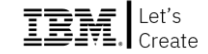

- **E** CRTUSRPRF (7.5 uniquement)
	- Possibilité de gérer profil par profil

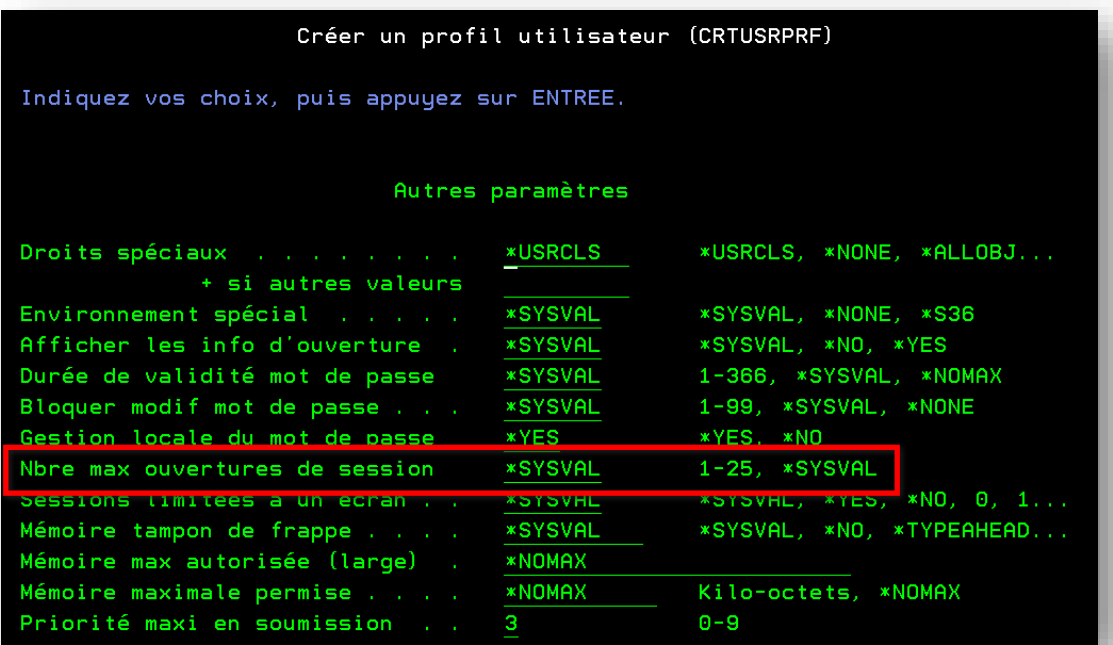

18 **Université IBM i** – 14 septembre 2022

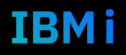

## Commandes CALL et CALLPRC

- Possibilité de typer précisément les paramètres
	- Type et longueur

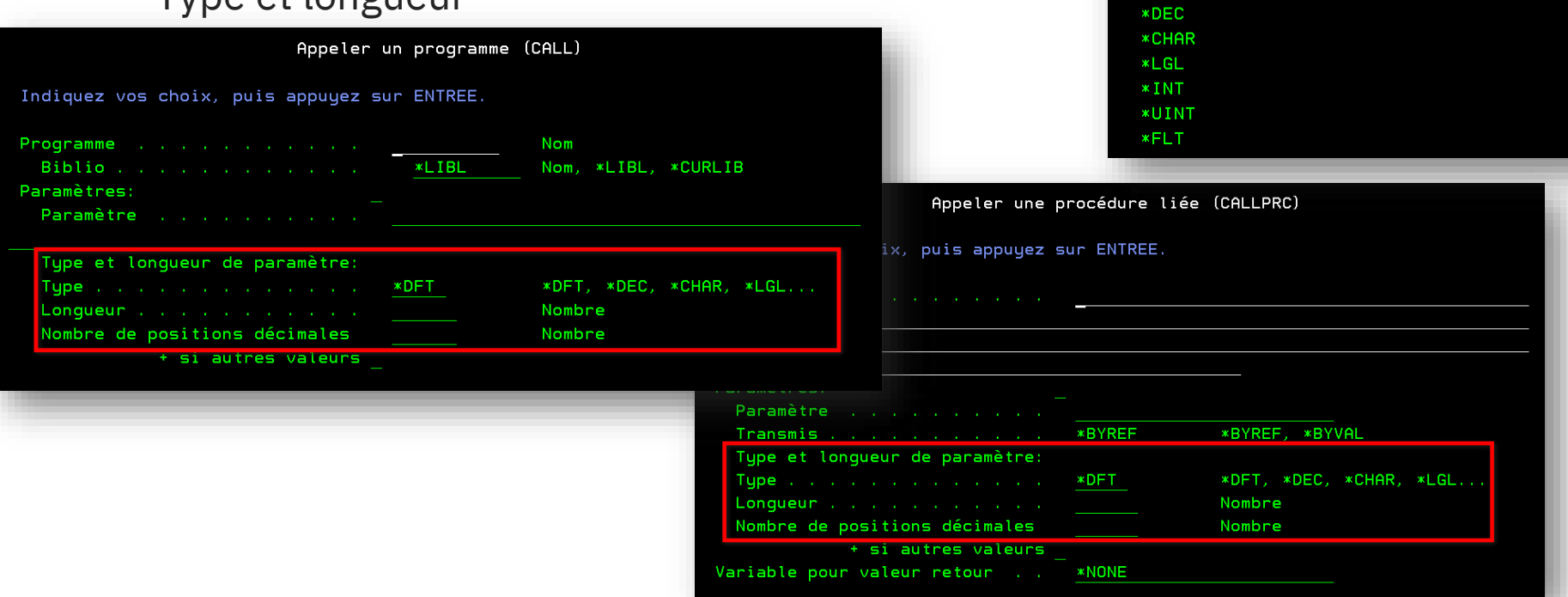

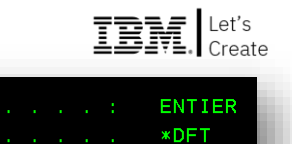

Tupe . . . . . . . . .

Valeurs particulières

Tupe

**\*DF1** Autres valeurs

### Planificateur

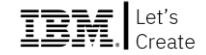

- Deux nouveautés (7.5 uniquement)
	- Suspendre / libérer l'ensemble du planificateur
		- HLDJOBSCDE JOB(\*JOBSCD) ENTRYNBR(\*ALL)
		- RLSJOBSCDE JOB(\*JOBSCD) ENTRYNBR(\*ALL)
		- Sans impact sur les travaux individuels
	- Nouvelle fréquence

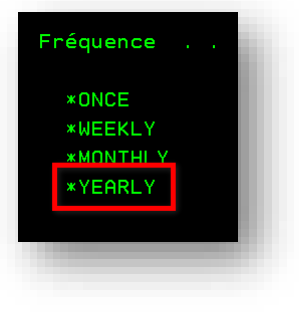

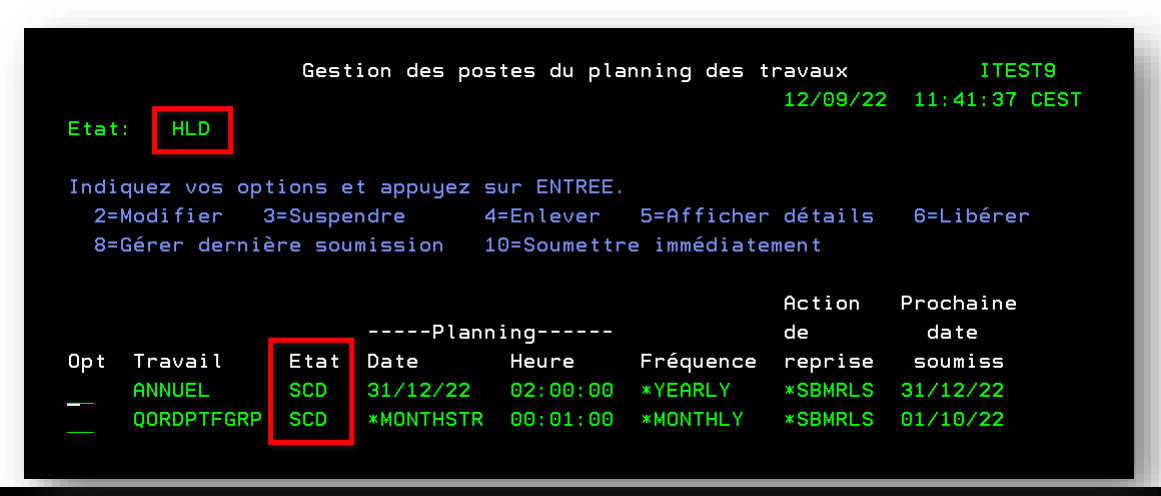

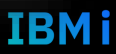

#### SMTP

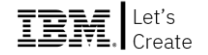

- Possibilité d'indiquer un émetteur (7.5 uniquement)
	- Un des gros manques de la commande SNDSMTPEMM est de ne pas pouvoir indiquer émetteur, et le mail arrive donc avec un utilisateur par défaut

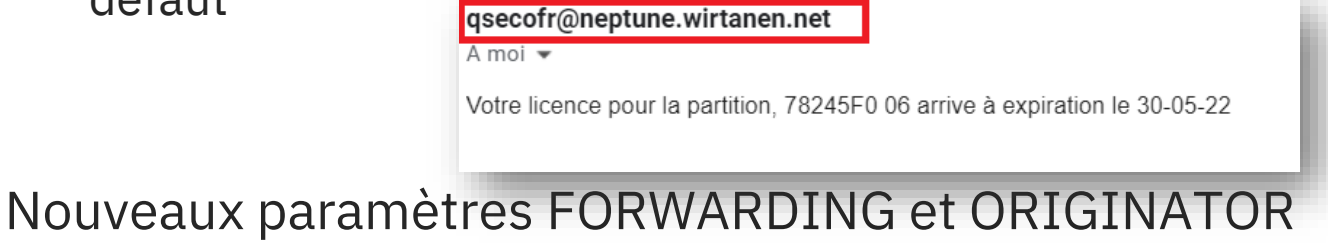

• Commandes CHGUSRSMTP et ADDUSRSMTP

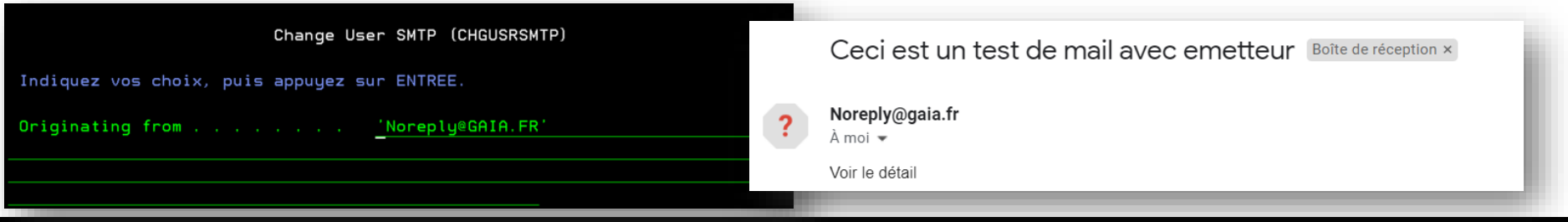

#### 21 **Université IBM i** – 14 septembre 2022

#### SMTP

Autre option vous pouvez désormais indiquer une durée de rétention différentes pour les mails réussis et ceux en erreur

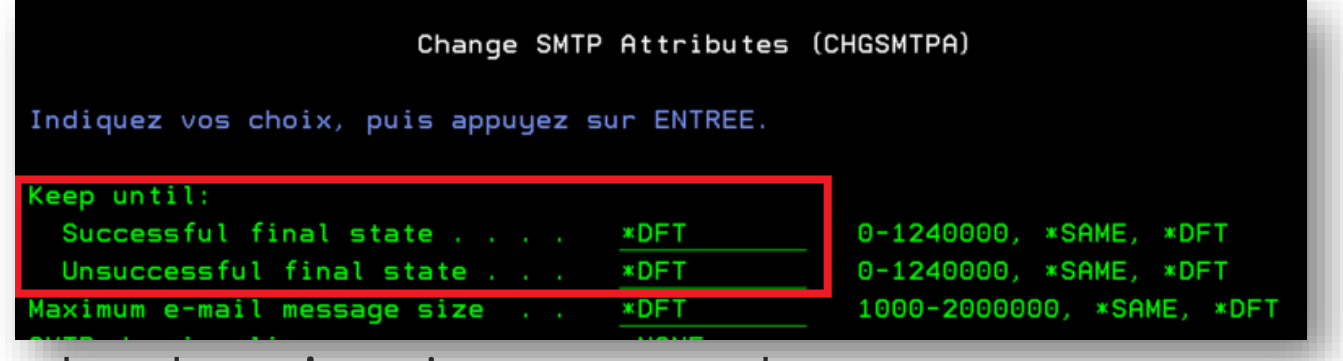

- Attention la valeur s'exprime en secondes
- Par exemple
	- 604800 pour les sucessfull (soit une semaine)
	- 2592000 pour les unssucessfull (soit un mois)

#### Date

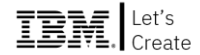

- Une nouveauté majeure (7.5 uniquement)
	- Problème des dates avec année sur 2 positions (bug dans l'an 2039 !)
	- Règle actuelle
		- Domaine de valeur 1940-2039
	- Donc, pour les dates aux formats \*YMD, \*DMY, \*MDY et \*JUL
		- $-$  Si YY  $> = 40$ , siècle = 19xx
		- $-$  Si YY < 40, siècle = 20xx

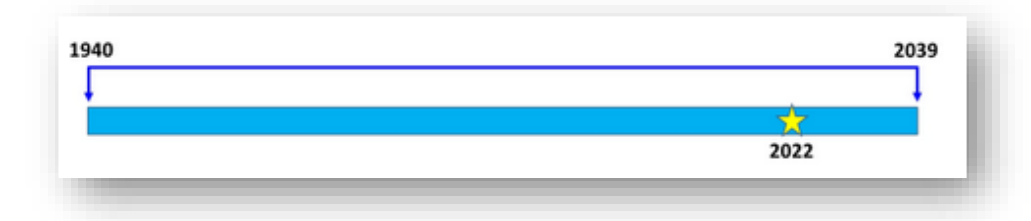

- Pour les autres formats, le domaine de valeur couvre la période
	- 1900-2899 pour les dates IBM (\*CYMD, \*CDMY, \*CMDY)
	- 0001-9999 pour les autres (\*ISO, \*USA, \*EUR, \*JIS, \*LONGJUL)

#### 23 **Université IBM i** – 14 septembre 2022

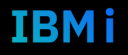

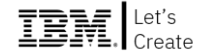

#### Date

- Nouvelle variable d'environnement
	- OIBM OBASEYEAR
	- Permet de décaler cette année de référence

ADDENVVAR ENVVAR(QIBM\_QBASEYEAR) VALUE(1970) LEVEL(\*SYS) ADDENVVAR ENVVAR(QIBM\_QBASEYEAR) VALUE(1970) LEVEL(\*JOB)

- $\blacksquare$  En 7.5
	- L'année de référence par défaut reste 1940
- **Pour les prochaines versions (> 7.5)**
	- **L'année de référence par défaut devient 1970**

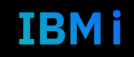

- **Effets** 
	- **Uniquement sur les paramètres de TYPE(\*DATE) des commandes**
	- **N'impacte pas les programmes RPG/COBOL**
	- **N'impacte pas la BD**
		- Les dates stockées en BD ne s'appuient pas sur ce mécanisme pour déterminer le siècle
- Conseil
	- Migrer toutes les dates restantes sur 4 positions pour l'année

#### ▪ A lire **attentivement**

• <https://www.ibm.com/support/pages/new-base-year-support-2-digit-year-date-formats>

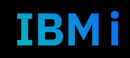

#### **NetServer**

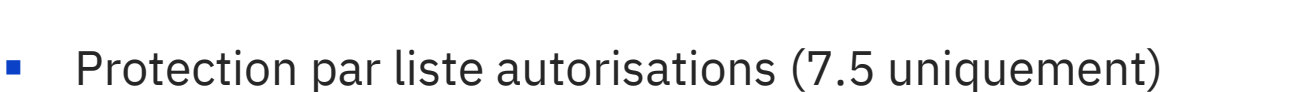

- Connexion au serveur
- Spécifique à chaque partage

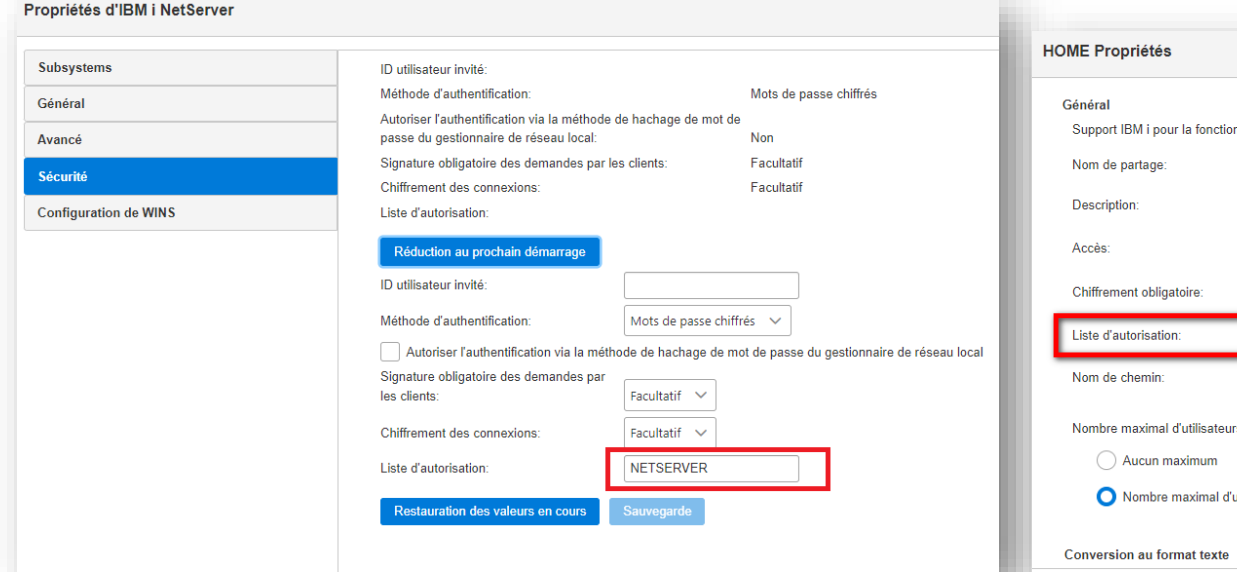

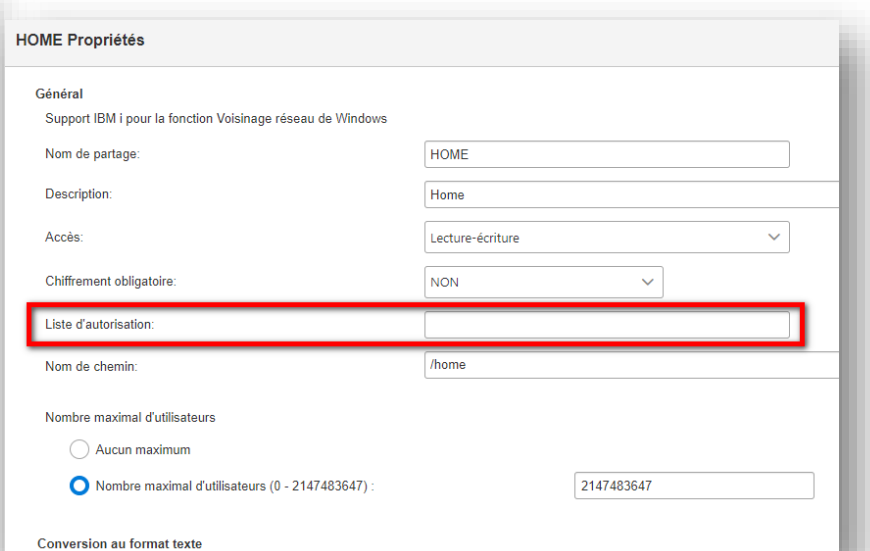

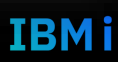

### Produit 5733OPS

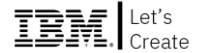

- N'est plus installable en 7.5
	- Résultat de PRUV (Pre-Upgrade Verification Tool for IBM i)
	- Cf <https://www.ibm.com/support/pages/ibm-pre-upgrade-verification-tool-ibm-i>

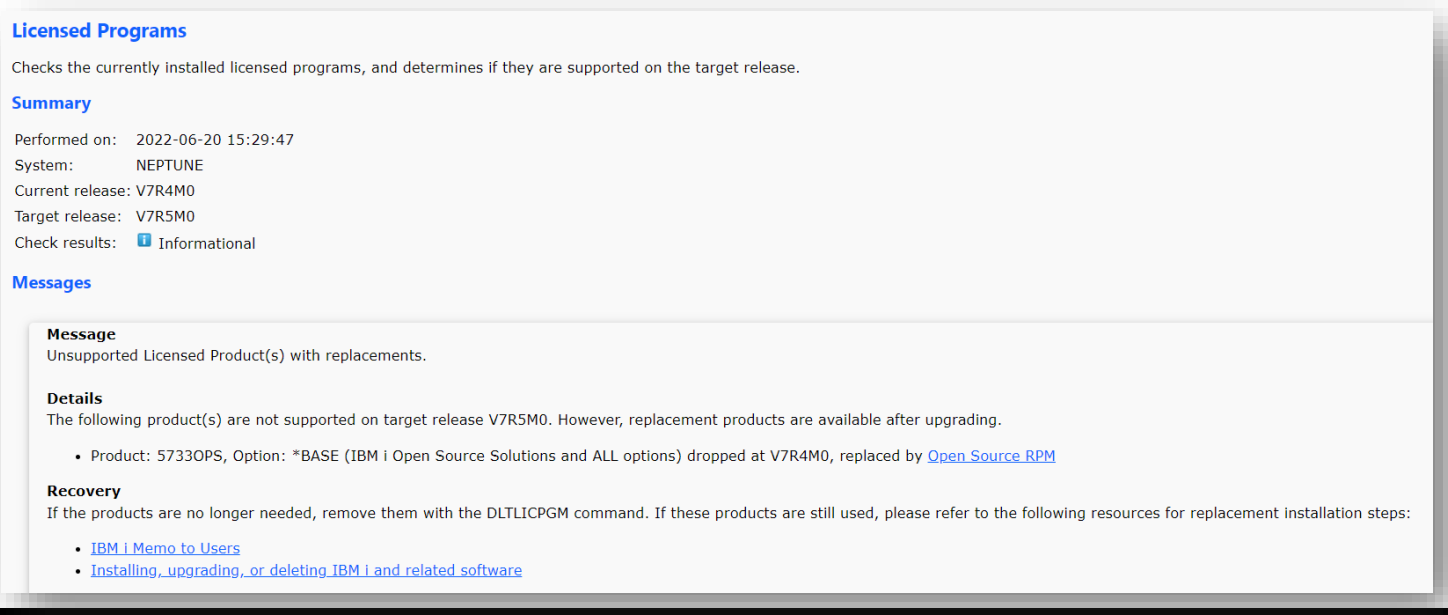

#### 27 **Université IBM i** – 14 septembre 2022

## Produit 5733OPS

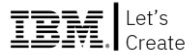

#### Rappel

- Pour vérifier les options installées
- Vous devez passer par les versions Open Source RPM
	- Cf https://ibmi-oss[docs.readthedocs.io/en/latest/yum/README.html](https://ibmi-oss-docs.readthedocs.io/en/latest/yum/README.html)
	- Et <https://ibm.github.io/ibmi-oss-resources/>

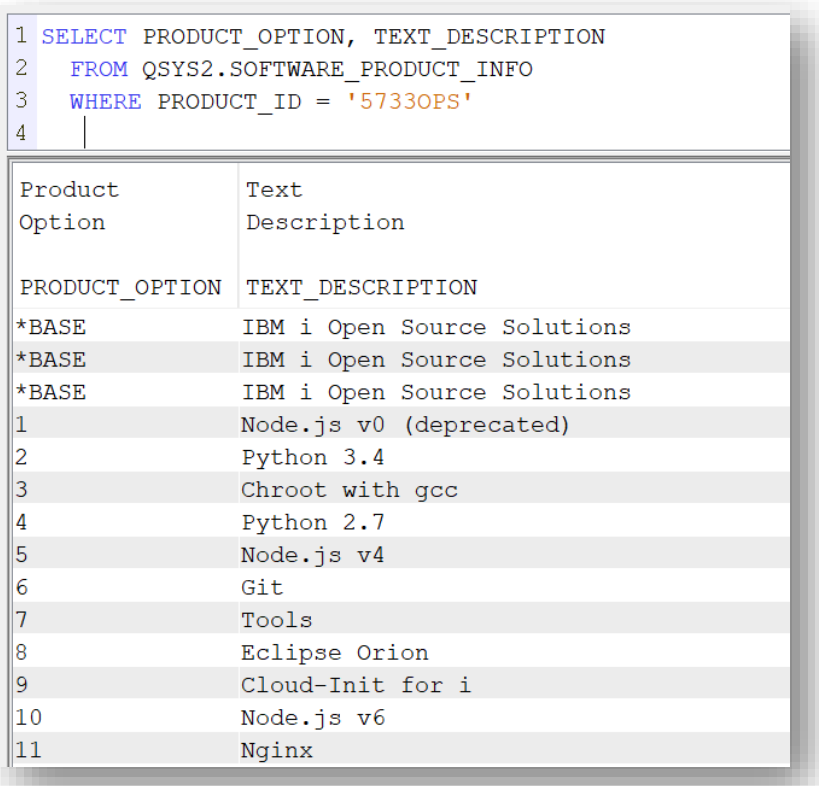

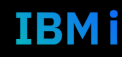

#### 29 **Université IBM i** – 14 septembre 2022

#### Compression ZLIB

- 7.5 uniquement
- Nouvelle valeur dans le paramètre DTACPR des commandes SAV\*
	- Gains en performance et en compression (30% de mieux que \*HIGH)
	- **Surtout : consomme peu de processeur**
- Supportés pour
	- Fichier de sauvegarde
	- Lecteurs optiques (y compris virtuels)
	- Geographic Mirroring (PowerHA)
		- 7.5 et 7.4
- Non supportés
	- Bandothèques virtuelles
	- Lecteurs physiques

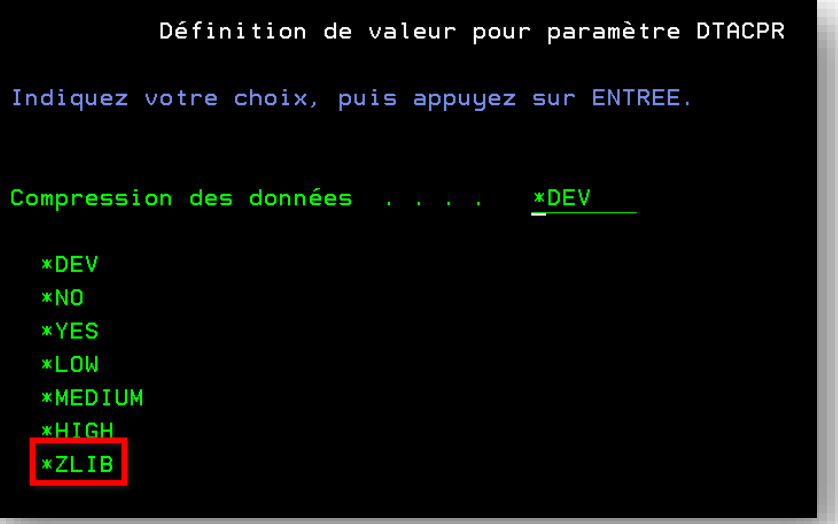

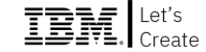

#### Sauvegarde

- Uniquement 7.5
	- Progression de la sauvegarde
	- Sauvegarde asynchrone par défaut
		- Options existante depuis la 7.1
		- Permet de gagner du temps sur les petits fichiers de l'IFS par exemple
			- Effectue une pré-compression

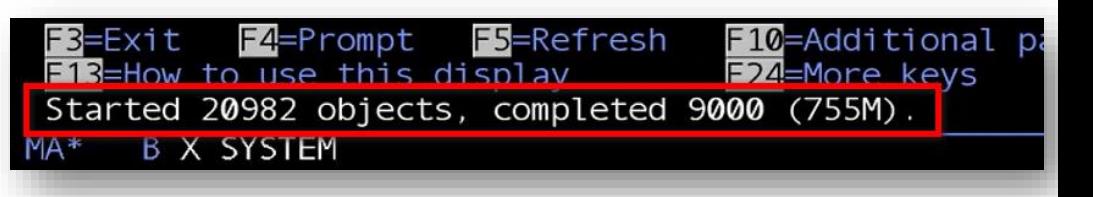

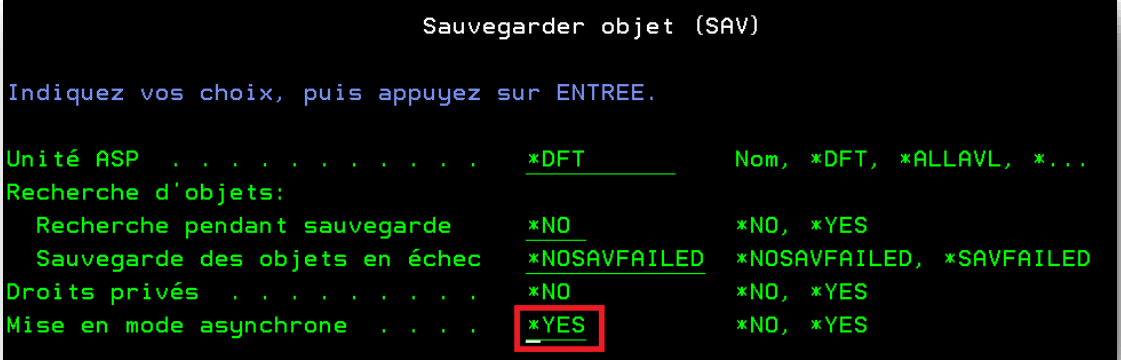

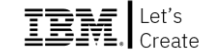

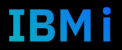

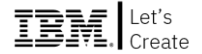

#### RSTUSRPRF

- Possibilité de RSTUSRPRF \*ALL sans être en mode restreint (uniquement 7.5)
	- Sur un système en cours d'exécution, peut causer des effets de bords
		- Les structures de droits sont stockées dans les profils
- N'oubliez pas
	- RSTAUT \*ALL

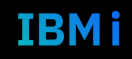

#### Nouveaux points d'exit

- Uniquement 7.5
- Permettent de tracer l'ouverture et la fermeture de fichiers de l'IFS QIBM\_QP0L\_OBJ\_OPEN QIBM\_QP0L\_OBJ\_CLOSE
- Ajouter un programme ADDEXITPGM EXITPNT(QIBM\_QP0L\_OBJ\_OPEN) FORMAT(OBOP0100) PGMNBR(1) PGM(PLB/PGMIFS) **THDSAFE(\*YES)**
- **Remarques** 
	- Les noms de fichier sont en UCS2
	- Pour être analysé par le point d'exit vos fichiers doivent avoir l'attribut \*RUNEXIT
	- Cette information n'est pas encore disponible dans la vue QSYS2.IFS\_OBJECT\_STATISTICS

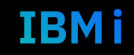

### Droits \*PUBLIC

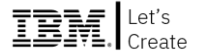

- 7.5 uniquement
- Changement des droits \*PUBLIC de \*CHANGE à \*USE pour de nombreux objets système (liste complète dans le mémo to user)
- Bibliothèques concernées :
	- QSYS, QGPL, QUSRSYS, QUSRTOOL, QGDDM, QGY, QIDU, QIWS, QPDA, QRJE, QSYS38, QSMU, QSVMSS, QSOC, QSR, QSYS2, QSSP, QSYSV7R3M0, QSYSV7R4M0, QSYS29xx
- Types d'objets concernés :
	- \*LIB, \*FILE, \*CLS, \*CMD, \*DTAARA, \*JOBD, \*MENU, \*MSGF, \*PGM, \*SRVPGM, \*TBL, \*JRN
- **Objectif** 
	- Rationalisation des droits

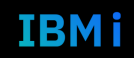

### NVMe health monitor

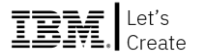

**EXECTE:** Permet de prédire la durée de vie (7.5 uniquement)

IBM i / 7.5 /

• 5250 et Navigator for i

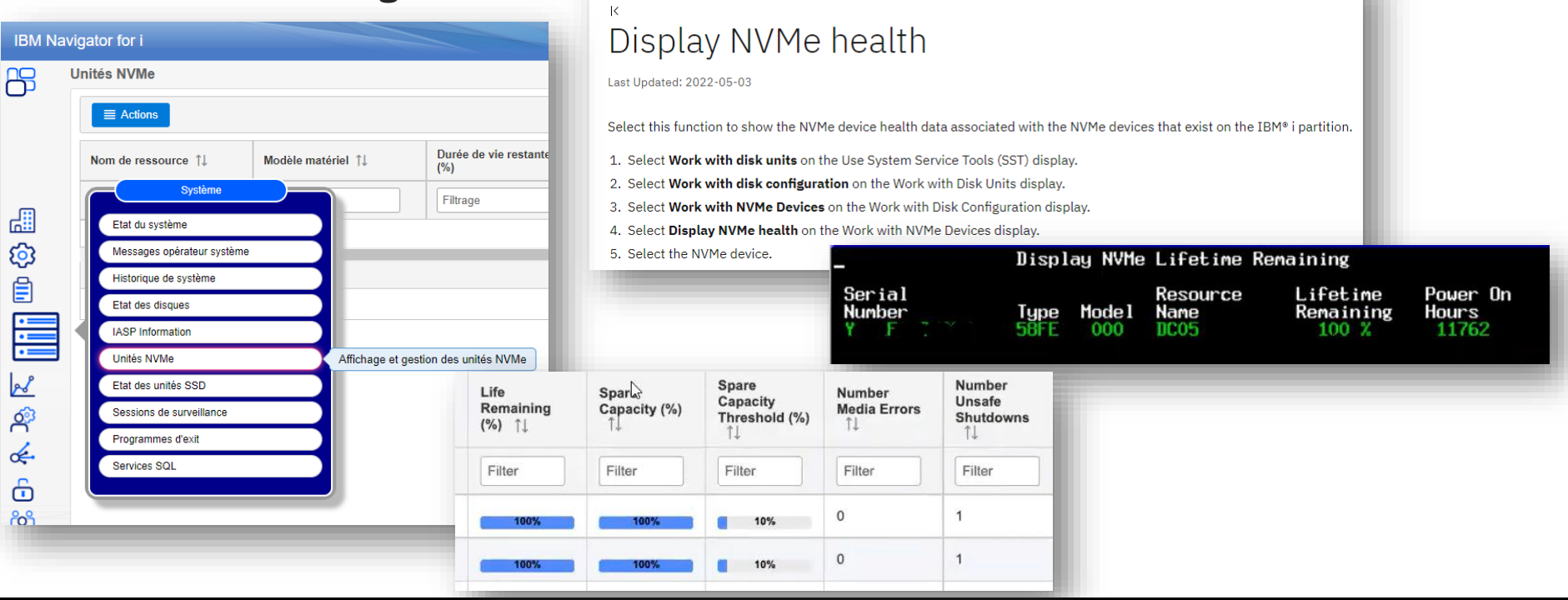

#### 34 **Université IBM i** – 14 septembre 2022

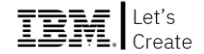

### SQL

- **Principales nouveautés** 
	- Support du type BOOLEAN
		- Uniquement SQL (non supporté en DDS)
		- Valeurs : TRUE / FALSE
		- Langages : ILE => IND, OPM =>  $CHAR(1)$
		- Nouveaux prédicats : IS TRUE, IS FALSE, TRUE, FALSE
		- Nouvelles constantes : TRUE, FALSE, ON, OFF, UNKNOWN
		- Nouvelles fonctions scalaires : BOOLEAN, ISTRUE, ISFALSE, ISNOTRUE, ISNOTFALSE
		- Surtout : support dans JSON
	- Clause RESTRICT ON DROP
		- Permet d'empêcher la suppression d'une table, même avec un profil \*ALLOBJ
	- Fonction TRY\_CAST
		- Renvoie une valeur nulle si la conversion échoue (CAST envoie une exception)
- Cf session dédiée

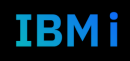

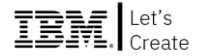

- Nouveautés pour la gestion des messages
- Disponible en 7.3, 7.4 et 7.5
	- Cf <https://www.ibm.com/support/pages/node/6568841>
- Nouveaux codes opérations
	- SND-MSG: envoyer un message d'information ou d'échappement
	- ON-EXCP: intercepter (monitor) un message spécifique

```
arv0203 reptext.badFile = filename;
arv0203 reptext.badIdno = id no;
SND-MSG %MSG ('ARV0203' : 'ARVMSGS' : arv0203 reptext);
```
Cf session dédiée

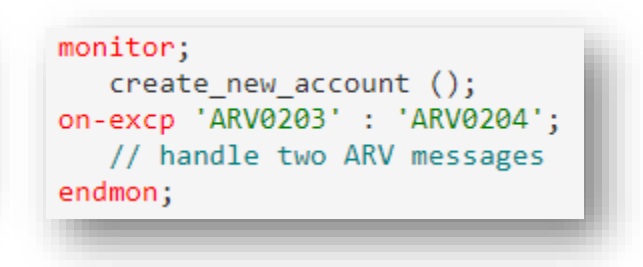

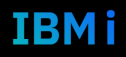
#### Sessions ADMIN – Agenda

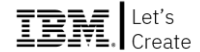

14h00 1. Système

- **14h30 2. Sécurité**
- 15h00 3. Cloud
- *15h30 Pause*
- 15h45 4. Infra-HW
- 16h15 5. Performances
- 16h45 6. Haute-dispo
- *17h15 Cocktail de clôture*

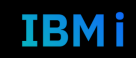

## **Tech Days**

#### **Université**

14 septembre 2022

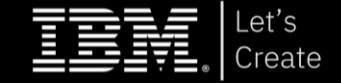

#### **Dominique GAYTE** I.GAYTE.IT *Directeur*

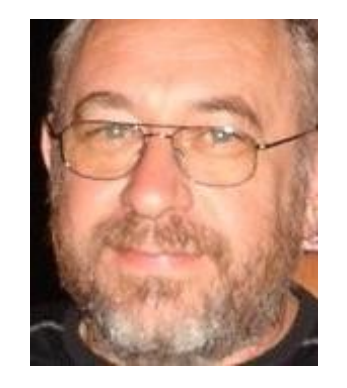

# **Sécurité**

## Dominique GAYTE

- Intervenant «  $AS/400$  » depuis 1990
- **Sécurité** 
	- Audit
	- SSO, SSL
	- Sécurisation de la base de données et applications
	- Édition de logiciel sur la Sécurité IBM i

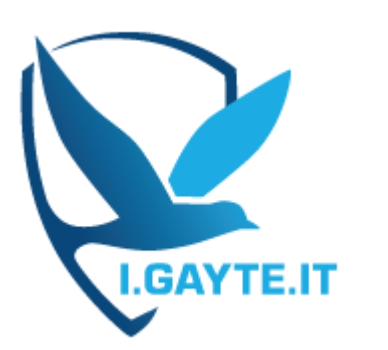

Dominique GAYTE Consultant IBM i i.gayte.it *dominique@gayte.it*

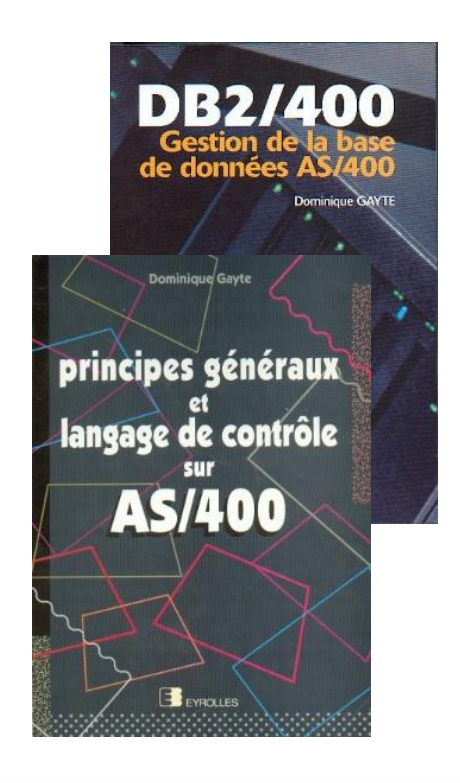

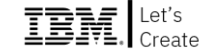

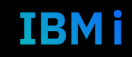

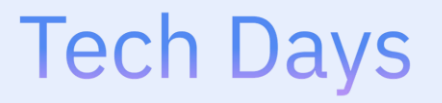

**Université** 

14 septembre 2022 *Nouveautés Sécurité IBM i V7R5 et quelques remarques sur les ransomware*

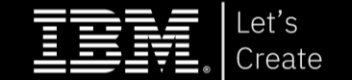

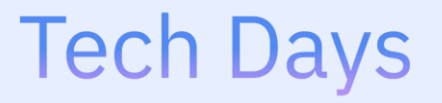

**Université** 

14 septembre 2022

## Mots de passe et profils utilisateur

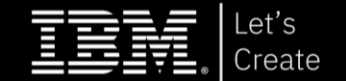

#### Mots de passe des profils utilisateur

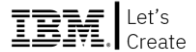

- Nouvelle valeur 4 pour **QPWDLVL**
	- **SHA512**
	- Avant
		- DES pour valeur 0 ou 1
		- SHA1 niveau 2 ou 3
- En V7R5, les mots de passe version 4 sont automatiquement créés si on est en niveau 2 ou 3 (au logon ou lors de la modification)
- Au passage en 4 les anciens encodages de mots de passe sont supprimés. S'il n'y a pas de mot de passe compatible version 4, le mot de passe devient \*NONE

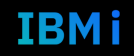

#### Mots de passe des profils utilisateur (2)

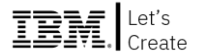

- A tester avant de passer en production
	- Surtout si clients anciens (OS, middleware…) qui font une substitution
	- Pas de problèmes avec les versions récentes des produits IBM
		- Mais attention aux vieilles versions (IBM Toolbox for Java, par exemple)
- Avant de basculer en 4 (en sachant que le retour est difficile !)
	- Vérifier les profils dont les mots de passe ne sont pas compatibles
		- DSPAUTUSR
		- PRTUSRPRF TYPE(\*PWDLVL)
		- Vue QSYS2.USER\_INFO, colonne PASSWORD\_LEVEL\_4
	- Sauvegarde des profils
		- SAVSYS, SAVSECDTA

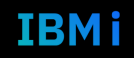

### API pour vérification du mot de passe

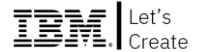

- **API QSYCHKPR**
- **Fonction table QSYS2.CHECK\_PASSWORD**
- Vérification que le mot de passe répond bien aux critères du système
	- QPWDRQDDIF
	- QPWDRULES
	- Ou QPWDMINLEN, QPWDMAXLEN, QPWDLMTAJC, QPWDLMTCHR, QPWDLMTREP etQPWDRQDDGT

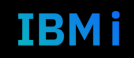

### Mots de passe SST/DST

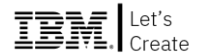

- Mot de passe en niveau 3 idem que **QPWDLVL** 4
- Commandes **CRTSSTUSR** et **CHGSSTUSR** et **DLTSSTUSR** (V7R4)
	- Mot de passe doivent respecter QPWDRULES si QPWDLVL >= 2
	- Ajout de l'intervalle d'expiration (en jour)
- Commande *Change SST Security Attributes* (**CHGSSTSECA**) (V7R4)
	- Nombre de tentatives de saisie de mot de passe
	- Intervalle d'expiration

• …

- Nombre de mots de passe différents (défaut 18 !)
- Autorisation d'ajouter un programme sur les points d'exit de mots de passe

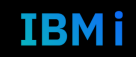

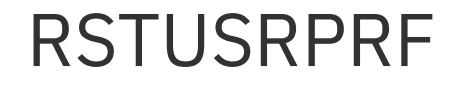

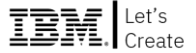

RSTUSRPRF USRPRF(\*ALL) n'impose plus un système en mode  $\mathcal{L}_{\mathcal{A}}$ restreint

**Tech Days** Université IBM i - 14 septembre 2022 46

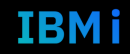

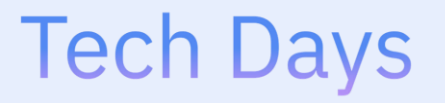

#### **Université**

14 septembre 2022

### Réseau

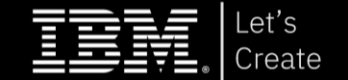

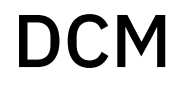

- *Digital Certificate Manager* est utilisé pour gérer les certificats SSL
- Amélioration de l'interface utilisateur
- **E** Nouvelle URL
	- http://monsysteme:2001/dcm

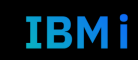

**FTP** 

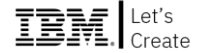

FTP client permet d'accepter un certificat de CA  $\blacksquare$ 

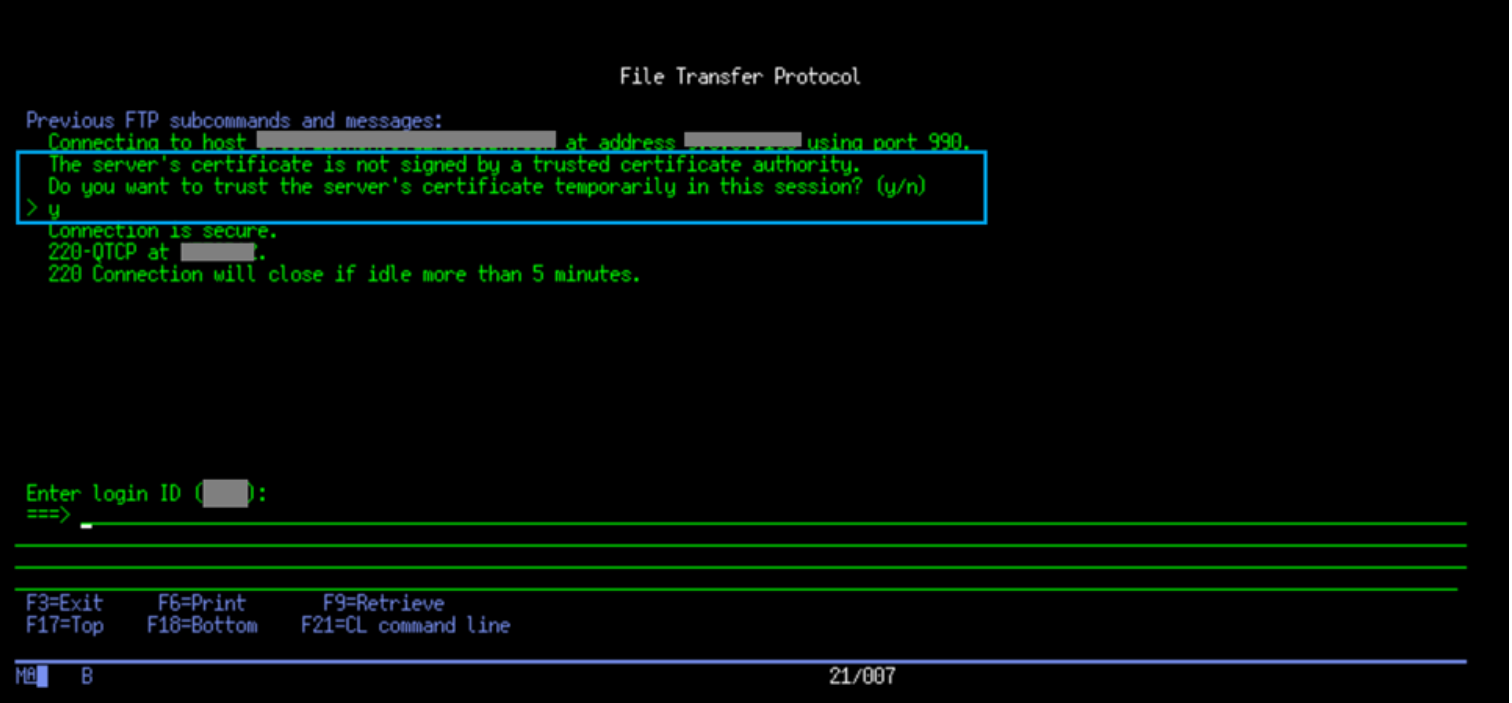

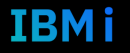

## FTP (2)

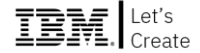

- Fonction désactivée par défaut
- À configurer dans les fonctions d'usage
	- **WRKFCNUSG FCNID(QIBM\_QTMF\_CLIENT\_ACCEPT\_CERT)**
	- Ou Navigator for i

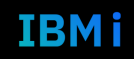

## $FTP(3)$

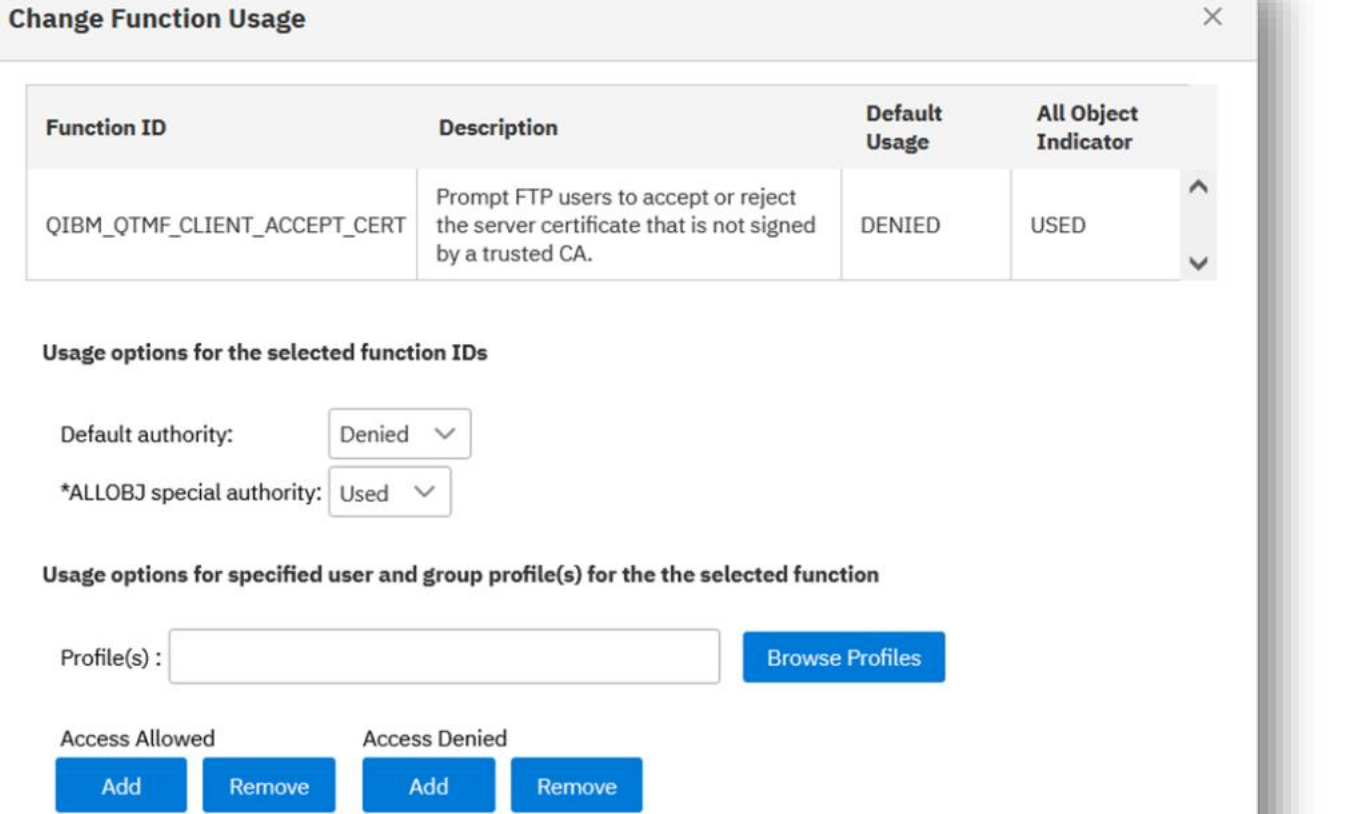

Université IBM i - 14 septembre 2022 **Tech Days** 51

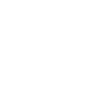

IBM Create

**IBMi** 

### Annuaire LDAP

- IBM Tivoli Directory Server for i
- **EXEC** Partage automatique créé sur le dossier **/QIBM/ProdData/OS400/DirSrv**
- Ce n'est plus utile
- Il n'est plus installé par défaut

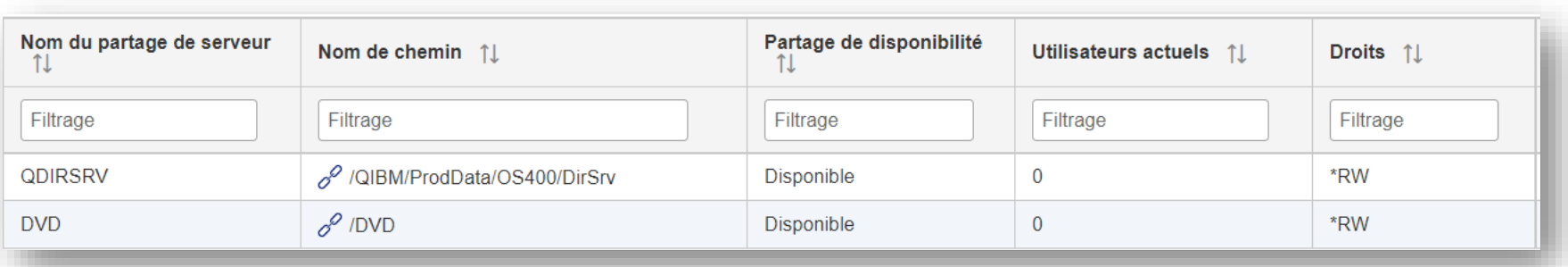

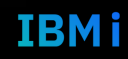

### **Annuaire LDAP (2)**

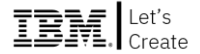

- Des PTF's permettent de le supprimer automatiquement  $\mathcal{L}_{\mathcal{A}}$
- Ou avec Navigator for i  $\mathcal{L}_{\mathcal{A}}$

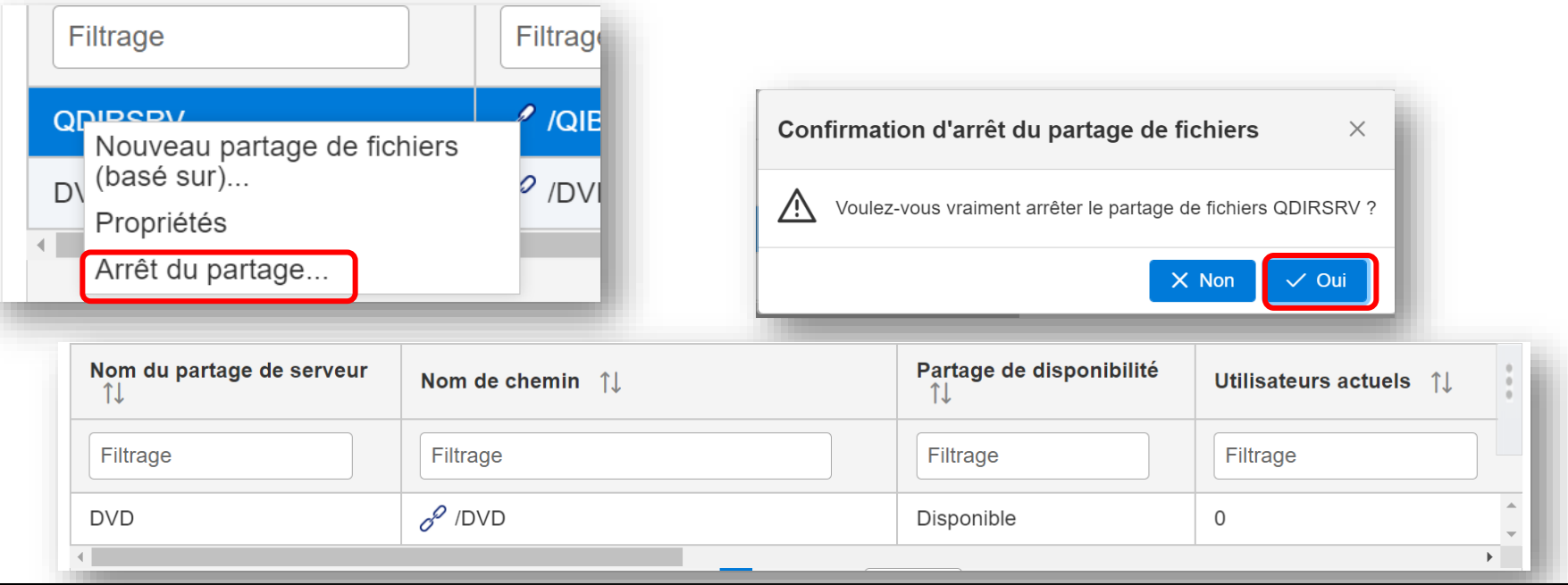

#### **Tech Days** Université IBM i - 14 septembre 2022 53

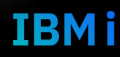

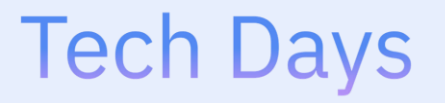

Université IBM i

14 septembre 2022

## **IBM i Services**

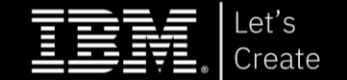

#### IBM i Services

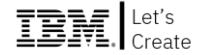

#### Nouveaux

- QSYS2.CHECK\_PASSWORD()
- [QSYS2.SQL\\_CHECK\\_FUNCTION\\_USAGE\(\)](https://www.ibm.com/support/pages/node/6573029)
- [QSYS2.SQL\\_CHECK\\_SPECIAL\\_AUTHORITY\(\)](https://www.ibm.com/support/pages/node/6573033)
- Journal d'audit
	- SYSTOOLS.AUDIT JOURNAL JS() pour type JS (action sur jobs)
	- SYSTOOLS.AUDIT JOURNAL OM() pour type OM (déplacement renommage d'objet)
	- SYSTOOLS.AUDIT JOURNAL ST() pour type ST (utilisation service tools)
- [Améliorés](https://www.ibm.com/support/pages/node/6442035)
	- [QSYS2.SECURITY\\_INFO](https://www.ibm.com/support/pages/node/6442035)
		- Ajout de la colonne **ALLOW\_PASSWORD\_EXIT\_PROGRAM\_ADD\_REMOVE**

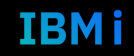

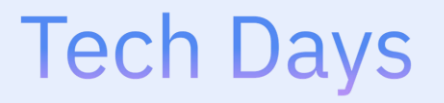

**Université** 

14 septembre 2022

## Focus : sécurité de l'IFS

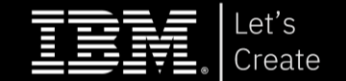

#### Actualités

> Cybersécurité

#### Un groupe de hackers recrute pour déployer **SolidBit**

Un groupe d'acteurs malveillants recrute de nouveaux membres sur des forums du dark web afin de diffuser le ransomware SolidBit.

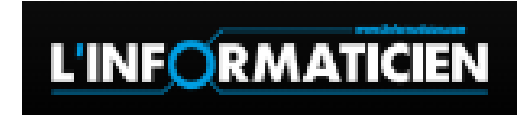

#### **CYBERSÉCURITÉ**

L'un des plus grands hôpitaux d'Île-de-France paralysé par un ransomware

Les attaquants, dont on ignore encore l'identité, réclament une rançon de dix millions d'euros, sans quoi ils menacent de poursuivre le blocage des services hospitaliers et de divulguer les données dérobées dans le SI du CHSF. Semblent avoir

#### RANÇONGICIEL (RANSOMWARE)

Technique d'attaque courante de la cybercriminalité, le rançongiciel ou ransomware consiste en l'envoi à la victime d'un logiciel malveillant qui chiffre l'ensemble de ses données et lui demande une rançon en échange du mot de passe de déchiffrement

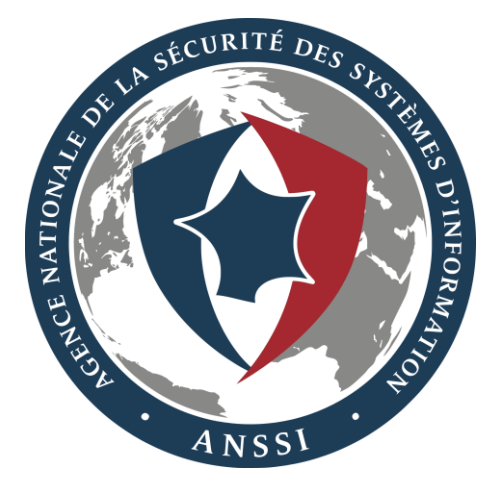

#### Ransomware et IBM i ?

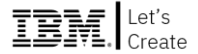

- Exécution du logiciel malveillant dans l'IBM i
	- Ce n'est pas une préoccupation
- Cryptage des données de l'IBM i
	- Tout à fait possible
	- Via les partages de fichiers (NetServer, NFS…)
- Attention aussi au RGPD (CNIL) et à la double peine

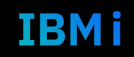

## Il faut donc

- Gérer les partages
	- Au niveau le plus bas possible
		- **/Compta/Rapports/Data** plutôt que **/Compta**
	- Interdiction de partager **root**
	- Partager en lecture si possible
		- Ne partager en écriture que des dossiers non vitaux
		- Revoir les process et organisation des partages de l'IFS si besoin
	- Ne pas partager les dossiers système (**/QIBM**, **/QDirSrv**…)
- Éviter de monter des unités réseau en permanence
- Sécuriser l'IFS et NetServer
- Sauvegarder, sauvegarder, sauvegarder....
	- Rotation des « bandes » adaptée

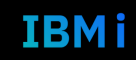

#### Nouveauté NetServer V7R5

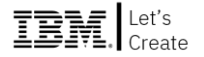

- Sécurisation de l'accès à l'IFS via NetServer par des listes d'autorisations
- La liste est associée à un partage ou à tous les partages (tout NetServer)
- C'est une couche de protection supplémentaire
- Si les droits via l'AUTL
	- < \*USE, accès refusé
	- = \*USE (ou < \*CHANGE) accès en lecture
	- > = \*CHANGE accès total (en fonction des caractéristiques du partage)
- Configuré avec
	- Navigator for i
	- Menu **NETS** (QUSRTOOLS)
	- API (QZLSADFS, [QZLSADPS, QZLSCHFS, or QZLS](https://www.ibm.com/docs/en/i/7.5?topic=netserver-api-guides)CHPS) via un nouveau paramètre optionnel
- 61 **Université IBM i**  14 septembre 2022

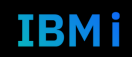

### Droits sur /home

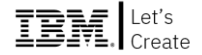

- Particularité de **/home** avant la V7R5, il suffit d'avoir **\*R** sur **/home**  pour voir l'objet (pas ses données), indépendamment des droits sur l'objet lui-même
- À partir de la V7R5, on ne verra l'objet que si on a les droits suffisants (autres que **\*EXCLUDE**) et toujours **\*R** sur le dossier

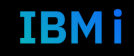

#### Sessions ADMIN – Agenda

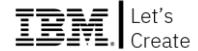

- 14h00 1. Système
- 14h30 2. Sécurité
- **15h00 3. Cloud**
- *15h30 Pause*
- 15h45 4. Infra-HW
- 16h15 5. Performances
- 16h45 6. Haute-dispo
- *17h15 Cocktail de clôture*

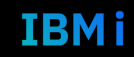

## **Tech Days**

**Université** 

14 septembre 2022

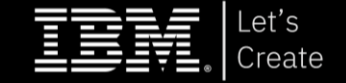

### **Pascal TAVERNE** IBM

*IBM Power and IBM i Technical Specialist*

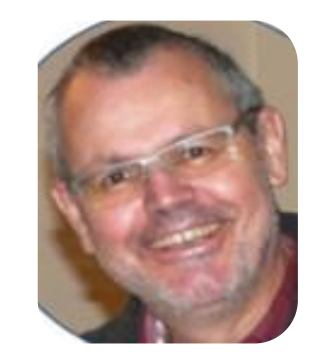

# **Cloud**

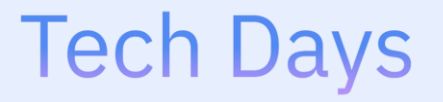

**Université** 

14 septembre 2022

## L'IBM i et le Cloud Privé/Public

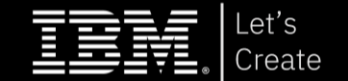

#### Agenda

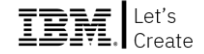

#### ▪ **Cloud Privé IBM i**

- La souplesse et la flexibilité grâce à l'IBM Power Private Cloud (PPC)
- Le CUoD arrive sur le Scale-Out

#### ▪ **Cloud Public IaaS IBM i**

- IBM Power Systems Virtual Server (PowerVS)
	- « Bring your Own Licence » IBM i dans le Cloud (MOL)
	- L'offre VTL sur le Cloud
	- La résilience dans le Cloud

#### **Simulation financière**

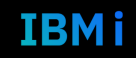

#### Hybride et Multicloud sont la nouvelle norme

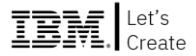

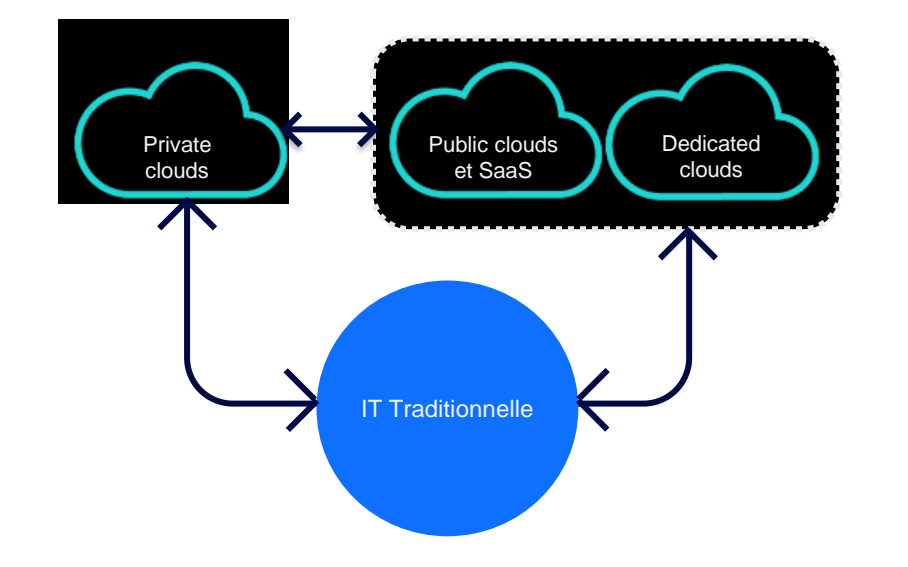

#### Un aperçu du multicloud

90% \*

des entreprises utiliseront un mixte des modèles cloud d'ici 2022

# \*\*

50% des charges de travail

#### \*\*\*

60% des entreprises utiliseront des<br>modèles de consommation modèles de consommation flexibles d'ici 2023

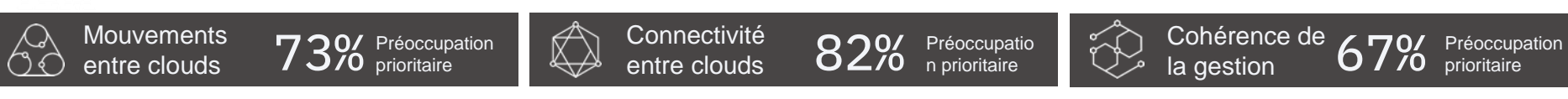

Sources: IDC Cloud Forecast; BCG & McKinsey

<https://www.idc.com/getdoc.jsp?containerId=prMETA46165020>

*\*\** IDC's Cloud Pulse 1Q20, March 2020, *n=2000*

*\*\*\* IDC FutureScape: Worldwide Datacenter 2019 Predictions, IDC #US42582518*

#### 67 **Université IBM i** – 14 septembre 2022

### Options de Cloud Hybride avec l'IBM i

Les clients qui se sont appuyés avec confiance sur leur IBM i On-Prem veulent l'aligner avec leur stratégie Cloud

En d'autres termes, les entreprises ont besoin de consommer de manière flexible les ressources Power IBM i

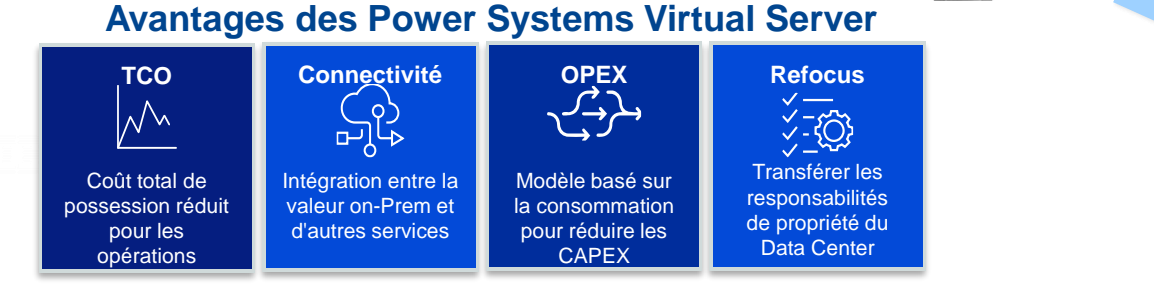

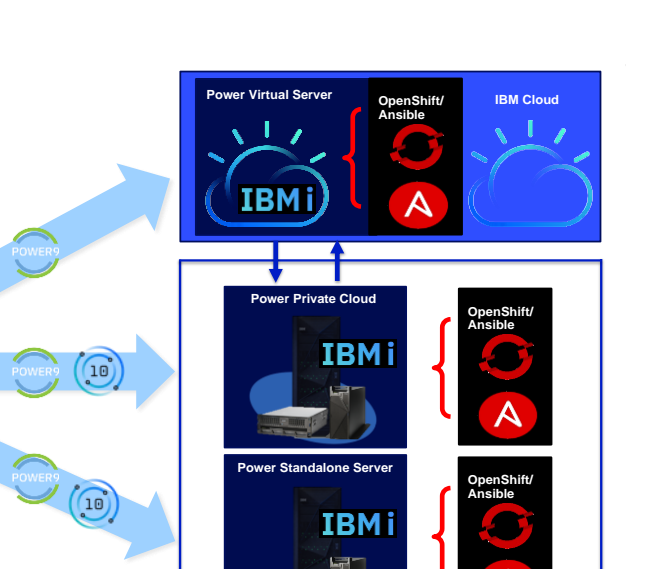

© Copyright IBM Corporation 2021

Un client IBM i a plusieurs choix pour déployer son environnement

#### 68 **Université IBM i** – 14 septembre 2022

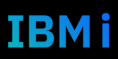

# • Évolutivité et agilité de l'infrastructure

• Faible prix du système initial puis alignement

Power Private Cloud (PPC) et les attentes

• Accélérer le développement et la livraison d'applications

des coûts sur sur l'utilisation

• Tableau de bord unique pour l'administration

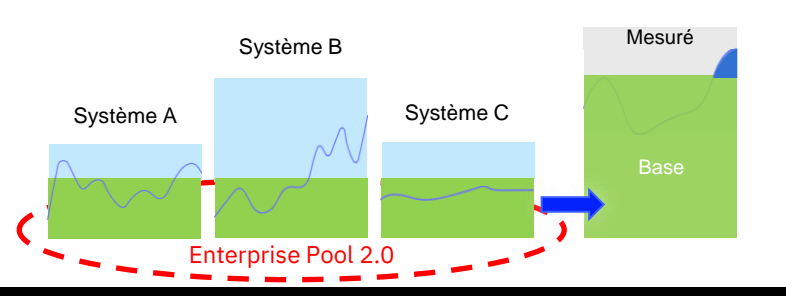

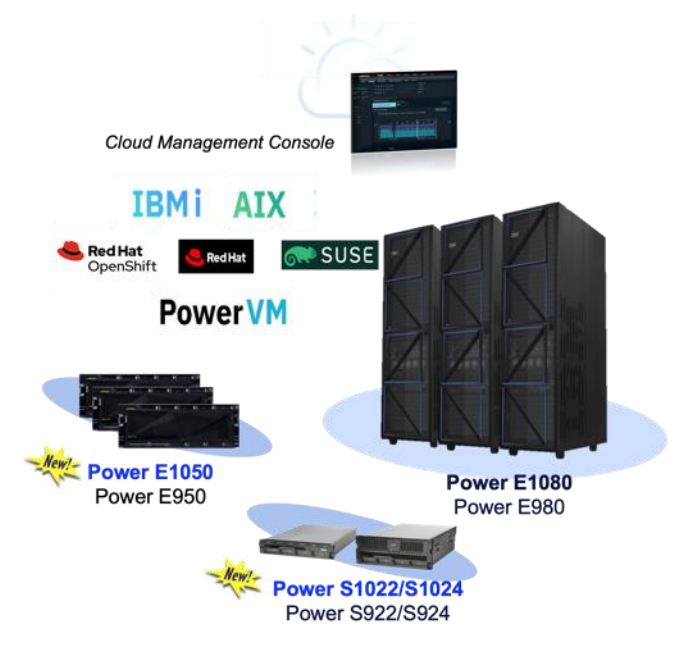

*Une infrastructure système sur site avec l'économie du cloud, la continuité des activités et la sécurité*

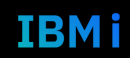

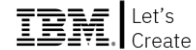

#### Principe d'un pool de ressources

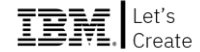

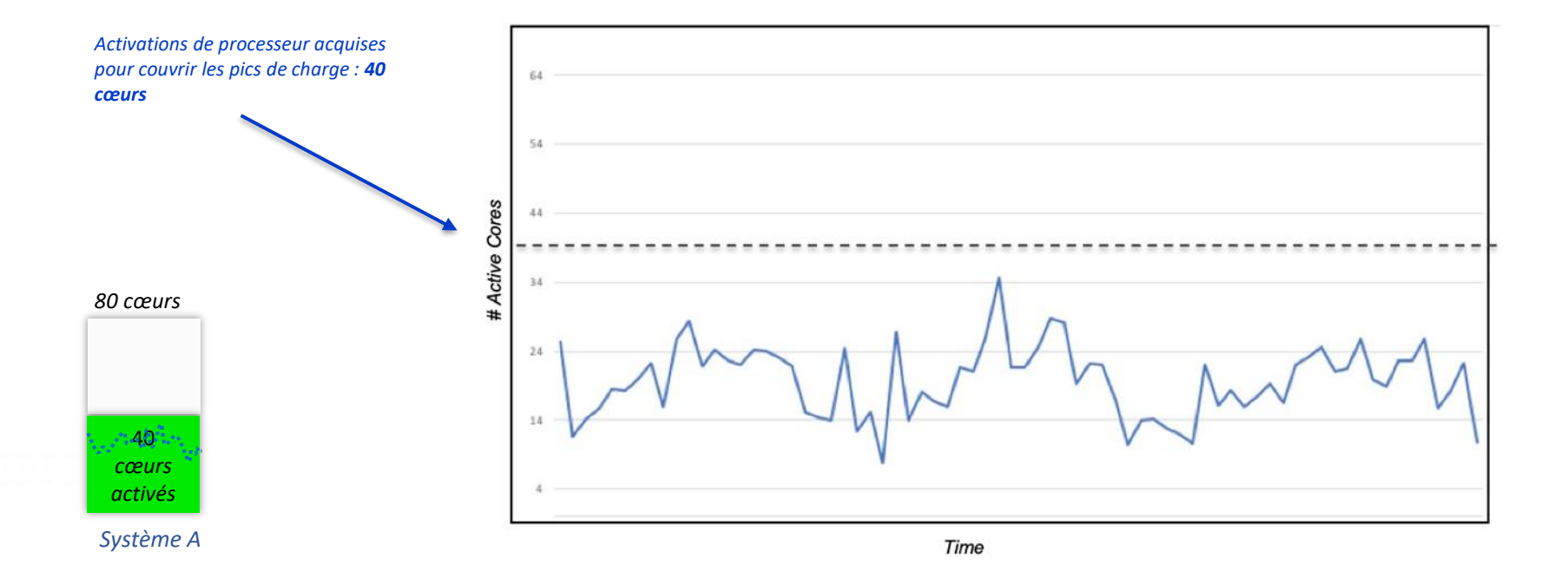

#### 70 **Université IBM i** – 14 septembre 2022

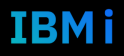

#### Principe d'un pool de ressources

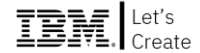

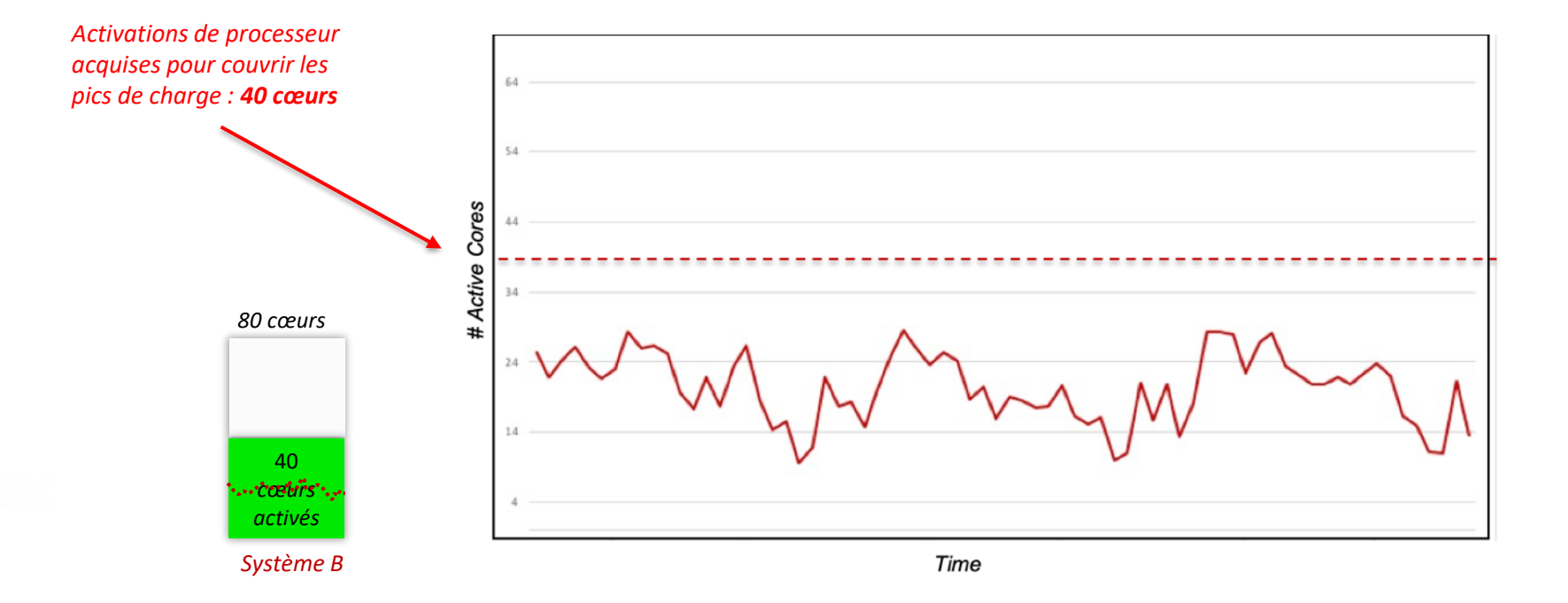

#### 71 **Université IBM i** – 14 septembre 2022

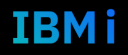

#### Pool de ressources partagées – Nb cœurs maximum

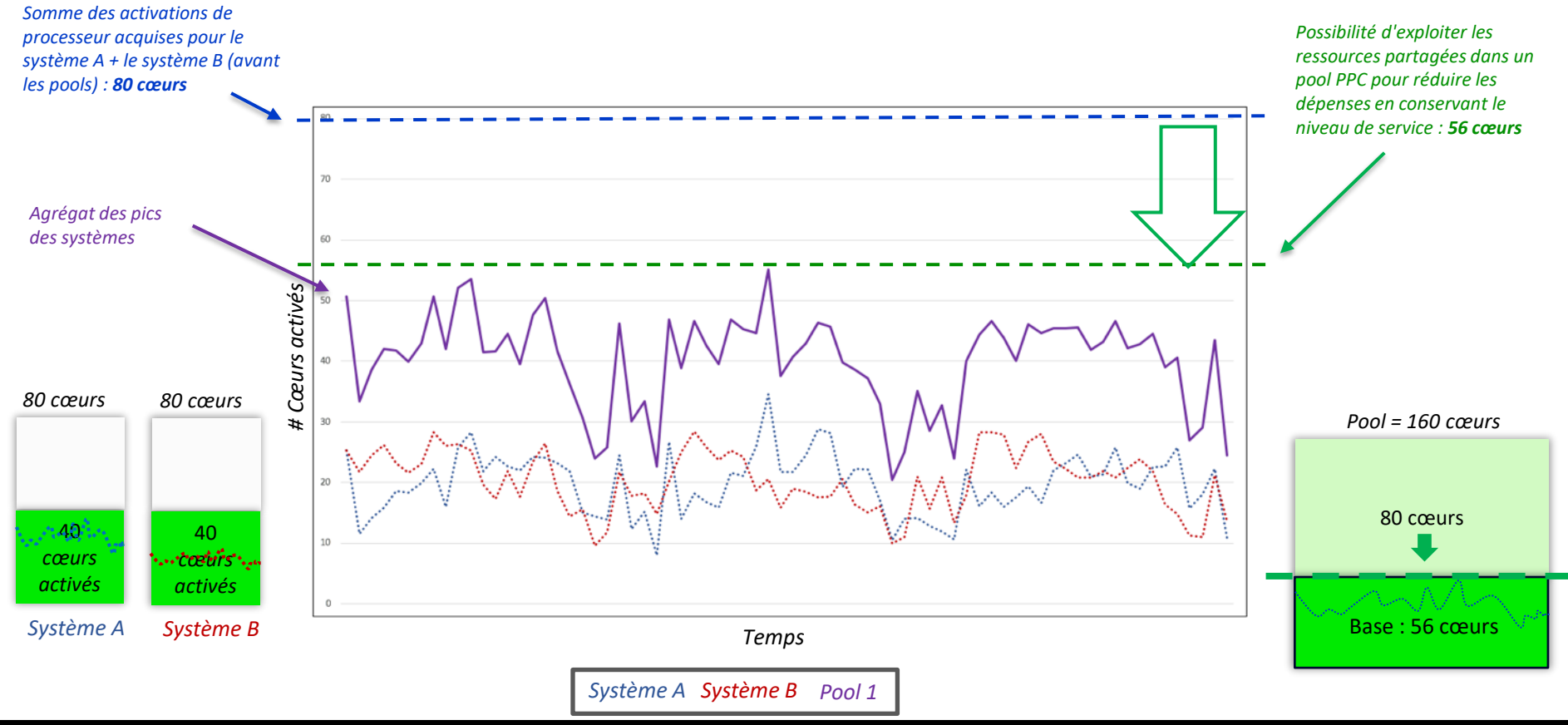

72 **Université IBM i** – 14 septembre 2022

#### IBM i

IBM create
#### Pool de ressources partagées – Nb cœurs optimal + Crédits  $\mathbb{IBM}$  et's

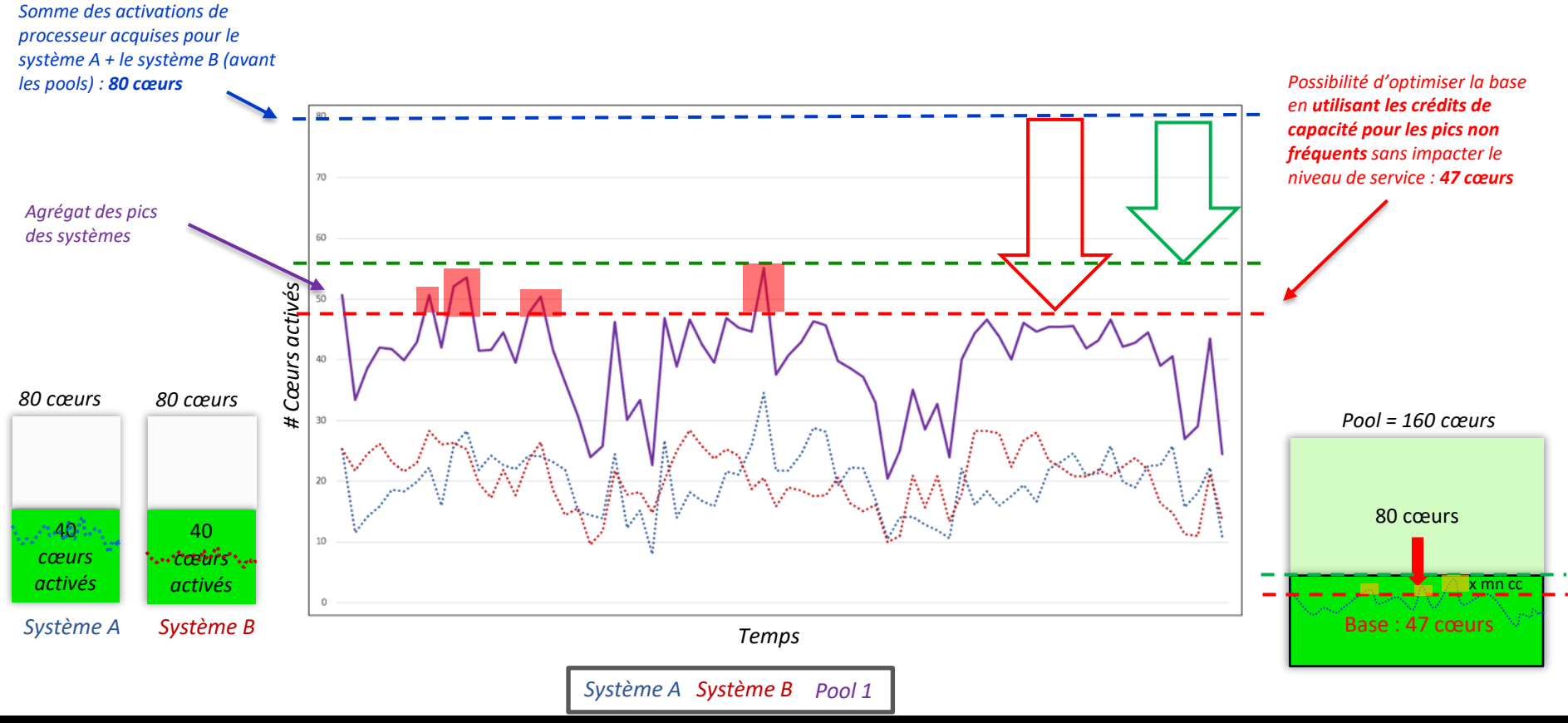

73 **Université IBM i** – 14 septembre 2022

### IBM i

## Crédits de capacité

Crédits de capacité achetés en prévision de l'utilisation de ressources (Cœurs, Mémoire) sous la forme de paiement à la minute.

### Ressources associées à un crédit de capacité

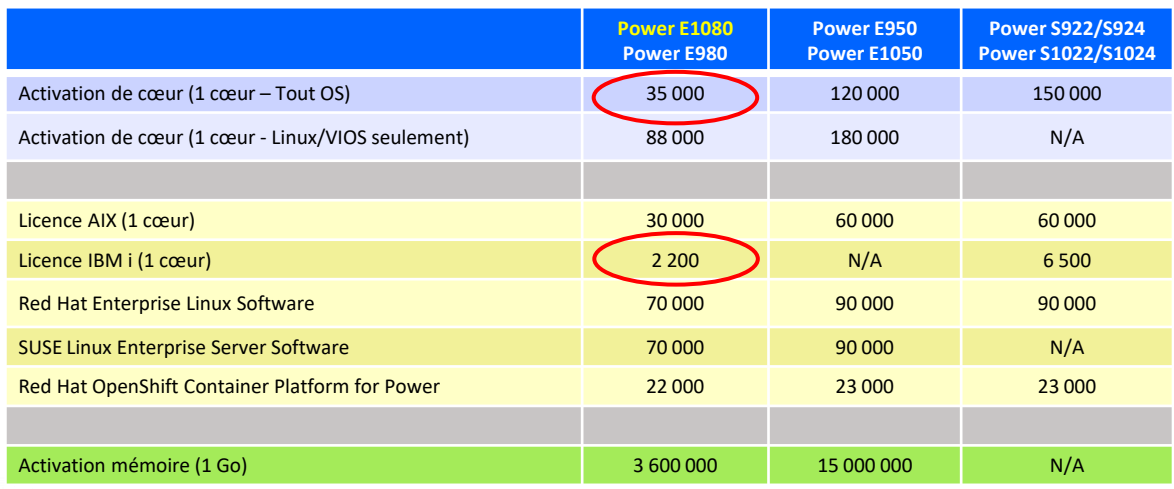

Types de facturation liés aux capacity credits :

- Activation de cœur
- Licence associée au cœur utilisé
- Activation de mémoire

#### Exemple :

Utilisation d'un cœur IBM i sur E980 ou E1080 durant une minute au delà des ressources de base :

1/35000 de crédit (pour l'utilisation du cœur) + 1/2200 de crédit (pour la licence IBM i utilisée sur ce coeur)

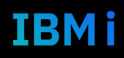

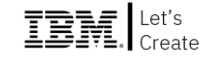

### Cloud Management Console (CMC)

- Gestion du pool (création, modification, suppression, ajout/retrait de serveurs Power9 et Power10)
- Définition de seuils pour les systèmes, les partitions, les budgets (Capacity Credits)
- Définition d'alertes au niveau du « pool » basées sur les budgets et les consommations  $\Box$  HMC HMC HMC HMC

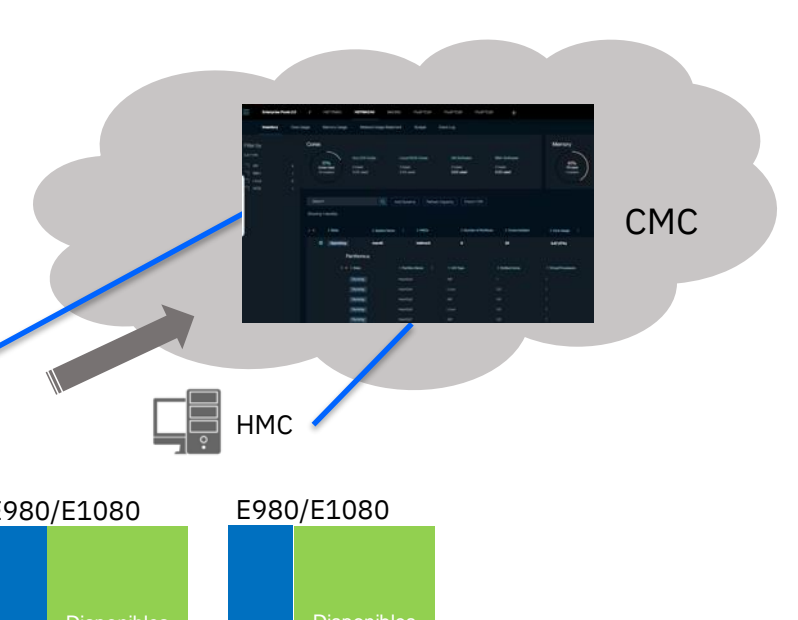

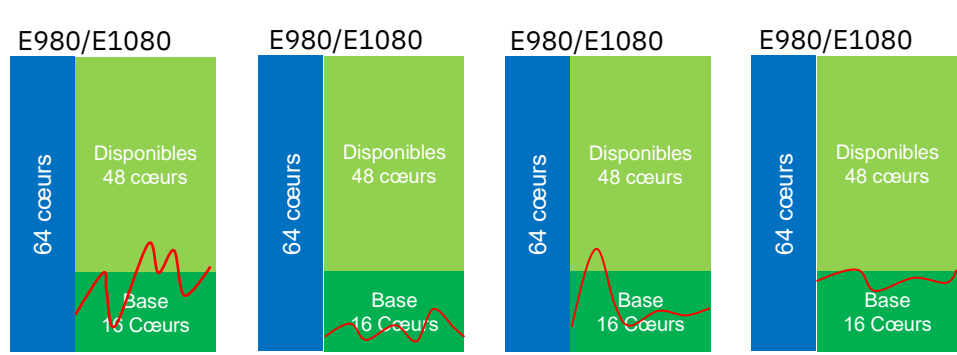

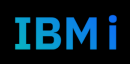

### Capacity Upgrade-on-Demand (CUoD)

- CUoD permet d'obtenir ce dont on a besoin et d'ajouter ultérieurement une capacité permanente par cœur, selon les besoins.
- Permet de béneficier de toutes les ressources mémoire et PCIe sans se soucier de la disponibilité des processeurs.
- Pas de CMC ou HMC nécessaire, et pas de frais de SWMA PowerVM sur les cœurs non activés.

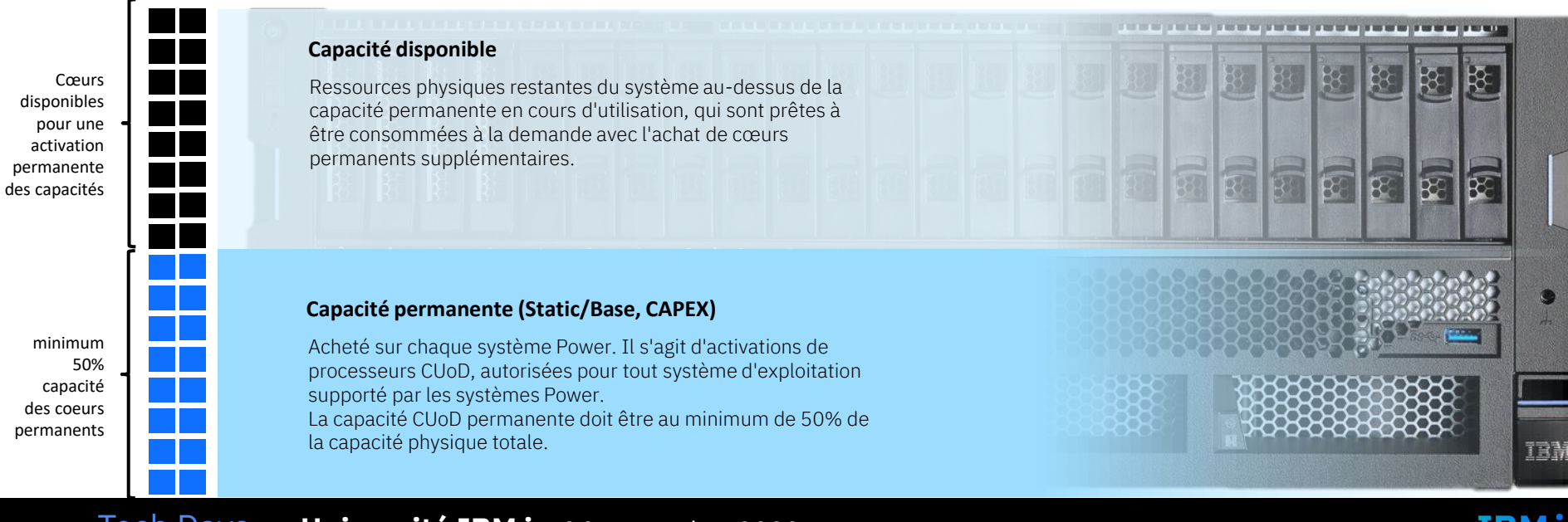

## Synthèse de l'offre IBM Power Virtual Server

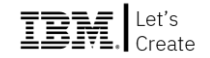

- Provisionnement au sein d'un pool d'infrastructure de cœurs, mémoire, stockage & infrastructure réseau pour s'aligner à l'architecture on-Prem
- IBM manage les ressources IaaS jusqu'à l'OS
- Le client a la responsabilité du mangement de l'OS et les logiciels installés
- Les clients peuvent apporter leurs propres images systèmes (BYOL)
- Certifié SAP HANA

#### **PowerVS Détails:**

77

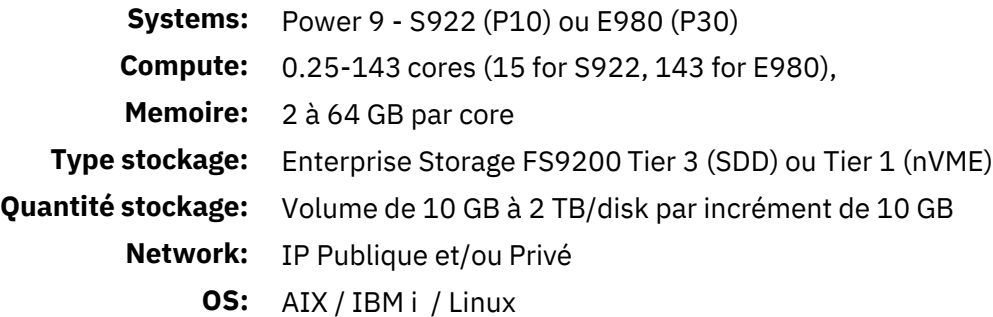

#### *Multi-tenant, Autogéré, Power Infrastructure-as-a-Service sur IBM Cloud avec consommation en mode OPEX*

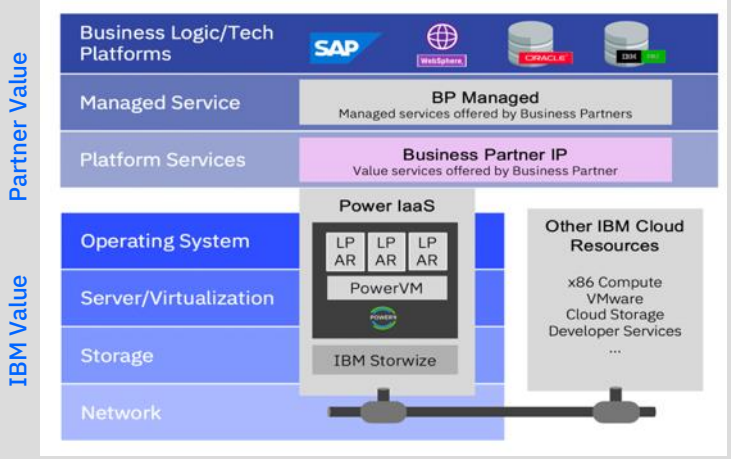

#### *Prix à la consommation:*

• Prix à l'heure

#### *15 Data centers:*

• Dallas (2), Wash D.C., Francfort (2), Londres (2), Toronto , Sydney, Tokyo, Montréal, Sao Paulo et Osaka.

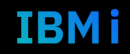

### Liste des logiciels inclus dans l'image IBM i

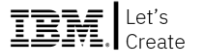

- Base OS (IBM i 7.1, 7.2, 7.3, 7.4, 7.5)
- 5770-DG1: HTTP Server for i
- 5770-JV1: Developer Kit for Java
- 5770-NAE: Network Authentication Enablement for i
- 5733-SC1: Portable Utilities for i
- 5770-TC1: TCP/IP
- 5770-TS1: Transform Services for i
- 5770-UME: Universal Manageability Enablement for i
- 5770-XE1: IBM i Access for Windows
- Zend
- 5733-ARE: IBM Administration Runtime Expert
- 5798-FAX: IBM Facsimile Support for i
- 5770-SM1: IBM System Manager for i
- 5770-DFH: IBM CICS Transaction Server for i
- 5770-MG1: IBM Managed System Services for i
- 5770-SS1: IBM i Option 23, OptiConnect
- 5770-SS1 : IBM i Option 44, Encrypted Backup Enablement
- 5770-SS1 : IBM i Option 45, Encrypted ASP Enablement

#### **LPP supplémentaires facturables**

- 5770-HAS et 5733-ICC tarifés par ¼ de core
- 5770-WDS tarifé par utilisateur
- Db2 Web Query for i (5733-WQX) par VM
- 5770-SS1 IBM i Option 18 Media & Storage Extensions
- 5770-SS1 IBM i Option 26 DB2 Symmetric Multiprocessing
- 5770-SS1 IBM i Option 27 DB2 Multisystem
- 5770-SS1 IBM i Option 38 PSF for IBM i Any Speed Printer Support
- 5770-SS1 IBM i Option 41 HA Switchable Resources
- 5770-SS1 IBM i Option 42 HA Journal Performance
- 5761-AMT: Rational Application Management Toolset
- 5770-AP1: Advanced DBCS Printer Support
- 5733-B45: AFP Font Collection for i
- 5770-BR1: Backup, Recovery and Media Services
- 5761-DB1: System/38 Utilities
- 5761-CM1: Communications Utilities
- 5761-DS2: Business Graphics Utility
- 5648-E77: InfoPrint Fonts
- 5769-FN1: AFP DBCS Fonts
- 5769-FNT: AFP Fonts
- 5770-JS1: Advanced Job Scheduler for i
- 5770-PT1: Performance Tools
- 5770-QU1: Query for i
- 5770-ST1: DB2 Query Manager and SQL Dev Kit for i
- 5733-XT2: XML Toolkit
- 5770-XW1: IBM i Access Family unlimited users included
- 78 **Université IBM i**  14 septembre 2022

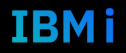

## IBM i MOL - Qu'est-ce ?

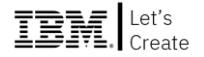

- « IBM i MOL » ou « Movable IBM i » ou « Move your Own License » vous permet de déplacer les droits initialement enregistré on-Prem vers PowerVS au lieu d'acheter de nouveaux droits
- Votre investissement initial réalisé dans les licences IBM i on-Prem et protégé par des frais d'abonnement IBM i inférieurs lors du « move » dans PowerVS
- Le système d'exploitation IBM i (P10 et P30) et les LPP de base sont disponibles comme environnements cibles pour IBM i MOL (les LPP complémentaires sont exclus)

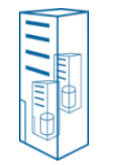

**On-prem licences client :** • IBM i OS • Base LPPs

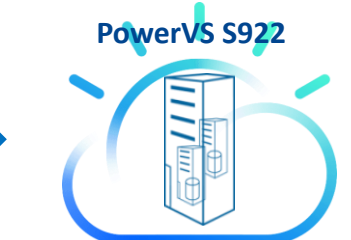

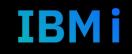

### Integrated VTL for Power Virtual Server

- **IBM Power Virtual Server + Virtual Tape** Library (VTL) offre un service équivalent aux solutions on-Prem pour les sauvegardes sur bandes ou bandes virtuelles pour l'IBM i
- Supporte les méthodes/outils de sauvegarde IBM i (BRMS, ROBOT/SAVE, SAVLIB…)
- L'offre logicielle VTL est disponible dans le catalogue d'images du Cloud IBM
- IBM et FalconStor collaborent pour l'assistance (disponible 24h/24 et 7j/7)

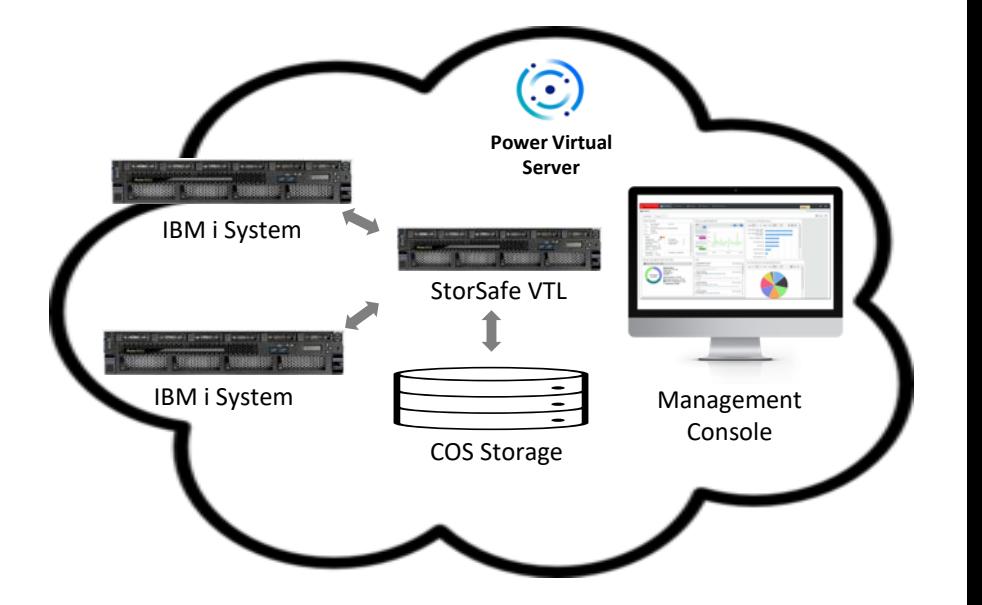

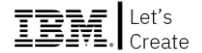

### Backup avec COS ou sans VTL

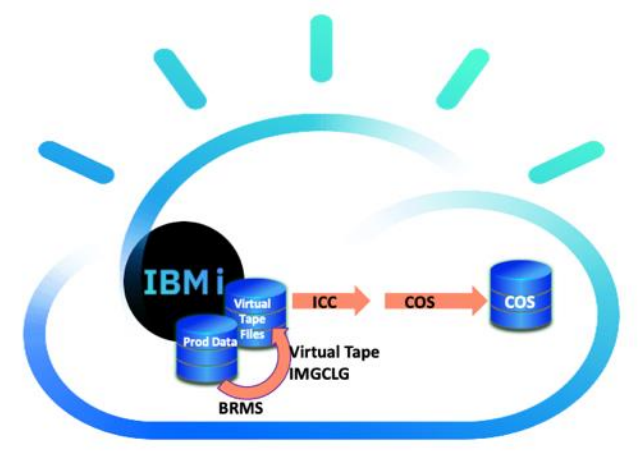

- Limité aux sauvegardes jusqu'à 2 To de données
- Nécessite un espace disque supplémentaire sur la VM IBM i pour les fichiers IMGCLG
- Pas de déduplication Compression uniquement
	- Augmente la quantité de COS nécessaire pour une rétention à long terme

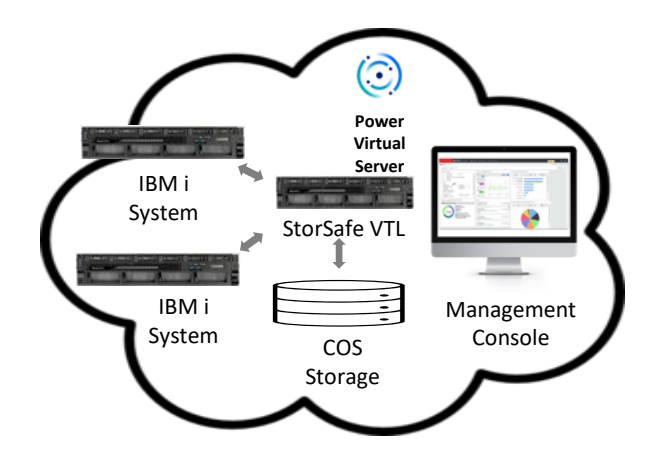

- S'appuie sur les méthodes/outils de sauvegarde IBM i
- Facilite l'automatisation des processus de sauvegarde et de restauration afin d'éliminer les interruptions
- Evolutive du téraoctet jusqu'aux pétaoctets
- Les solutions VTL peuvent être partagées entre plusieurs environnements
- Performances optimales pour les sauvegardes dans les environnements PowerVS et IBM i

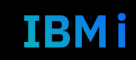

### Hybride : utilisez PowerVS pour la reprise après sinistre à partir d'un site

- Utiliser la réplication VTL des données dédupliquées/compressées pour réduire les besoins en bande passante
- Répliquez la VTL on-Prem vers la VTL Cloud SW sans besoin de provisionner un IBM i
- Dans un scénario de reprise après sinistre, provisionnez et restaurez rapidement le système IBM i
- Migrer des bandes physiques vers le Cloud

Tech Days

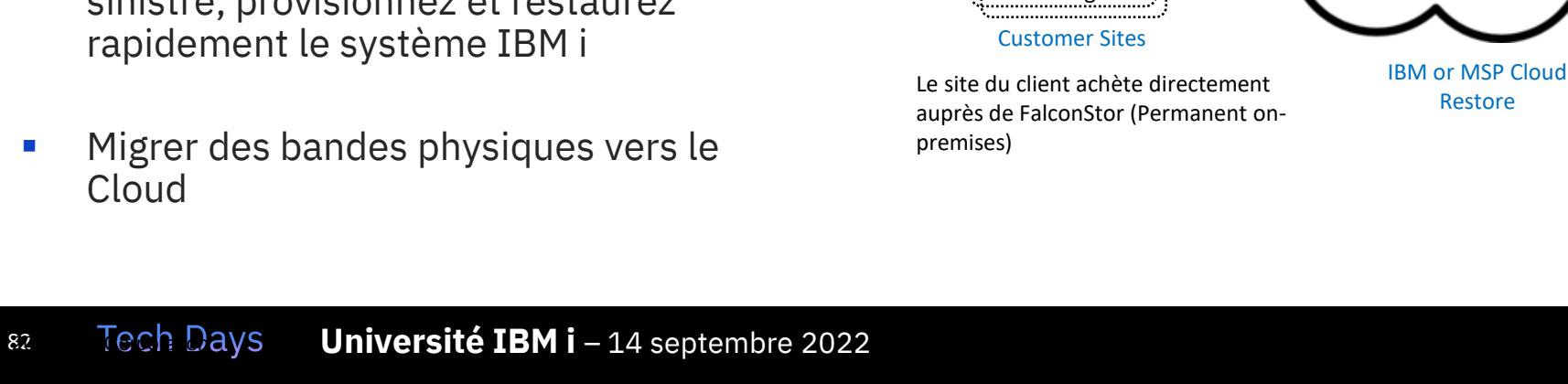

IBM i System

StorSafe VTL

**The Committee of the Committee of the Committee** 

Storage

Asynch **Replication** 

Asynch

Replication

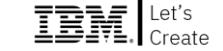

Management Console

**Power Virtual Server**

IBM i System

StorSafe VTL

Storage

## Cloud DR : scénarios

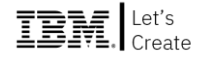

### Cloud Hybrid Disaster Recovery

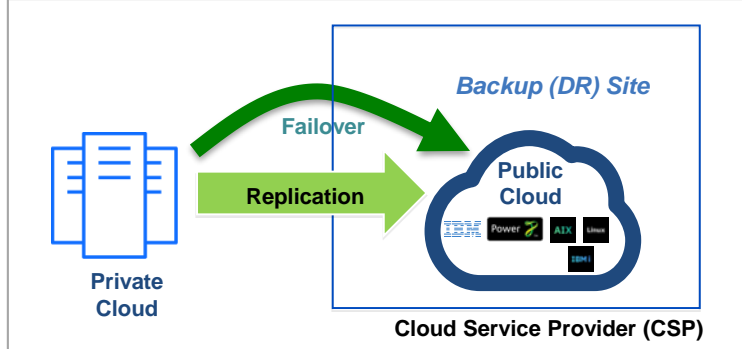

### de Cloud Public à Cloud Public Disaster Recovery

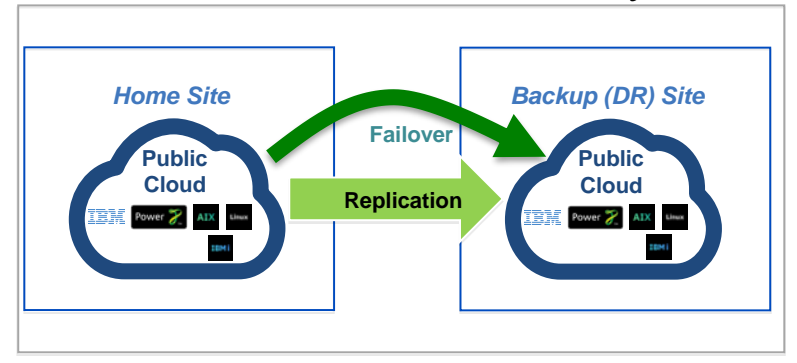

- Considérations :
	- Besoins en bande passante
	- Options de réplication; basé sur le Système d'Exploitation, base de données, réplication logique (pas de réplication disque)
	- Migration des données, copie initiale des données
	- Gestion des sauvegardes / restaurations
	- un POC avant le déploiement complet est recommandé

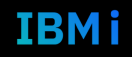

### – PowerHA SystemMirror for IBM i EE with Lun Level Switching **Disaster Recovery**

• Cluster HA au sein d'un même Data Center

• OS based data mirroring

**Haute Disponibilité** 

- PowerHA SystemMirror for IBM i EE with Geomirror
- Logical Replication
	- RobotHA
	- iCluster
	- Maxava
	- MIMIX, QuickEDD, ...
- **Autre** 
	- Arrêt plannifié
		- LPM
	- Arrêt non plannifié (Basic HA)
		- SRR

La réplication du stockage vers le cloud public n'est pas prise en charge Il est prévu d'offrir prochainement la réplication asynchrone stockage entre les DC IBM Cloud

**Application** 

**IBM** 

## Power Cloud : solutions HA et DR

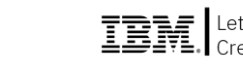

Application IBM i

> Disk agnostic

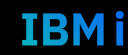

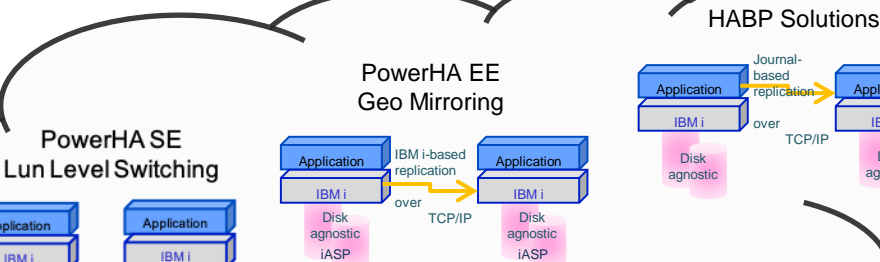

Unplanned outage (Basic HA) : SRR

Planned outage: LPM

### Exemple – TCO sur 5 ans

1 x Power9 S922 10-core (dont 2 Vios) Mais :

- utilisation moyenne à 50% (4 cœurs)
- pointes >50% équivalentes à 4 cœurs sur 1 mois
- on-Prem :
	- 10 coeurs et 8 licences IBM i + LPP
- Cloud PowerVS non optimisé :
	- 8 coeurs et 8 licences IBM i + LPP
- Cloud PowerVS optimisé :
	- 4 coeurs et 4 licences IBM i + LPP / an
	- 4 coeurs et 4 licences IBM i + LPP sur 1 mois / an

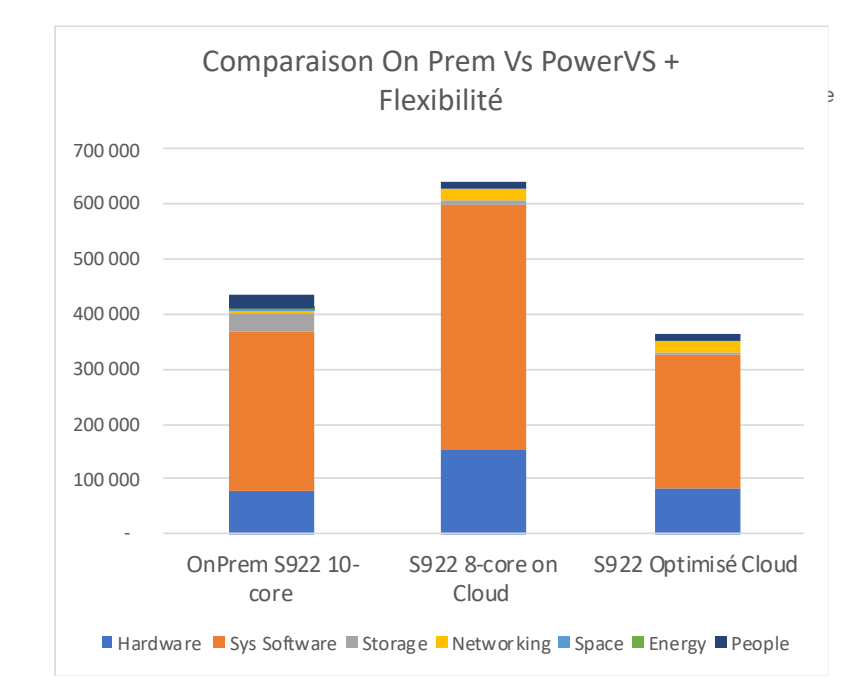

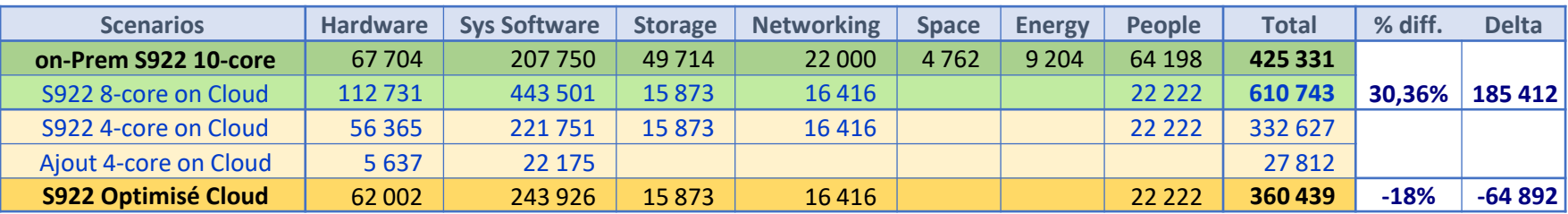

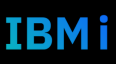

### Ils ont adopté PowerVS

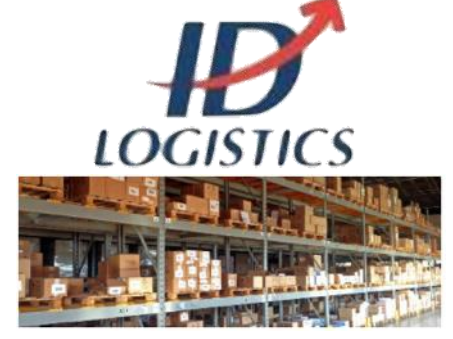

Meeting the Challenges of a Pandemic with IBM i in the Cloud Read the customer story

ID Logistics souhaitait migrer vers un environnement lui permettant d'évoluer rapidement sans avoir à augmenter les coûts liés à l'achat de matériel supplémentaire ou à l'acquisition de nouvelles ressources. Il ne voulait pas non plus avoir à se soucier de la haute disponibilité ou de la sécurité. ID Logistics a envisagé une migration vers IBM i dans un environnement cloud. Avec l'aide d'IBM, la société a migré vers Power Systems Virtual Server pour son infrastructure et ses applications critiques.

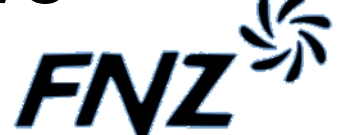

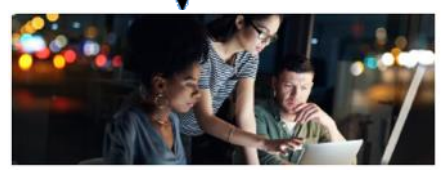

IBM i et Power Systems Virtual Server aident FNZ à améliorer son approche des tests. [Read the customer story](https://www.ibm.com/case-studies/fnz-uk/)

FNZ a transféré son environnement de test vers PowerVS, ce qui lui a permis de gagner du temps et de l'argent..

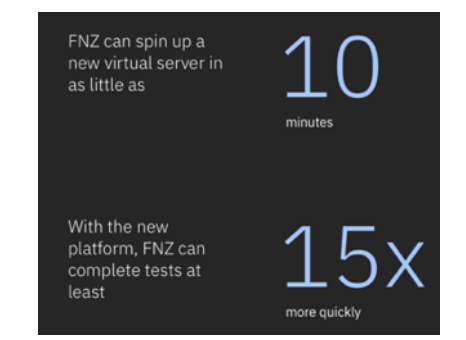

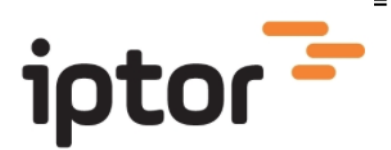

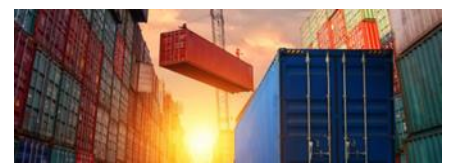

Iptor s'appuie sur IBM Power Systems Virtual Server pour donner l'accès à l'ERP sur IBM i pour les travailleurs à distance. [Read the customer story](http://www.ibm.com/case-studies/iptor-sweden) Iptor a adopté un modèle cloud, réduisant les

investissements dans l'infrastructure informatique jusqu'à 80 % et permettant des expériences clients exceptionnelles

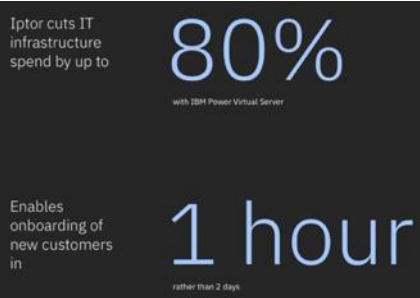

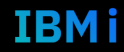

### Sessions ADMIN – Agenda

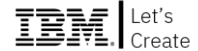

- 14h00 1. Système
- 14h30 2. Sécurité
- 15h00 3. Cloud
- *15h30 Pause*
- 15h45 4. Infra-HW
- 16h15 5. Performances
- 16h45 6. Haute-dispo
- *17h15 Cocktail de clôture*

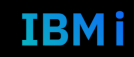

### Sessions ADMIN – Agenda

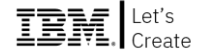

- 14h00 1. Système
- 14h30 2. Sécurité
- 15h00 3. Cloud
- *15h30 Pause*
- **15h45 4. Infra-HW**
- 16h15 5. Performances
- 16h45 6. Haute-dispo
- *17h15 Cocktail de clôture*

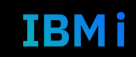

## **Tech Days**

### **Laurent MERMET** IBM

*Partner Technical Specialist Power Systems*

### **Université**

14 septembre 2022

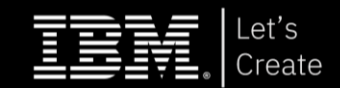

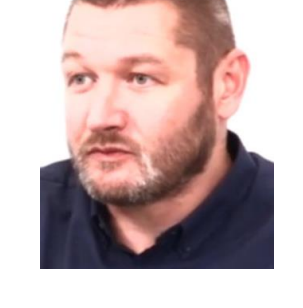

# **Infra-HW**

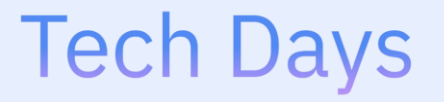

**Université** 

14 septembre 2022

## *Hardware et IBM i Les gammes Power 9 et Power 10*

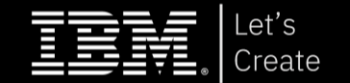

## IBM i et gamme Power

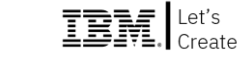

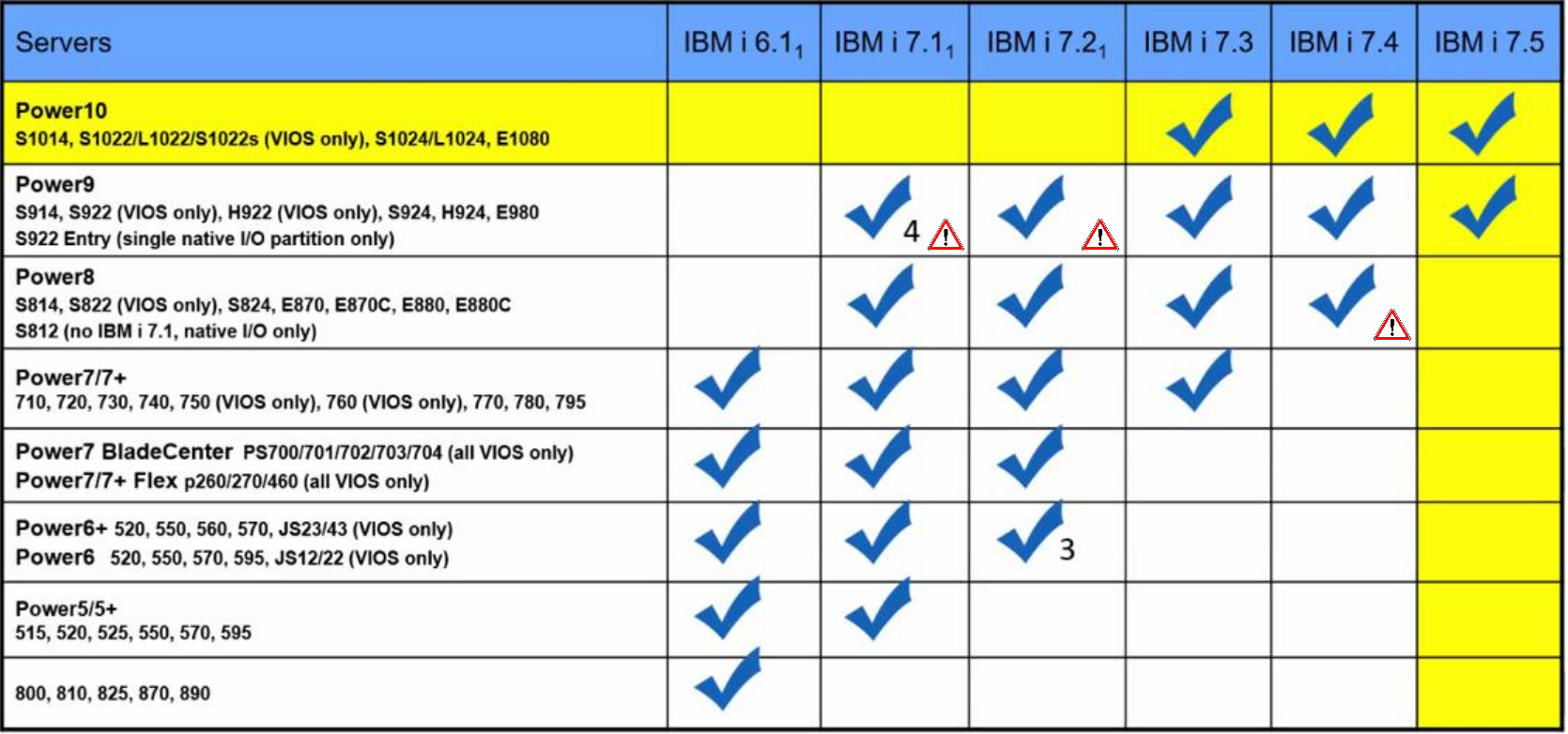

1 - IBM i 6.1, 7.1 et 7.2 : reportez-vous au cycle de vie de la version IBM i pour obtenir des informations sur le support étendu.<br>3 - Pas de support IOP ou HSL 4

4 - Disponible uniquement sur certains modèles S922 et E980.

### IBM i V7R1 et Power 9 S922 et E980

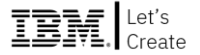

- ➢ S922 (9009-22A) **8-16 cores uniquement** VIOS OBLIGATOIRE les partitions IBM i doivent être configurées en mode E/S restreint. Max 4 cores /partitions
- ➢ Power S922 (9009-22G) **8-16 cores uniquement** VIOS OBLIGATOIRE les partitions IBM i doivent être configurées en mode E/S restreint. Max 4 cores /partitions
- ➢ Les Power S922 (9009-22G) 1 core ou 4 cores ne prendront pas en charge l'activation d'IBM i 7.1
- ➢ Power E980 (9080-M9S) VIOS OBLIGATOIRE partitions IBM i doivent être configurées en mode E/S restreint
- ➢ Server Firmware 950 (FW950) est requis
- ➢ Un code d'activation VET est requis. (Code EB3U S922 Code EB3V E980)
- ➢ Obligation de prendre l'extended support sur le nombre de cores IBM i faisant tourner la V7R1 et dans un pool processeur dédié. **Support jusqu'au 30/04/2024 sur P9**

https://www.ibm.com/support/pages/minimum-requirements-ibm-i-71-activation-ibm-power9-s922-and-e980-servers

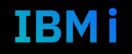

### Rappel de la gamme Power 9

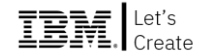

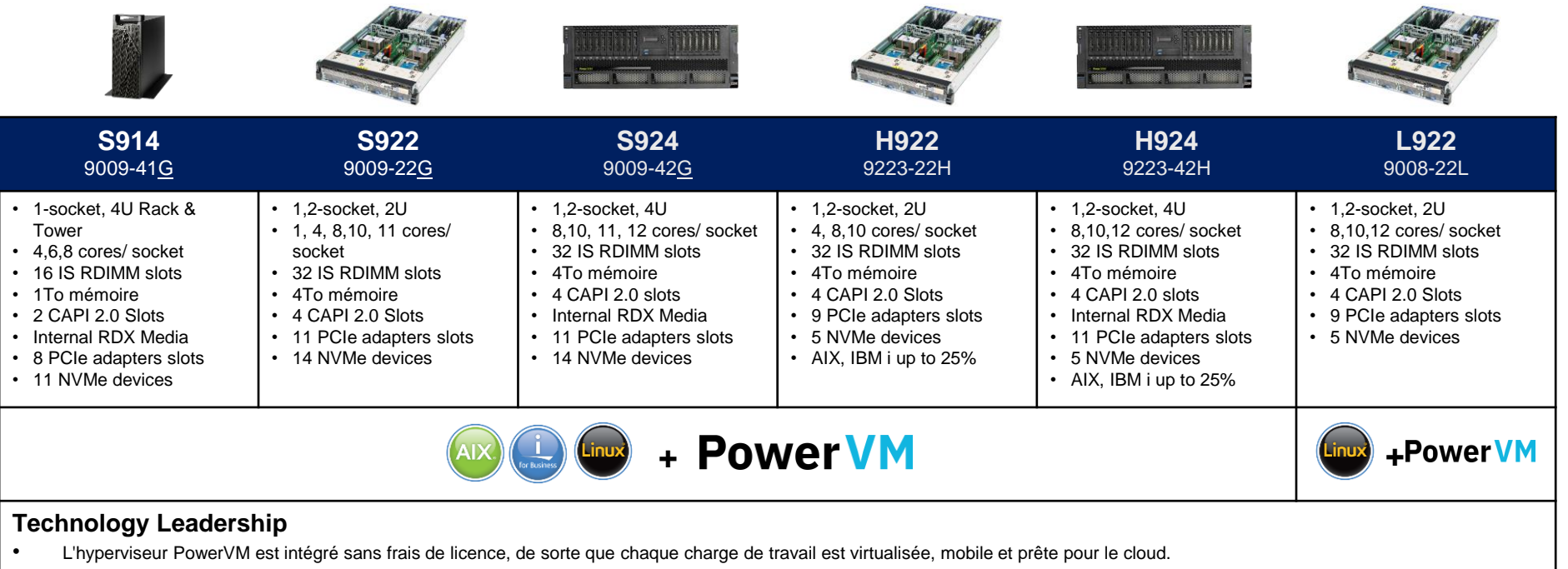

- Jusqu'à 4 To dans 2 sockets –
- mémoire RDIMMs DDR4 aux normes industrielles
- Ports externes à haut débit 25Gb/s un par socket
- Des analyses et des algorithmes intégrés à la puce permettent de faire fonctionner POWER9 à une fréquence toujours optimisée.
- Modèles G : 2 fois plus de bande passante et jusqu'à 180 % de capacité NVMe en plus pour une intégration transparente entre on-prem et public cloud avec une architecture PCIe Gen4 complète.

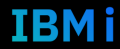

### S924 GA4 (9009-42G) Refresh System Topology IBM. Net's

Les systèmes S924 2S ont 80 voies PCIe G4 fonctionnant à un débit max de 16 Gbps. La bande passante théorique totale maximale en duplex intégral des E/S du S924 2S est de 320 Go/s

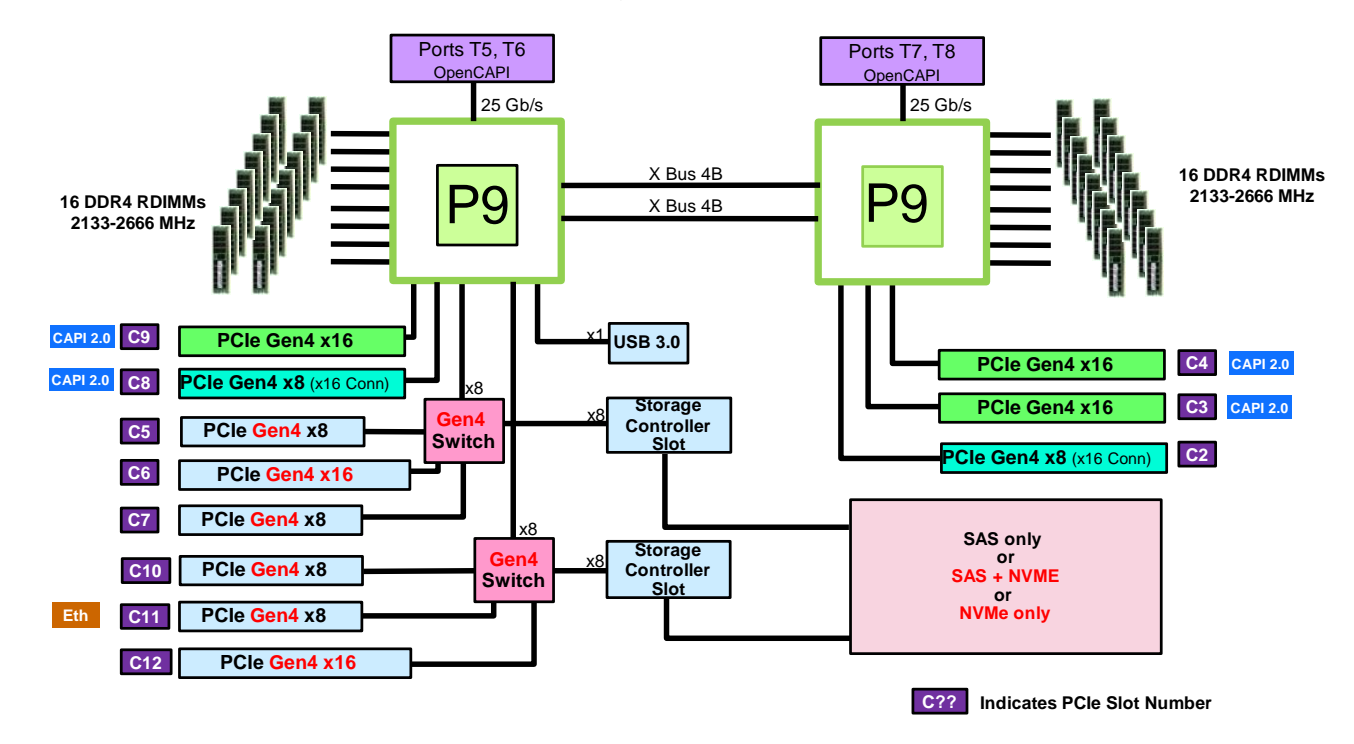

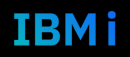

### La gamme Power 10

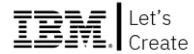

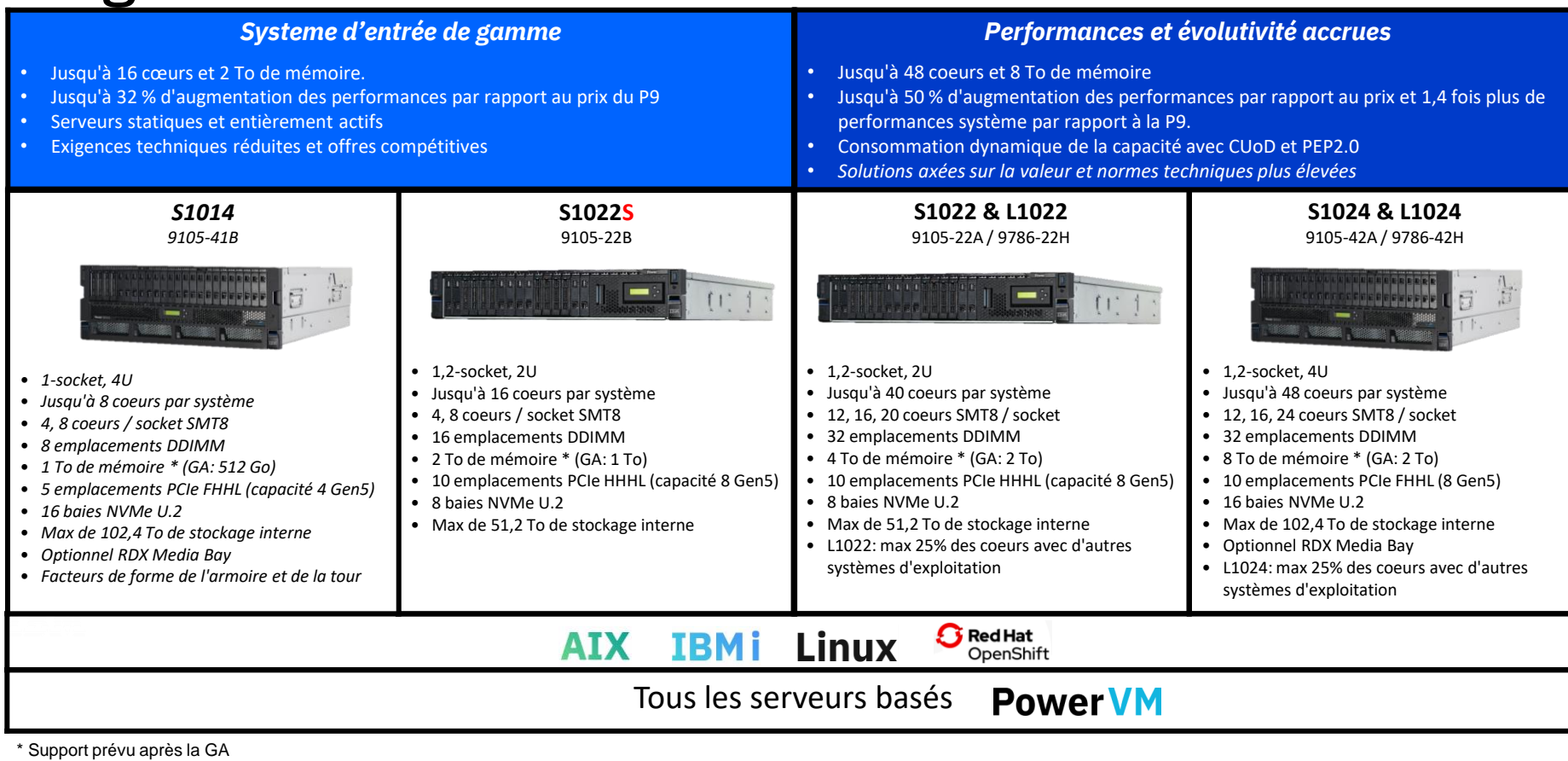

### **Tech Days**

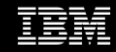

### PROCESSEUR P10 et GROUPE PROCESSEUR IBM i IBM lter's

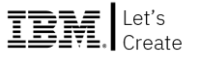

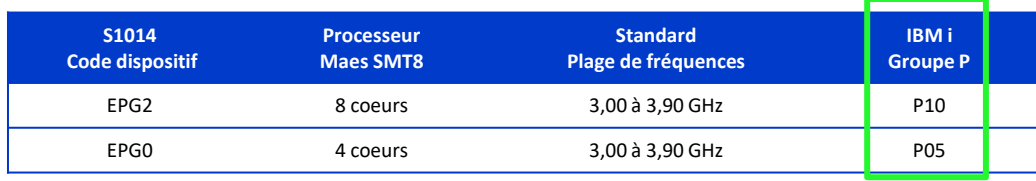

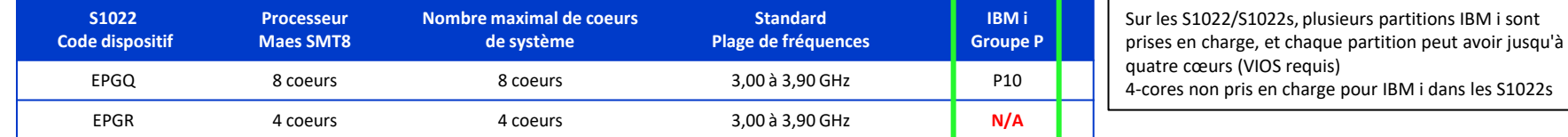

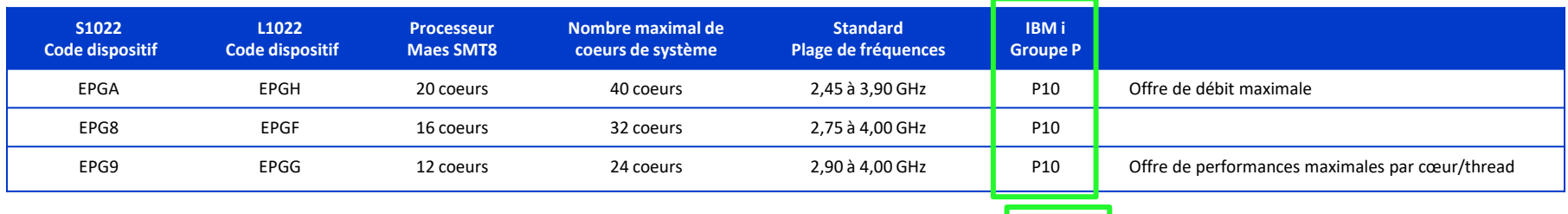

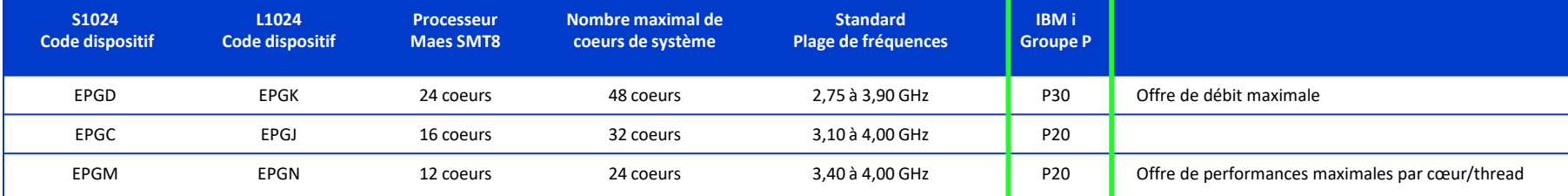

### 96 Tech Days **Université IBM i** - 14 septembre 2022

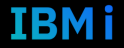

#### Processeurs Power10 Scale Out : DCM et eSCM 重調

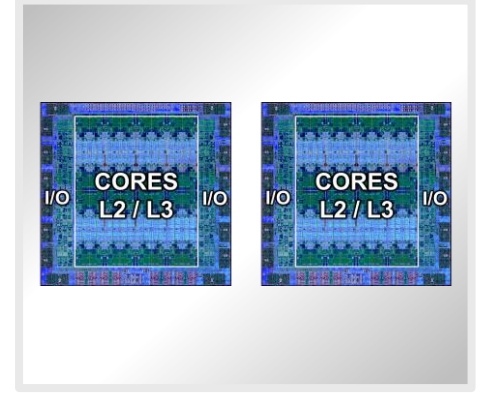

#### DCM - Module à double socket (Dual-Chip Module)

- Permet une gamme complète d'offres
- Fournit jusqu'à 24 cœurs par socket
- 16 canaux de mémoire OMI (8 par puce)
- Utilisé sur S1024 et S1022
- Cuod disponible sur l'ensemble des modèles S1022 et S1024

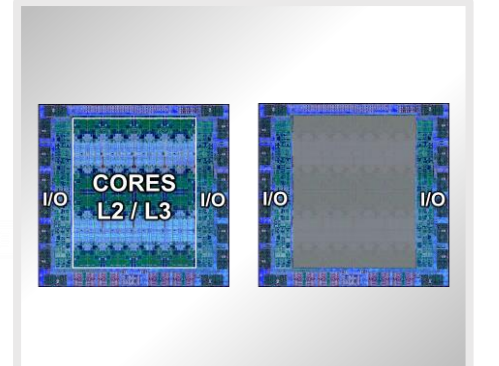

### eSCM – Module monosocket d'entrée (entry Single-Chip Module)

- Un Processeur avec calcul, mémoire et E/S
- Second Processeur ajoute E/S seulement (emplacements PCIe)
- Permet des offres de processeurs à faible coût
- Juqu'à 8 coeurs par socket
- 8 emplacements mémoires OMI
- Utilisé sur S1022s et S1014
- Deconfiguration de core possible

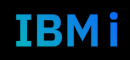

### Architecture des serveurs 2 socket 4U et 2U DCM

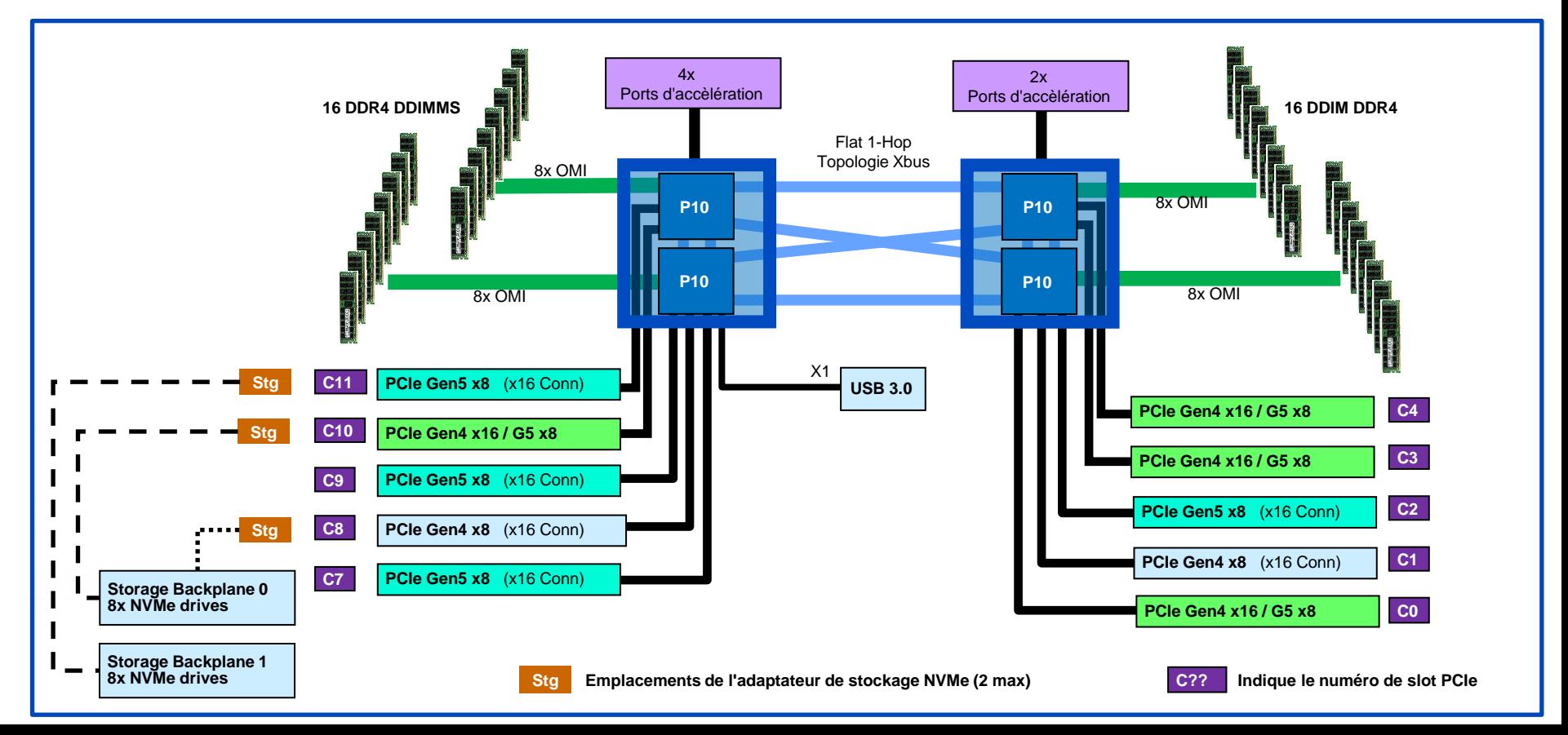

#### 98 **Université IBM i** – 14 septembre 2022

IBM i

 $\text{IBM}_{\text{Create}}$ 

### Architecture des serveurs S1022s et S1014 eSCM

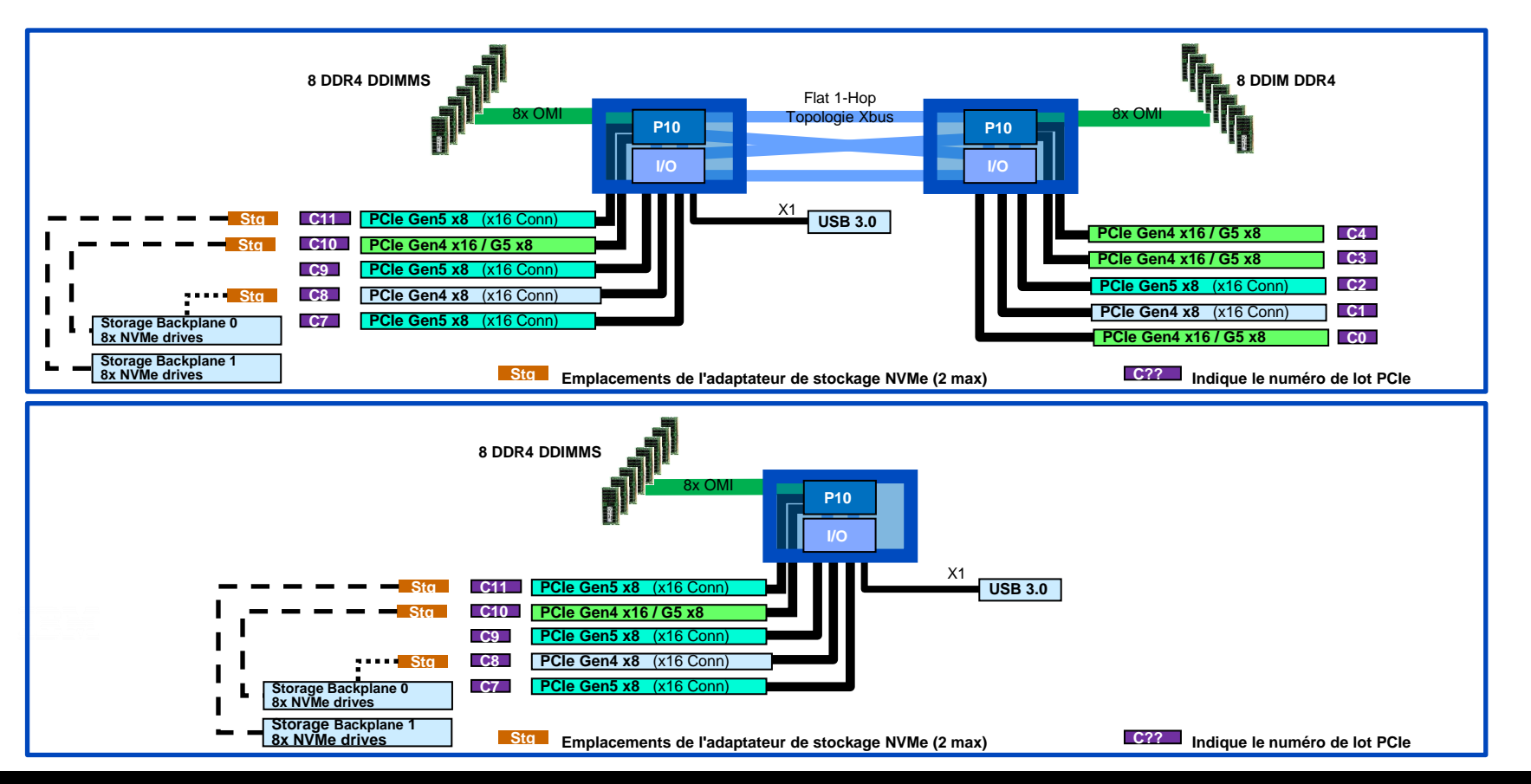

99 **Université IBM i** – 14 septembre 2022

### **IBM**

 $\mathbb{IRM}$   $^{\text{Let's}}$ 

## Options de mémoire des serveurs 2U ET 4U

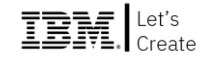

- jusqu'à 409 Go/s de bande passante mémoire de pointe par socket
- DDIMM à base de DDR4
- 8/16 emplacements DDIMM par socket, 32 emplacements DDIMM au total
- Capacité mémoire maximale de 8 To (2 To à la GA initiale) **64 GO Max pour le 4 core IBM i S1014**
- **Règles du plug-in DDIMM par socket** 
	- La configuration minimale est de 2 DDIMMs par socket
	- Toutes les barrettes DIMM derrière un socket doivent être du même type
	- Les barrettes DIMM 2U et 4U ne peuvent pas être mélangées dans le même système
- **NOUVEAU ! Prise en charge de la fonction Active Memory Mirroring : mise en miroir de la mémoire de l'hyperviseur pour assurer la résilience face aux erreurs de mémoire non corrigibles.**

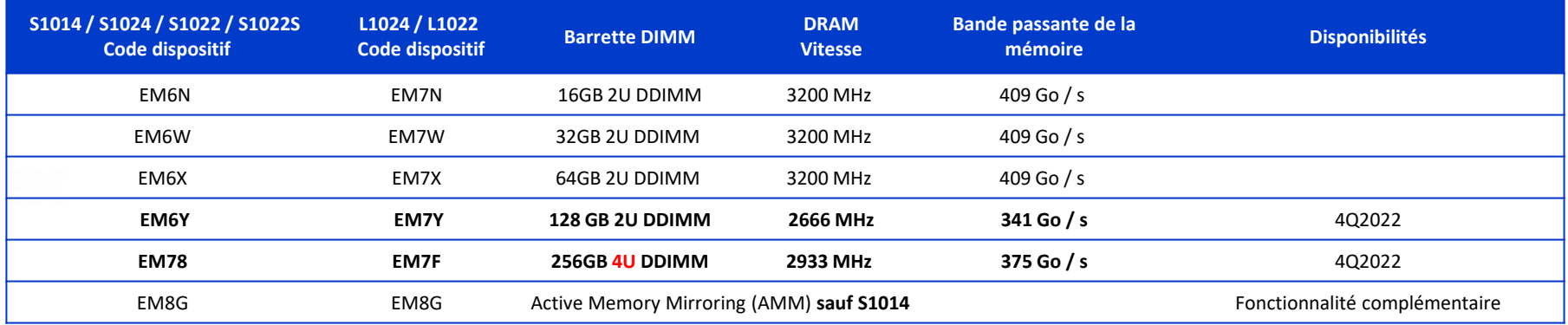

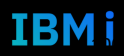

#### 101 **Université IBM i** – 14 septembre 2022

### Options de stockage des serveurs 2U ET 4U

#### **Options de stockage interne**

- Toutes les unités de stockage internes sont PCIe NVMe (pas de SAS)
- Les emplacements PCIe généraux (C10/C8, C11) prennent en charge la carte JBOF NVMe et sont câblés sur le fond de panier NVMe
- Nombre maximal de 16 unités NVMe U.2 prises en charge
- **carte EJ2A pour connectique EMX0**

#### **Pour le S1014 4 core IBM I Stockage interne limité à 6,4 TB (3,2 TB mirroré) supportant 2-8 NVMe PCIe devices incluant les modules U2 et AIC.**

Options de stockage interne S1024 / L1024

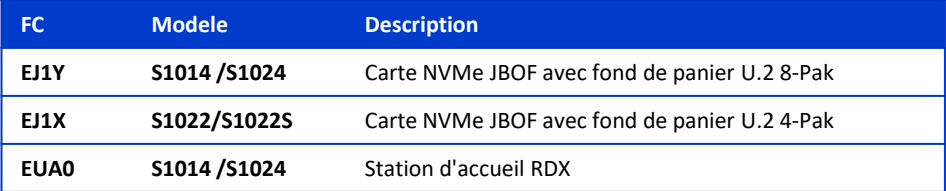

Options de stockage externe S1024 / L1024

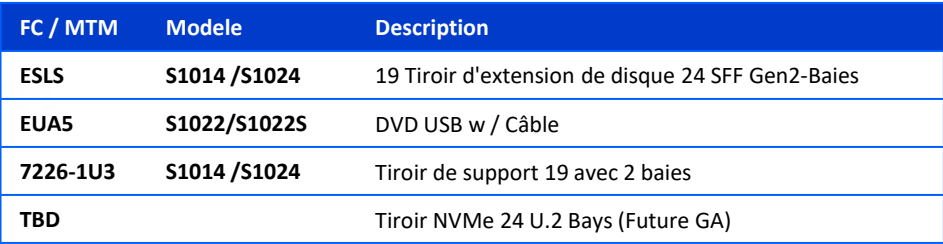

**Présentation des supports pris en charge** 

#### o **Unités NVMe U.2**

- 0.8TB 4K U.2 7mm 18W PCIe Gen4 Mainstream
- 0.8TB 4K U.2 15mm 18W PCIe Gen4 Enterprise Class
- 1.6TB 4K U.2 15mm 18W PCIe Gen4 Enterprise Class
- 3.2TB 4K U.2 15mm 18W PCIe Gen4 Enterprise Class
- 6.4TB 4K U.2 15mm 18W PCIe Gen4 Enterprise Class

#### o **Cartouche de disque RDX** ➔ **S1014 et S1024**

- Cartouche de disque 320Go (EU08)
- Cartouche de disque 500 Go (1107)
- Cartouche de disque 1 To (EU01)
- Cartouche de disque 1,5 To (UE15)
- Cartouche de disque 2To (EU2T)

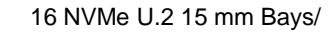

101

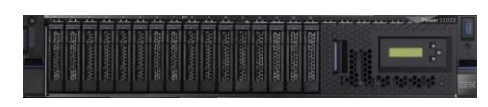

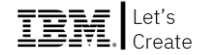

### Tiroir d'extension PCIe sur serveur 2U et 4U

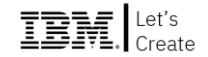

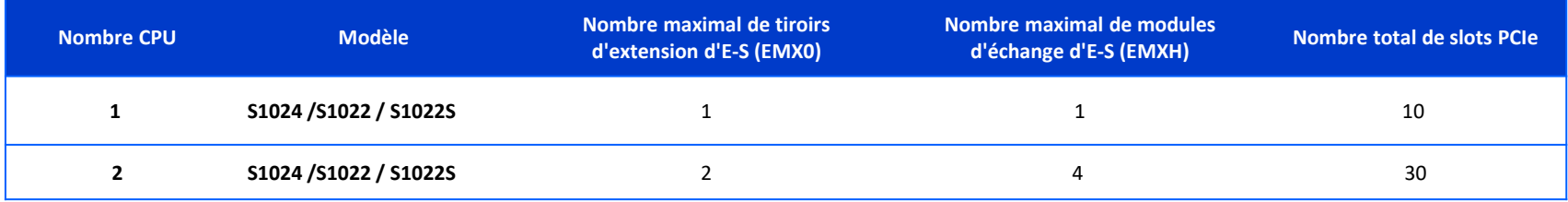

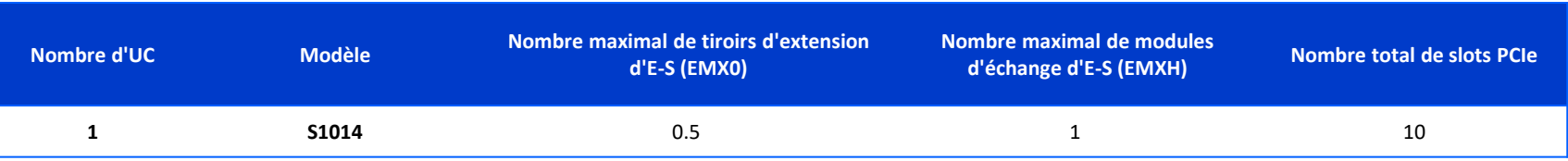

#### **ATTENTION EMX0 NON SUPPORTE SUR S1014 4 CORE**

102 **Université IBM i** – 14 septembre 2022

\*

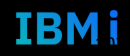

### Test de performances CPW

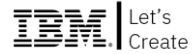

Projection CPW Pour les systèmes basés sur SMT8

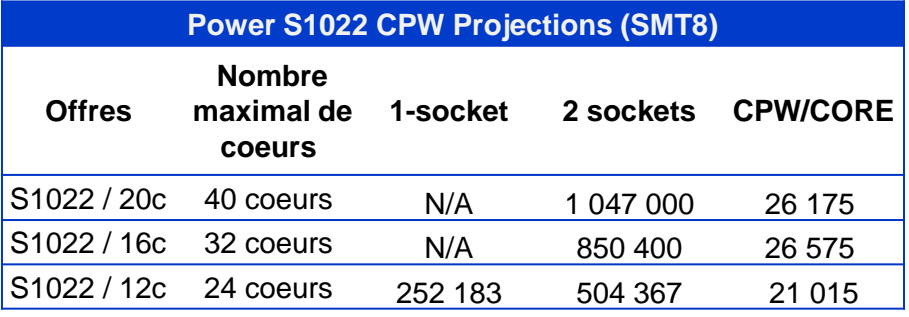

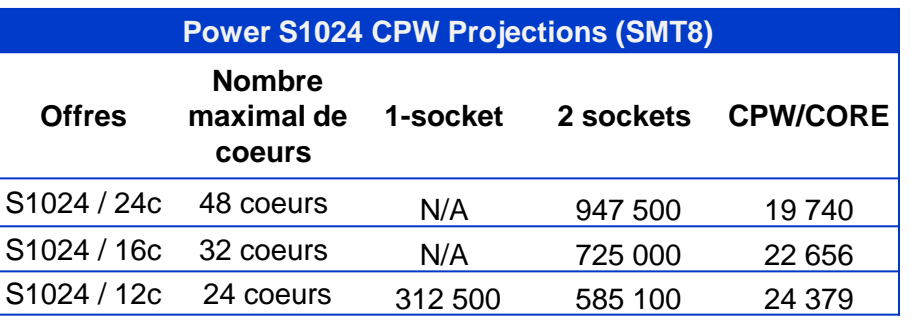

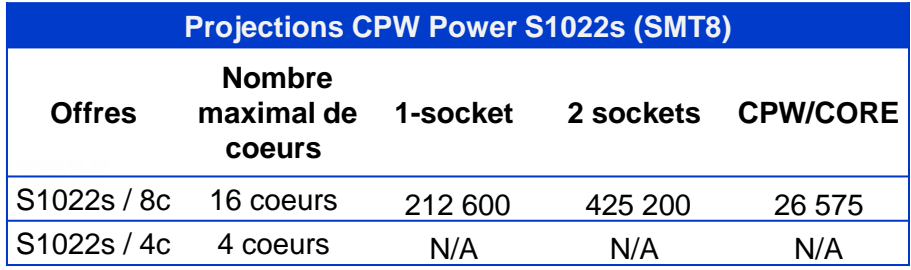

D'après le document IBM Power Performance Report du 12/07/2022

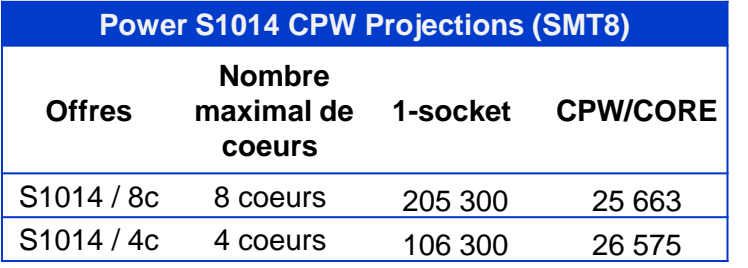

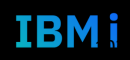

### Performances IBM i en CPW Evolution de P8 à P10

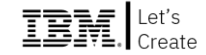

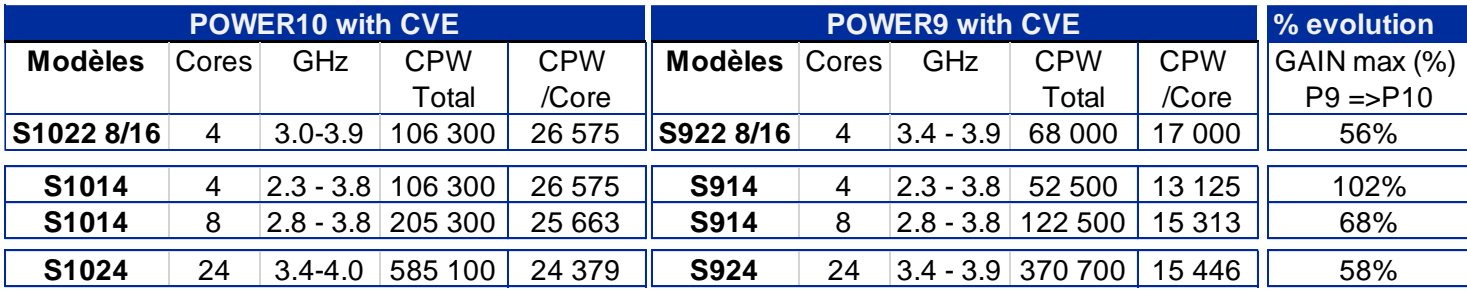

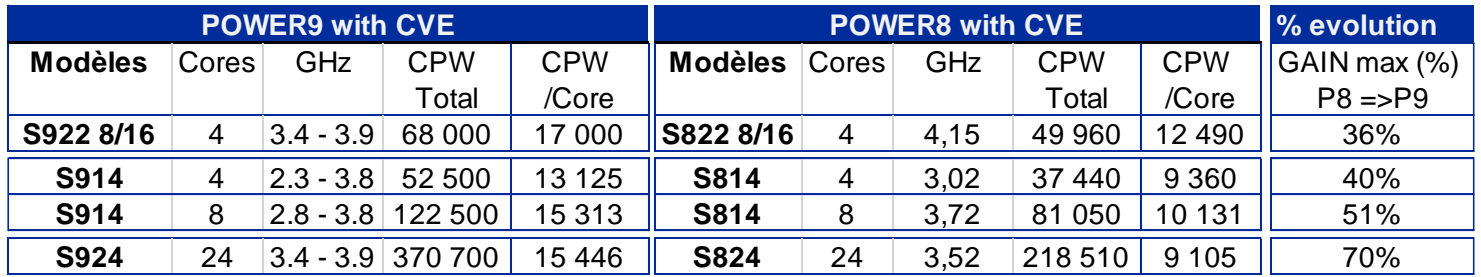

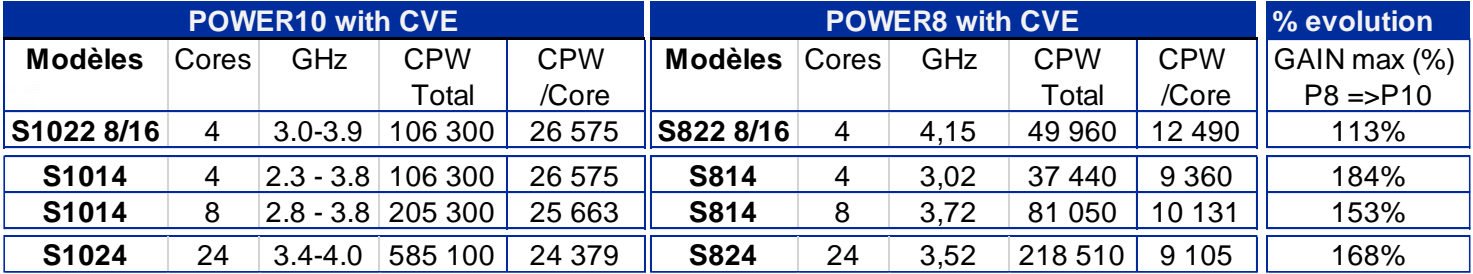

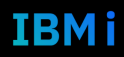

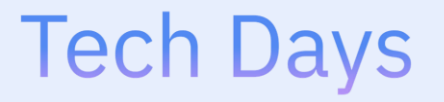

**Université** 

14 septembre 2022

## *Hardware et IBM i le stockage NVME*

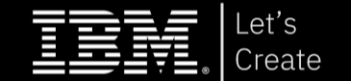

### Qu'est ce que le NVMe ? (Non-Volatile Memory Express) 77

New paradigm

- **NVMe est une interface et un protocole de communication**
	- NVMe est conçu dès le départ pour offrir **une bande passante élevée et un accès au stockage à faible latence**
	- NVM Express définit une interface efficace permettant au logiciel hôte de communiquer avec un sous-système de mémoire non volatile via PCI Express (NVMe over PCIe)
	- Fonctionnement analogue à celui de SAS et SATA, mais conçu pour réduire la charge des pilotes, du système d'exploitation et des applications
	- Utilise des compléments d'E/S basés sur des sondages, par opposition aux compléments basés sur des interruptions
- **NVMe utilise la matrice PCIe**
	- Plusieurs dispositifs aujourd'hui sur le marché
	- Plusieurs facteurs de forme, y compris des disques de 2,5 pouces
- **NVMe a été conçu pour les hautes performances**
	- Augmentation des IOP, de la bande passante et réduction de la latence
	- Exploitation de la mémoire Flash et des mémoires non volatiles de nouvelle génération
	- Exploitation des environnements multicœurs, parallélisme élevé des E/S

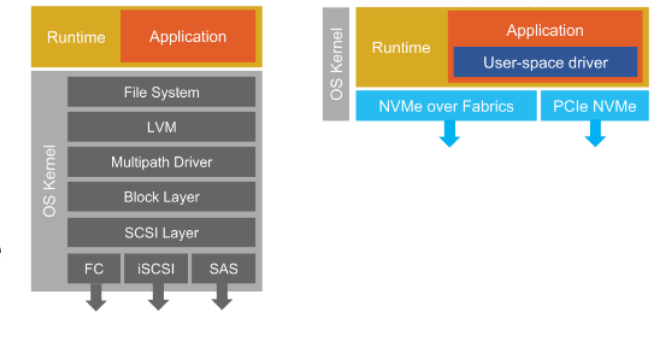

**Traditional stack** 

## Qu'est ce que le NVMe ?

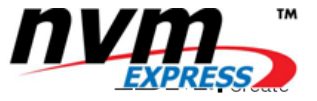

#### **NVMe Controller**

PCIe Attached Parallel Architecture (Multi Q, Q pairs ...) Low Latency Design Fabrics Attach Friendly Self Encryption & Sanitize Virtualization (Multiple Namespace, SR-IOV) IO Determinism Zoned Namespace Management Interface Support (in & out of band) Computational Storage … More Innovations

#### **Media**

NAND TLC (most widely used) Optane 3DXP LL NAND NAND QLC DRAM – Flash backed Optaire SDAT<br>
LL NAND<br>
NAND QLC<br>
DRAM – Flash b<br>
MRAM<br>
.. More to come

**Form Factors:** M.2, U.2 (2.5" thin & thick), EDSFF (E1.S, E1.L, E3.S, E3.L thin & thick), Add in card

**Software Infrastructure:** Investissement protégé par la réutilisation sur les appareils de plusieurs fournisseurs

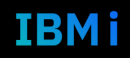

### NVMe format type

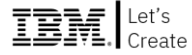

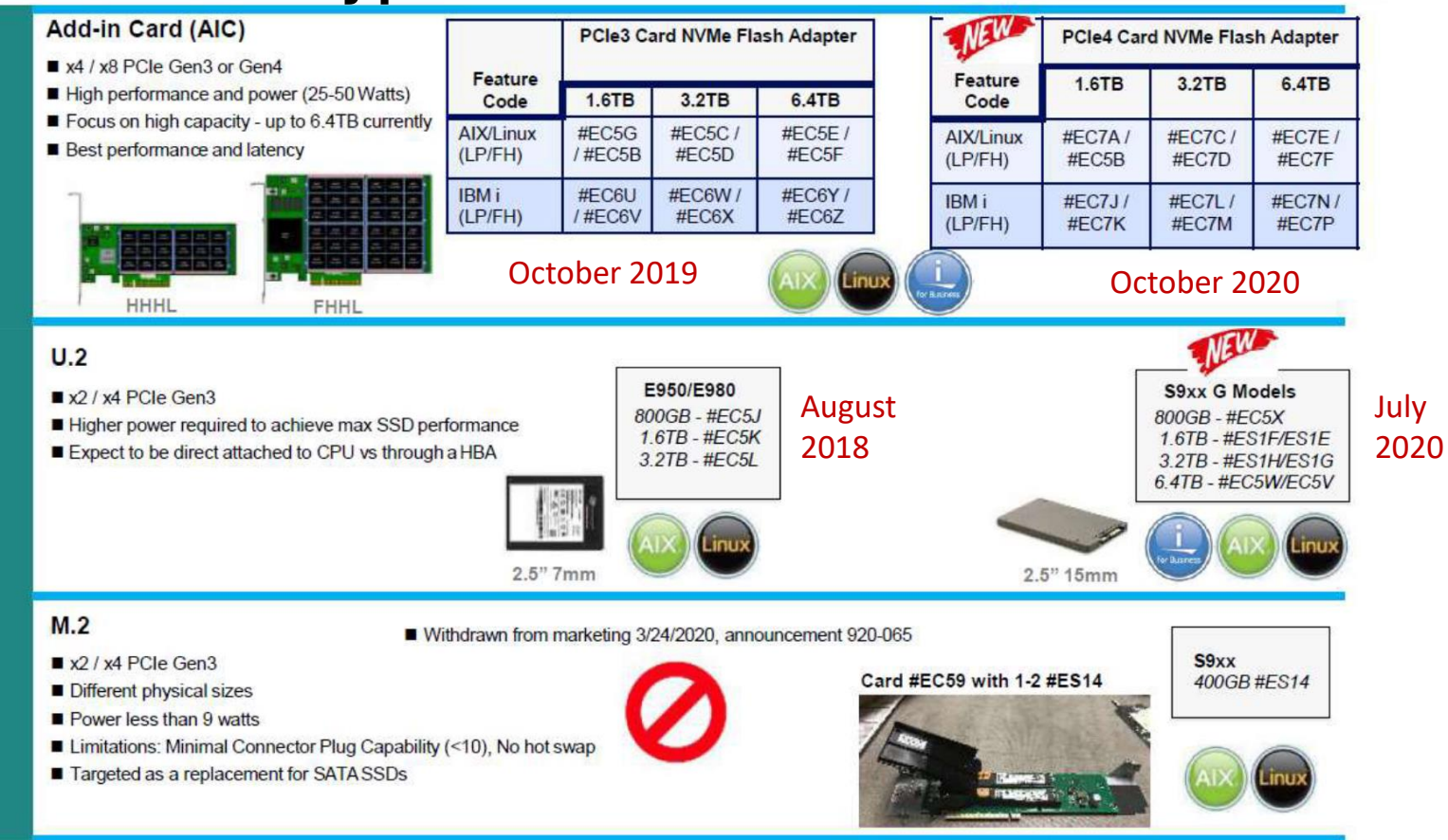

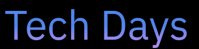

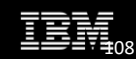
#### PCIe Card NVMe/IBM i/IBM Power Systems Hardware

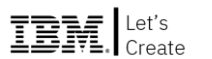

- NVMe est capable de fournir des performances supérieures à celles des disques SSD. La technologie NVMe peut fournir un nombre d'IOPS en lecture ou en écriture et un débit (Go/sec) nettement supérieurs à ceux des SSD SAS/SATA. Les différences de performances réelles des systèmes ou des applications varient selon le client et la charge de travail.
- NVMe offre des capacités de virtualisation supplémentaires puisque chaque dispositif est un point d'extrémité PCIe qui peut être dédié à une partition/LPAR.
- Au moins une paire d'adaptateurs NVMe identique est requise ; les paires d'adaptateurs NVMe suivantes peuvent être différentes de la première paire. Après la commande d'une paire identique, un adaptateur NVMe de capacité différente est autorisé. La meilleure pratique consiste à ne commander que des paires pour que la mise en miroir soit la plus simple possible.
- Les dispositifs NVMe nécessitent la mise en miroir du système d'exploitation IBM i car il n'y a pas de support RAID matériel. Les paires en miroir doivent être sur des dispositifs physiques différents. Les disques NVMe ne peuvent être mis en miroir que sur des disques NVMe et les disques SAS ne peuvent être mis en miroir que sur des disques SAS.
- Le remplacement à chaud n'est pas pris en charge(AIC card), mais un NVMe supplémentaire pourrait être sur le système comme un remplacement à froid pour accélérer le processus de réparation, et il est seulement un remplacement dans le fait qu'un client n'a pas à le commander / brancher dans le serveur. Le développement d'IBM i est conscient du désir d'avoir quelque chose de plus performant qu'un cold spare.

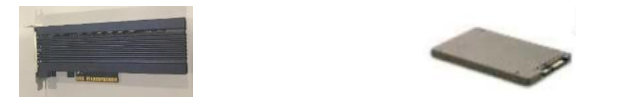

#### SAS Versus NVMe Storage

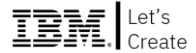

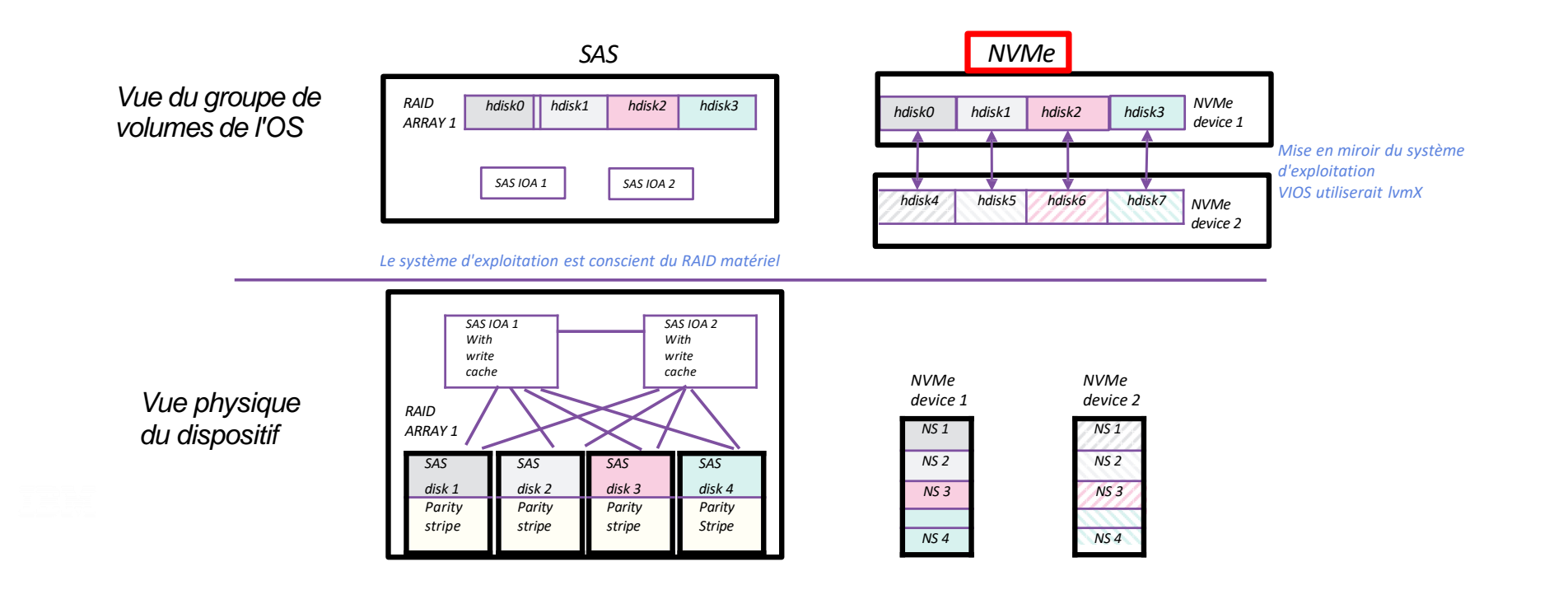

#### 110 **Université IBM i** – 14 septembre 2022

#### IBM i

### NVMe Mirroring (2 or More Devices)

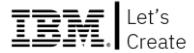

*Vue du groupe de volumes de l'OS*

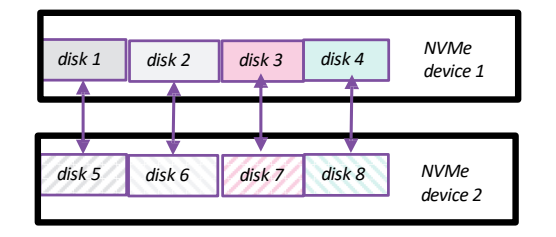

*NS 1*

*Tous les namespaces mis en miroir ont la même taille sur tous les périphériques.*

*Vue physique du dispositif*

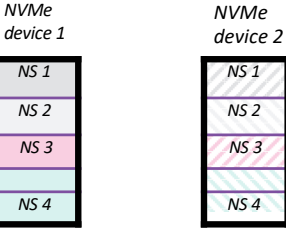

*NS 1*

 $\overline{MS}$ 

*La capacité physique du dispositif n'a pas besoin d'être de la même taille. On mirrore des namespace et pas des devices*

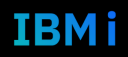

### NVMe Mirroring (3 or More Devices Option 1)

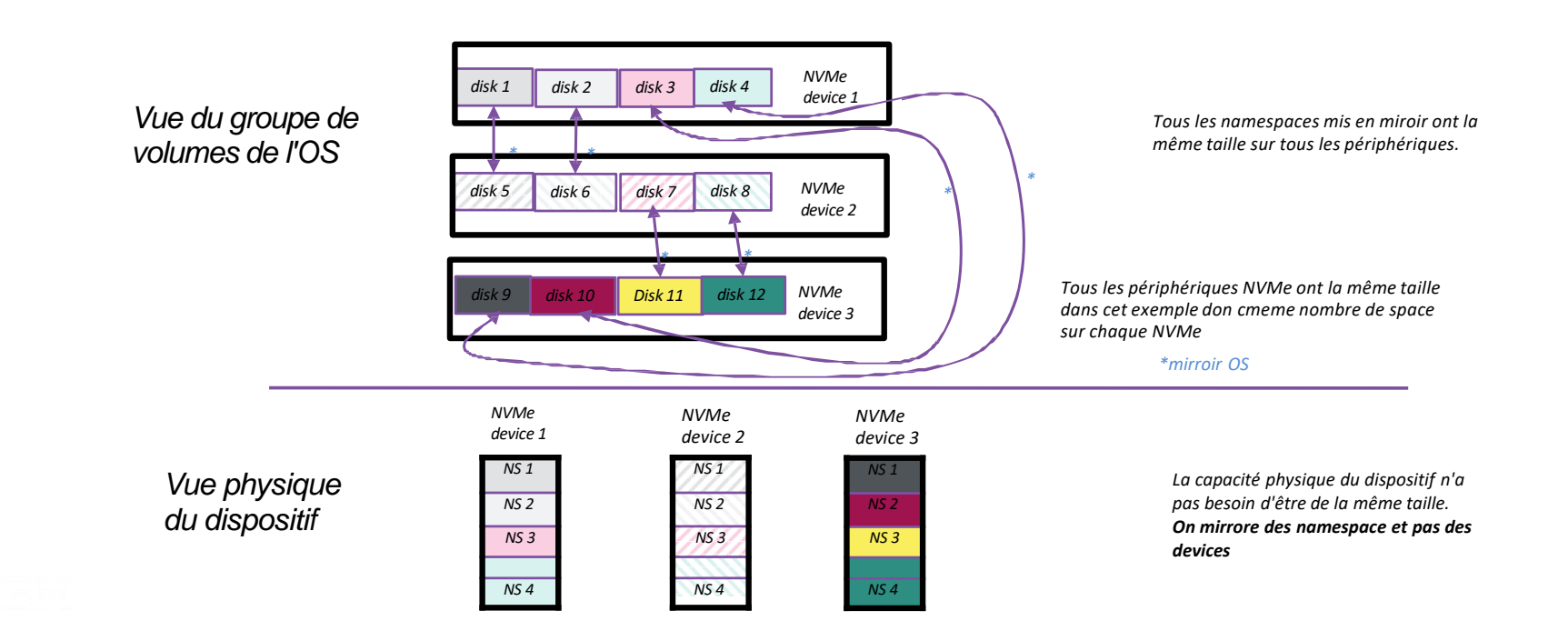

#### IBMi

**IBM** 

### NVMe Mirroring (3 or More Devices Option 2)

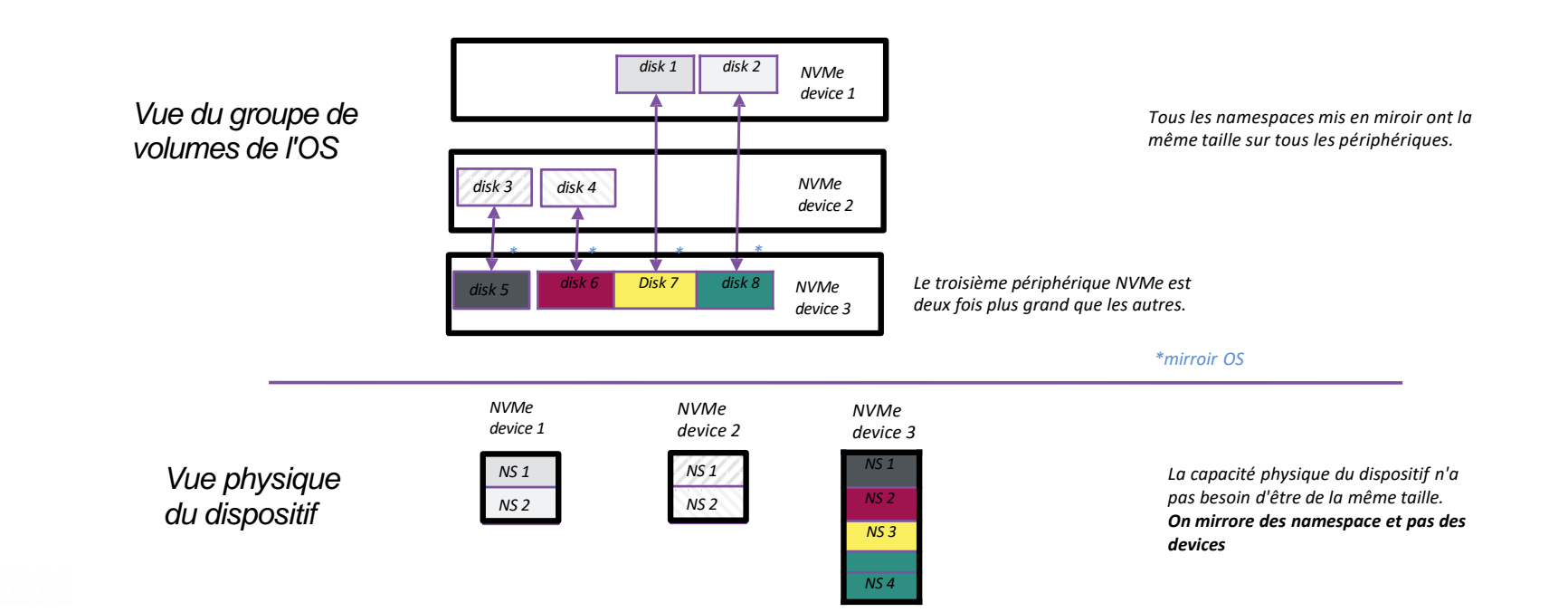

#### IBMi

**IBM** 

### VIOS and NVMe - Single VIOS and 2 NVMe

- Créez le Namespace NS1 sur NVMe1 que VIOS voit comme hdisk0.
- Créez le Namespace NS1 sur NVMe2 que VIOS voit comme hdisk4.
- Ajoutez hdisk0 et hdisk4 au groupe de volume nvmevg1 (configurez éventuellement un miroir dans VIOS)
- Créez le volume logique nvmelv1
- Créez le périphérique vscsi vnvme1 avec nvmelv1 comme cible de sauvegarde.
- Attribuer vnvme1 à vhost de la partition IBM i guest
- Vous décidez de l'emplacement du miroir (VIOS ou OS) et des configurations lv & vg.

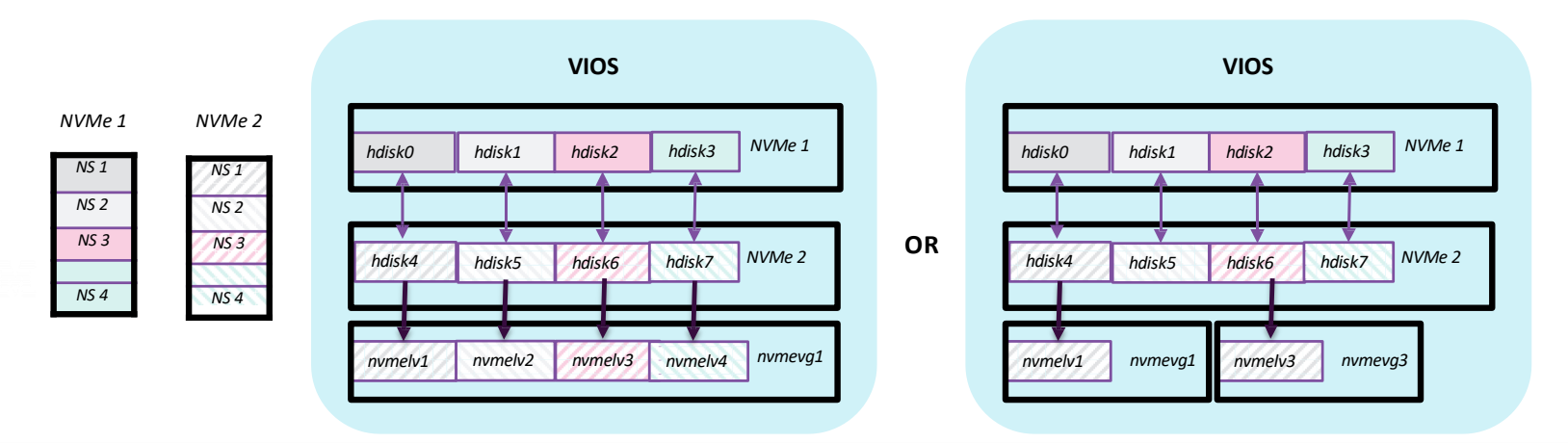

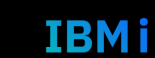

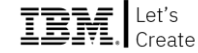

### VIOS and NVMe - Dual VIOS and 4 NVMe

- Fournit des périphériques et des instances VIOS redondants.
- Comme un VIOS unique, créez un espace de noms, un volume logique de groupe de volumes sur un dispositif NVMe de chaque instance VIOS et assignez les deux à une partition IBM i commune.
- Configuration de la mise en miroir au niveau du système d'exploitation IBM i

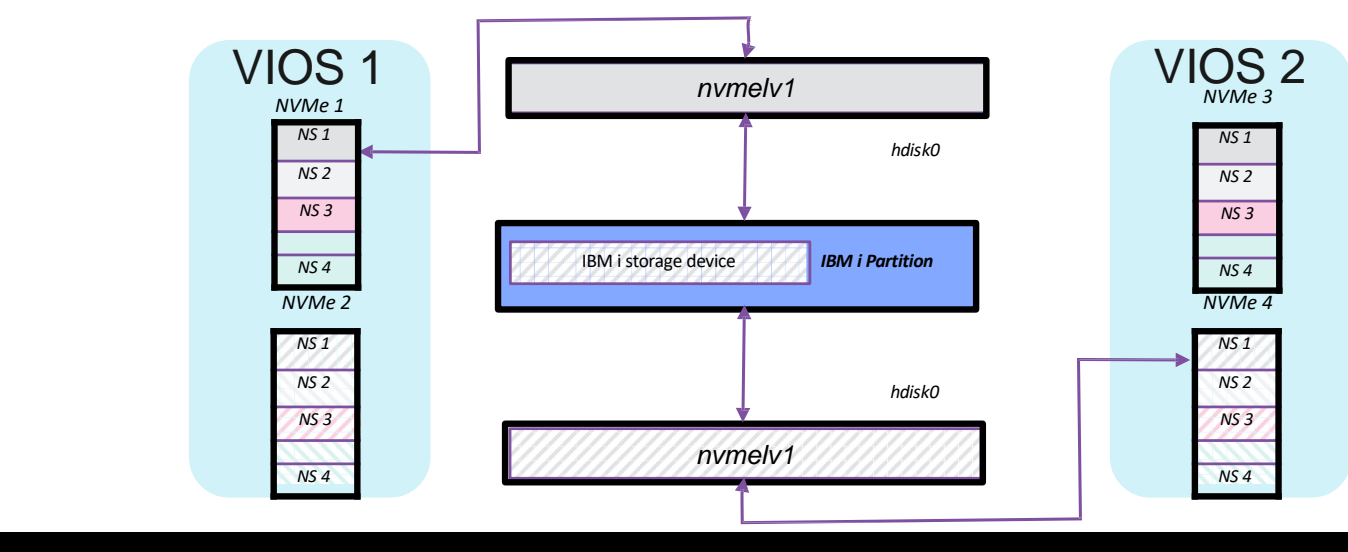

115 **Université IBM i** – 14 septembre 2022

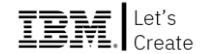

#### Sessions ADMIN – Agenda

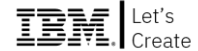

- 14h00 1. Système
- 14h30 2. Sécurité
- 15h00 3. Cloud
- *15h30 Pause*
- 15h45 4. Infra-HW

#### **16h15 5. Performances**

16h45 6. Haute-dispo

*17h15 Cocktail de clôture*

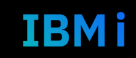

### **Tech Days**

#### **Université**

14 septembre 2022

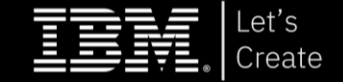

#### **Ludovic MENARD** IBM *Consultant IBM i*

## **Performances**

### Performance P10 CPW

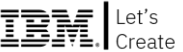

Commercial Processing workload

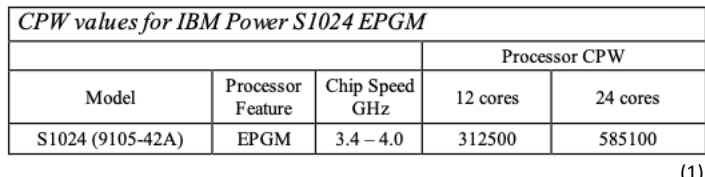

**149,52% 157,84%** (1)

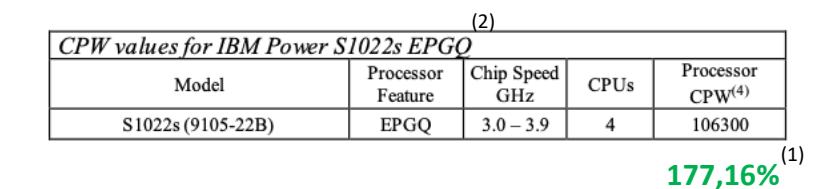

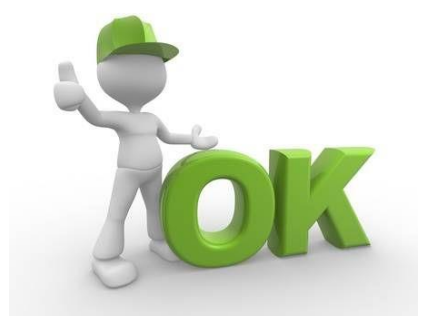

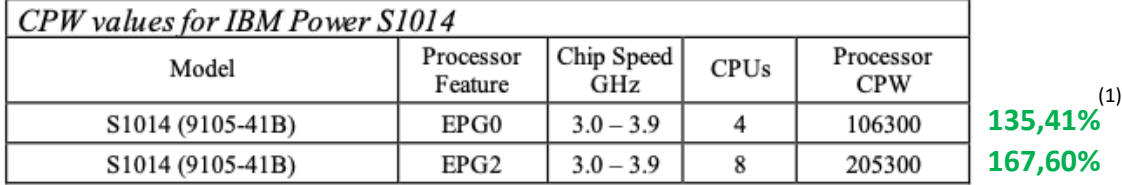

(1) Résultat par rapport au P9 (2) Même CPW pour S1022 12c 16c (S1022 20c 104700 CPW)

118 **Université IBM i** – 14 septembre 2022

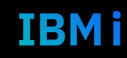

### **Tech Days**

#### Université IBM i

14 septembre 2022

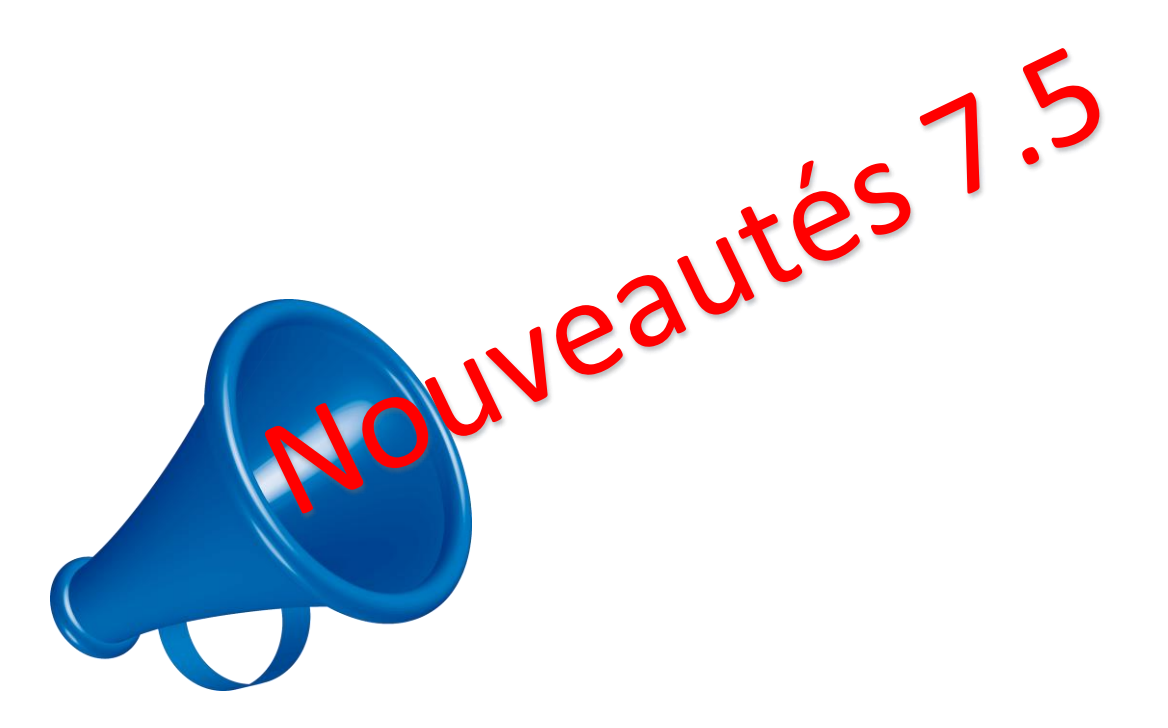

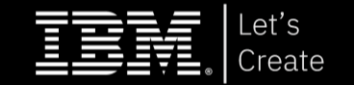

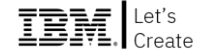

#### **IBM i Technology Updates**

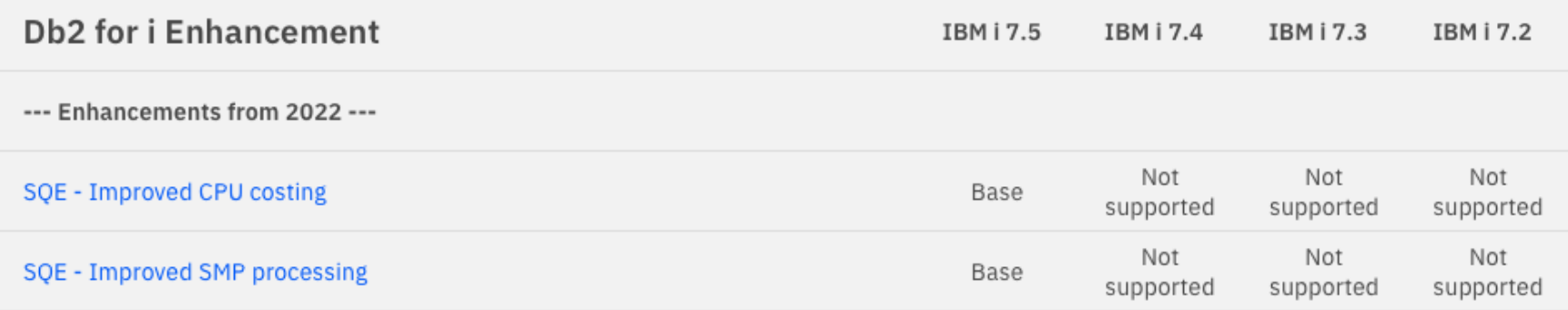

https://www.ibm.com/support/pages/node/1116615

**Tech Days** Université IBM i - 14 septembre 2022 120

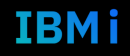

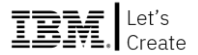

#### **SQE - Amélioration du coût du CPU**

- ➢ En tant qu'optimiseur basé sur les coûts, SQE examine de nombreux aspects pour prendre la meilleure décision (plan) lors de l'optimisation d'une requête.
- $\triangleright$  Les coûts d'un plan donné représentent le temps estimé requis par :
	- ➢ Toutes les opérations d'E/S
		- Le CPU pour le calcul et le traitement de l'ensemble des résultats
- ➢ Le plan dont le temps d'exécution global estimé est le plus faible est utilisé pour la requête.
- ➢ Avec IBM i 7.5, SQE a amélioré le calcul du coût du CPU :
	- ➢ Adaptations de l'heuristique de comptage pour s'aligner sur les avancées de la technologie Power processing.
	- ➢ Création d'un processus de modélisation automatisé
	- ➢ En passant simplement à IBM i 7.5, les charges de travail de production bénéficieront des progrès de l'optimisation SQE.

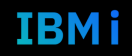

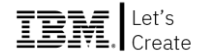

#### **SQE - Amélioration du traitement SMP**

- ➢ Lorsqu'un client IBM i a le produit sous licence (5770SS1 Option 26) DB2 Symmetric Multiprocessing installé, il est possible d'exploiter le degré actuel et d'obtenir une exécution parallèle pour les requêtes SQL, entre autres opérations de base de données.
- ➢ Bien qu'il existe de nombreuses techniques et paramètres pouvant être utilisés lorsque le SMP est activé, la meilleure pratique consiste à utiliser \*OPTIMIZE.
- ➢ Lorsque Db2 Symmetric Multiprocessing (SMP) est activé, la valeur PARALLEL\_DEGREE \*OPTIMIZE permet à l'optimiseur de requêtes de déterminer le nombre optimal de tâches avec lesquelles exécuter une requête. L'optimiseur sélectionne cette valeur en fonction de la capacité disponible du processeur et des coûts d'exécution des aspects de la requête.

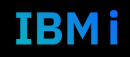

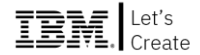

#### **SQE - Amélioration du traitement SMP**

Dans IBM i 7.5, SQE est amélioré lorsque \*OPTIMIZE est utilisé pour l'exécution parallèle d'une requête :

- ➢ Lorsqu'un pourcentage est spécifié pour \*OPTIMIZE, SQE applique ce pourcentage avant l'optimisation. Cela fournira à l'optimiseur des informations plus précises concernant le nombre de tâches avec lesquelles une requête peut s'exécuter.
- ➢ A partir d'IBM i 7.5, le moteur de requête ajuste dynamiquement le nombre de tâches utilisées par les requêtes exécutées avec PARALLEL\_DEGREE \*OPTIMIZE. Lors de l'exécution de ces requêtes, le moteur de recherche tiendra compte de l'utilisation globale du processeur du système.
- ➢ SQE reconnaîtra en outre lorsque le CPU du système atteint un niveau maximal et réduira automatiquement la quantité de traitement parallèle utilisée par les requêtes actives. Le niveau de pointe par défaut où cet ajustement de sécurité intervient est de 80 %, mais il peut être ajusté à la hausse ou à la baisse via le nouveau paramètre **QAQQINI PARALLEL\_MAX\_SYSTEM\_CPU**.

En passant simplement à IBM i 7.5, les charges de travail de production bénéficieront d'une stabilité et d'une sécurité accrues lors de l'utilisation de \*OPTIMIZE et de l'exécution de requêtes en parallèle.

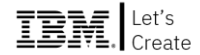

#### **QAQQINI : PARALLEL\_MAX\_SYSTEM\_CPU**

Cette option n'est active que lorsque le traitement parallèle est activé avec l'option \*OPTIMIZE. Si l'utilisation du CPU du système dépasse la valeur de cette option, le système commencera à réduire l'exécution parallèle des requêtes jusqu'à ce que l'utilisation du CPU du système descende en dessous de cette valeur.

- ➢ **\*DEFAULT** La valeur par défaut est fixée à 80% de l'utilisation du CPU du système.
- ➢ **\*NONE** Permet aux requêtes de s'exécuter au degré de parallélisme optimisé sans tenir compte de l'utilisation du CPU du système. Ceci est équivalent au comportement des versions antérieures à IBM i 7.5.
- ➢ **Valeur** Pourcentage maximal d'utilisation du CPU auquel le système peut fonctionner avant que le degré de traitement parallèle de la requête soit automatiquement réduit par la base de données. Lorsque l'utilisation globale du CPU du système dépasse cette valeur, la base de données réduit le nombre de threads actifs pour ramener l'utilisation du CPU en dessous de cette valeur. Les valeurs valides sont comprises entre 1 et 100.

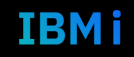

## **Tech Days**

#### Université IBM i

14 septembre 2022

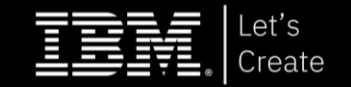

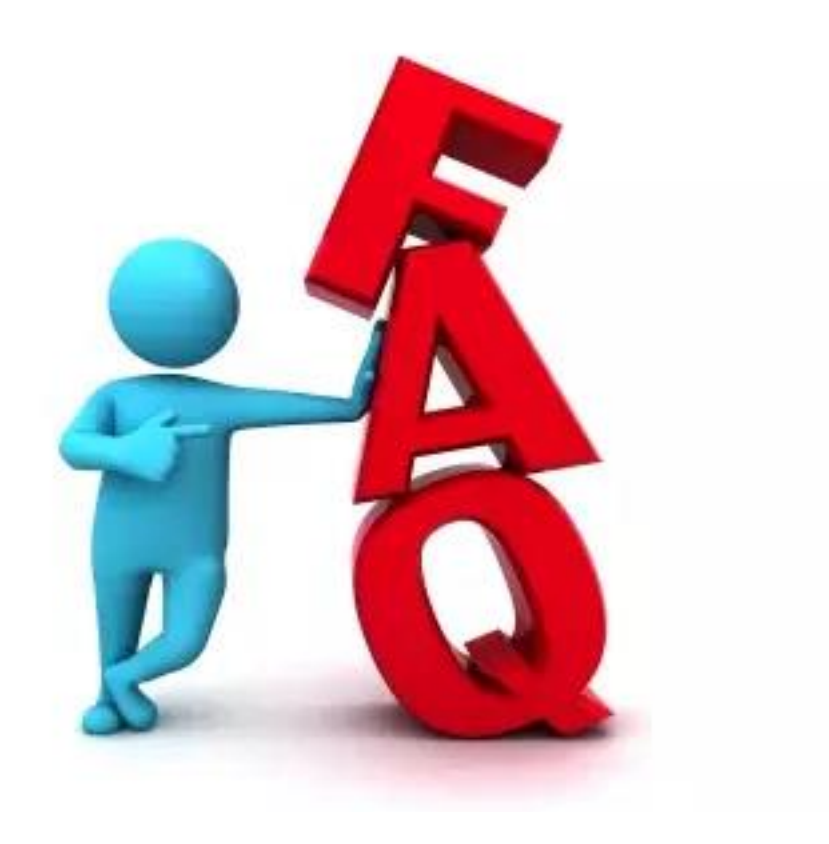

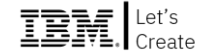

### Comment puis-je m'assurer de manière proactive que les performances des batchs s'amélioreront avec la mise à niveau de mon système ?

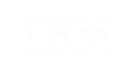

Tech Days **Université IBM i** - 14 septembre 2022 126

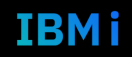

### Foire Aux Questions

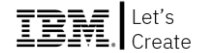

Quelques considérations relatives aux performances des batchs :

- ➢ Déterminez s'il existe des contraintes d'application telles que le verrouillage d'un objet ou d'une ressource.
- ➢ Déterminez si les temps de réponse des E/S de stockage seront améliorés avec le nouveau système. Lorsque les systèmes sont mis à niveau, il arrive souvent que les E/S de stockage soient également migrées. Si c'est le cas, les temps de réponse des E/S seront identiques ou pires en raison d'un stress plus important avec un processeur/mémoire plus rapide.
- ➢ Déterminez si les contraintes de mémoire ne sont pas renforcées en raison de l'augmentation du travail sur le système.
- ➢ Déterminez si la charge de travail batch est réellement « single-threaded ». Si c'est le cas, le simple fait d'ajouter plus de cœurs à la partition peut ne pas aider. Une fréquence de processeur plus rapide est la clé de l'amélioration de nombreuses applications « single-threaded » qui se comportent bien. Pourquoi ne pas utiliser le « multi-threading » ?
- ➢ TLS (Technology Lifecycle Services) peut vous aider sur l'analyse de vos batchs

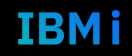

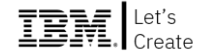

### Quelles sont les recommandations générales pour optimiser les performances d'IBM i ?

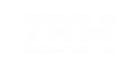

**Tech Days** Université IBM i - 14 septembre 2022 128

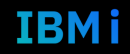

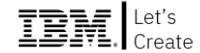

### Quelles sont les recommandations générales pour optimiser les performances d'IBM i ?

Il n'existe pas de recommandation générale d'optimisation des performances

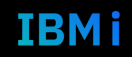

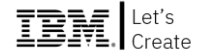

### Mon utilisation de CPU, disque, mémoire est élevée. dois-je ajouter plus de ressources ?

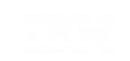

**Tech Days** Université IBM i - 14 septembre 2022 130

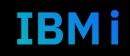

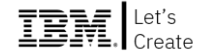

### Mon utilisation de CPU, disque, mémoire est élevée. dois-je ajouter plus de ressources ?

Avant d'ajouter du matériel, vérifiez que les ressources sont utilisées efficacement

- ➢ L'optimisation du système
- ➢ l'analyse de la base de données
- $\triangleright$  L'analyse des applications

…permettent souvent d'améliorer les performances

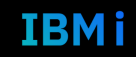

### **Foire Aux Questions**

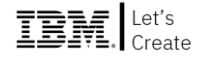

#### Pourquoi les performances ne se sont-elles pas améliorées après avoir ajouté de la CPU, mémoire, disques ?

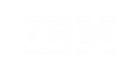

**Tech Days Université IBM i** - 14 septembre 2022 132

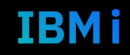

#### Foire Aux Questions

Pourquoi les performances ne se sont-elles pas améliorées après avoir ajouté de la CPU, mémoire, disques ?

- Le goulot d'étranglement peut ne pas être lié à la ressource que vous avez ajoutée (CPU, disque, mémoire)
- ➢ Une analyse appropriée du temps d'attente doit être effectuée pour identifier le goulot d'étranglement et la meilleure façon de le résoudre

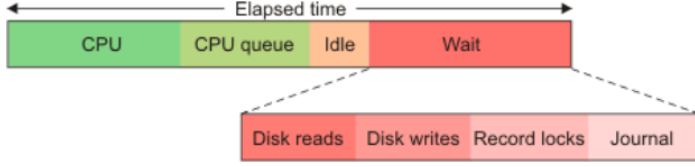

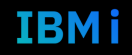

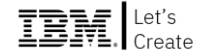

### Dois-je mettre à jour les PTF avant d'entreprendre un projet d'analyse des performances ?

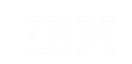

**Tech Days** Université IBM i - 14 septembre 2022 134

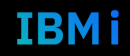

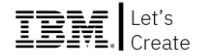

## Dois-je mettre à jour les PTF avant d'entreprendre un projet d'analyse des performances ?

Oui ! Il existe souvent des PTFs qui résolvent les problèmes de performance que vous pouvez rencontrer. Vous devez installer les dernières PTF cumulatives et de groupe ainsi que les niveaux de (TR)

- ➢ [IBM i Technology](http://www.ibm.com/ibmi/techupdates) Refreshes
- ➢ [IBM i support : Recommended](https://www.ibm.com/support/pages/ibm-i-support-recommended-fixes) fixes

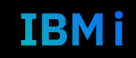

### **Tech Days**

#### Université IBM i

14 septembre 2022

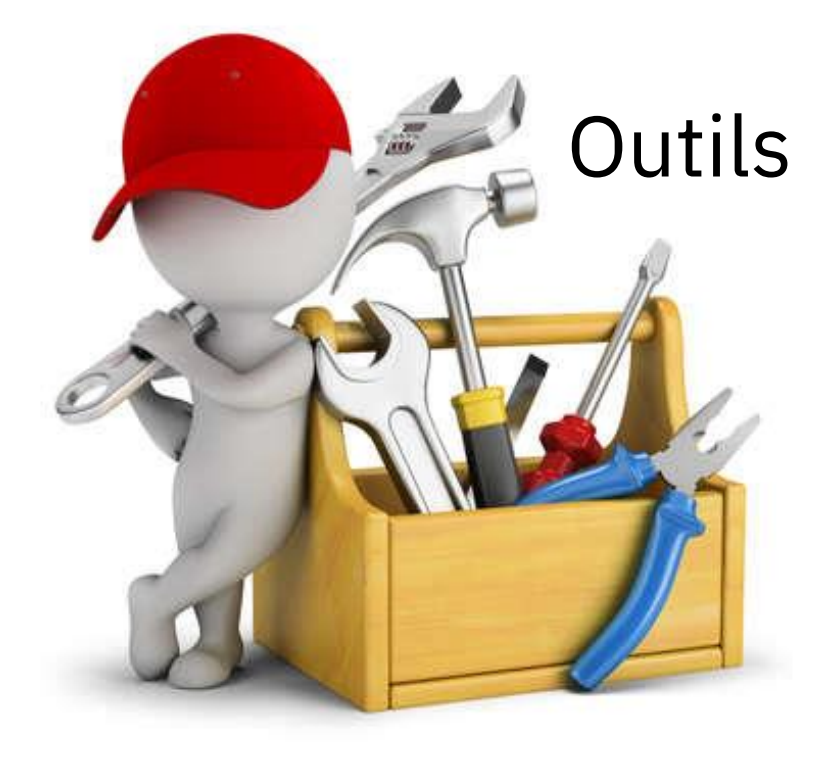

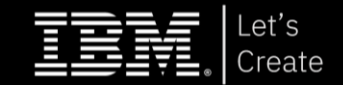

#### **MG Data Collector**

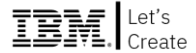

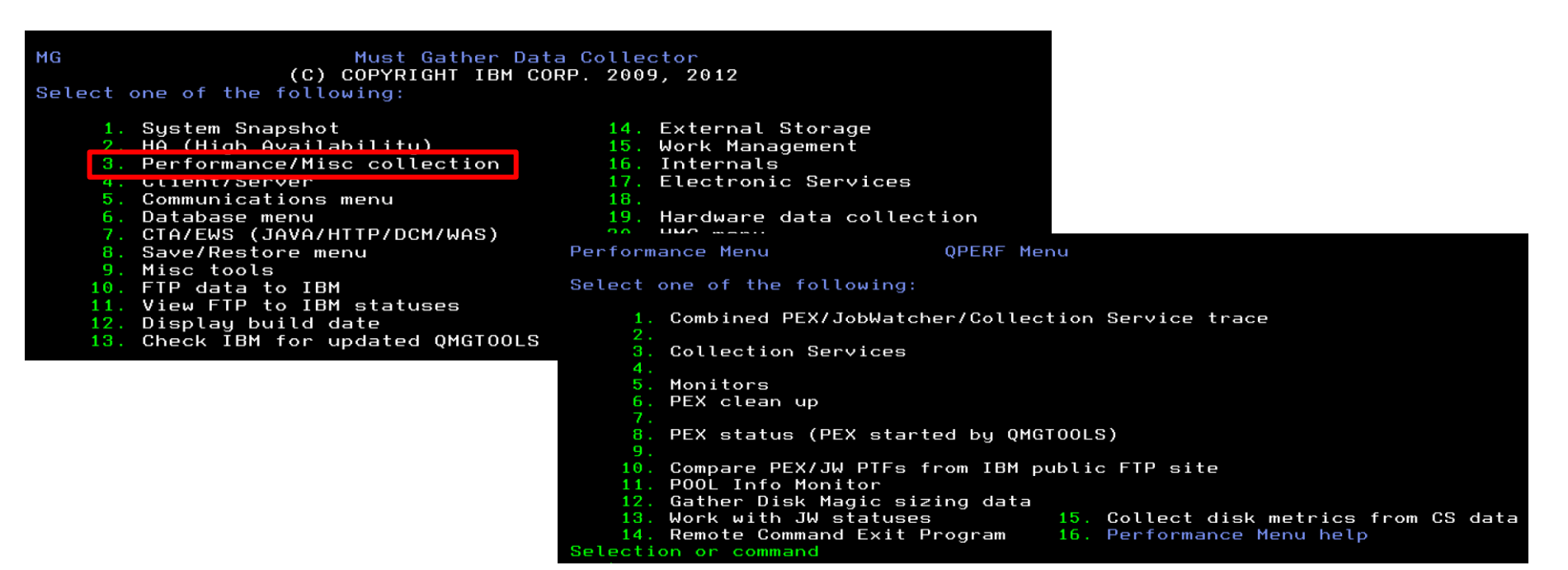

https://www.ibm.com/support/pages/mustgather-how-obtain-and-install-gmgtools-and-keep-it-current

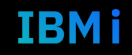

#### **Outils**

**IRMI** 

#### **Collector Data Characteristics**

**Collection Services** 

#### • Sample data

- Designed to
- collect data 24x7
- Support for small information *intervals*
- operations to disk • No information concerning specific units
- I/O operations
- Wait time information

#### **Disk Watcher**

• Statistics and

focused on I/O

Trace data

• Detailed

#### **Job Watcher**

- Sample data
- Support for very
- small intervals
- Focus on job data
	- Call Stacks
	- SQL statements
- Wait time information

#### **Performance Explorer**

- Statistics, Profile, or Trace data
- Information collection for every I/O event
- Collection and analysis can be complex

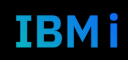

### **IBM Navigator for i**

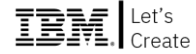

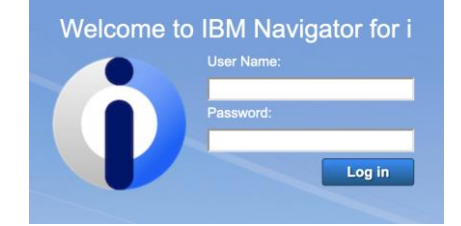

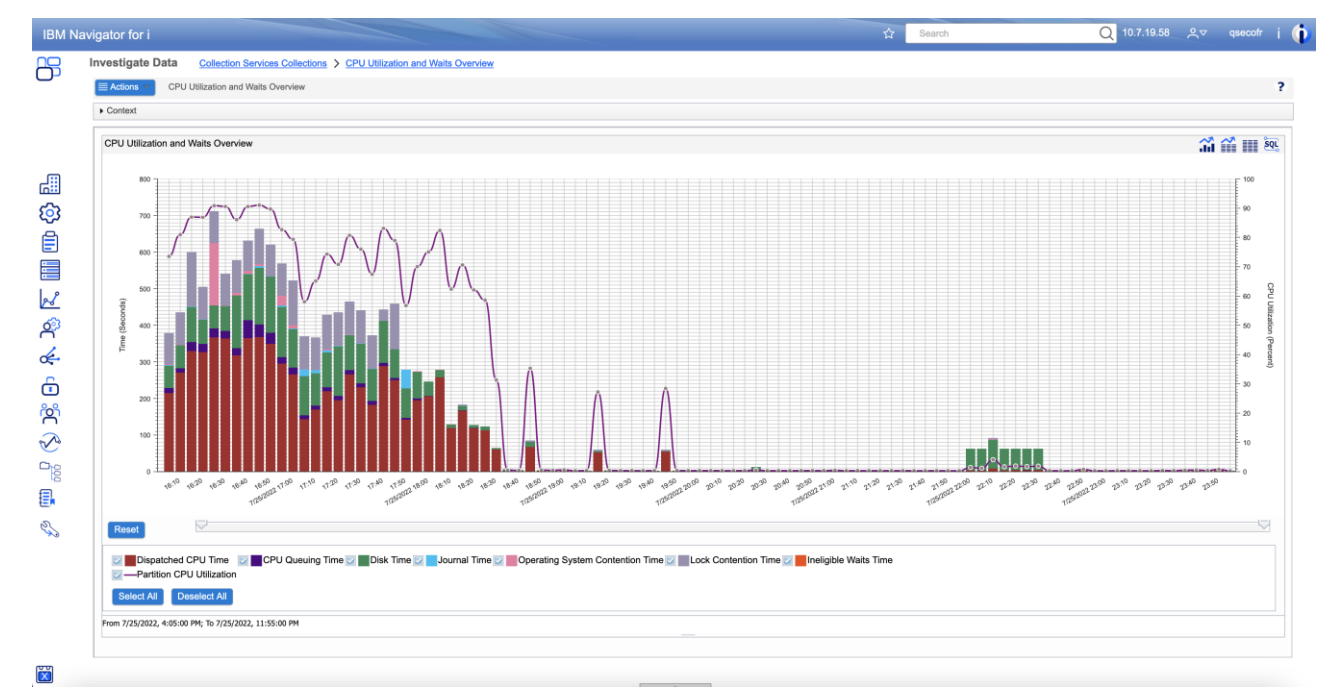

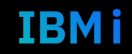

## 3800

**iDoctor for IBM i** 

# **iDoctor for IBM i**

3600 130 . . . . . . . . . . . . . . . . . <u>. . . . . . . . . . . . . . . .</u> . . 3400 120 3200 110 3000 2800 100 2600 90 2400  $\overline{3}$ 2200 80 2000 70 ägon <u>se</u> 1800 **E**  $\frac{9}{6}$ 60 1600 1400 50 1200 40 1000 800 30 600 20 400  $10$ 200 · 추 학 위 위 위 학 학 학 학 위 학 학 위 : ទូ ។ ខូ \*\*\*\*\*\*\*\*\*\*\*\*\*\*\*\*\*\*\*\* ्यू  $88$  $9988$ 888 888888888888888 ಸಿ ಸಿ ಸೆ ಸ នននននននននន នននននននននន G)  $3555$ 

V7R4/Collection overview time signature

Interval end time (5 minute intervals)

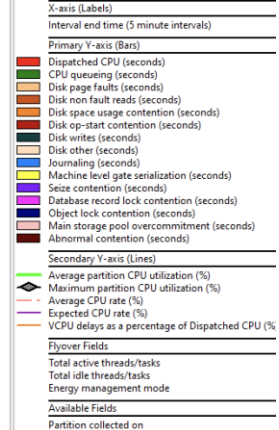

[Interval] - timestamp

Interval delta time (usecs) Time (seconds)

Dispatched CPU counts per second (thousands) CPU queueing - remainder (seconds)

CPU queueing - workload capping delay (seconds)

IBM i

Y1: Transferred CPU (seconds)

Reserved (seconds) Other waits (seconds)

Interval number Minimum interval timestamp Maximum interval timestamp

Sorted on: INTENDSTR

140

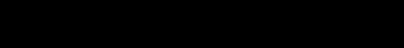

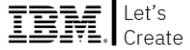

#### Grafana

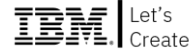

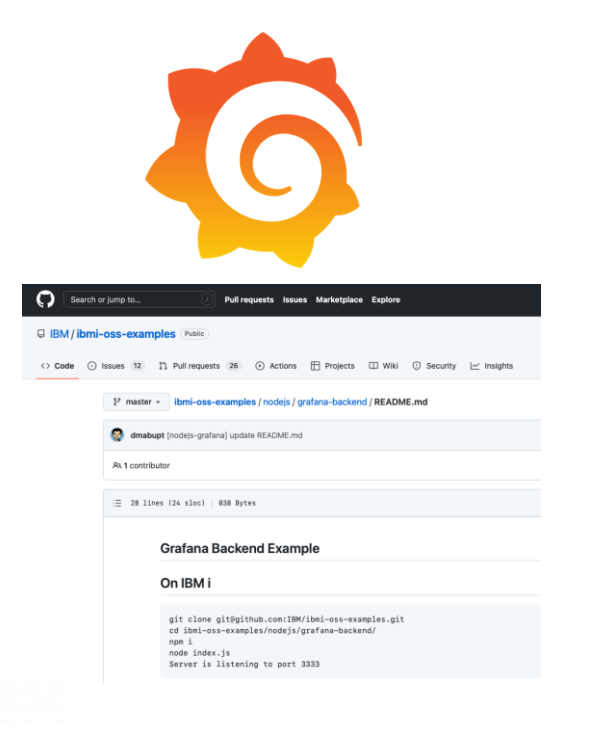

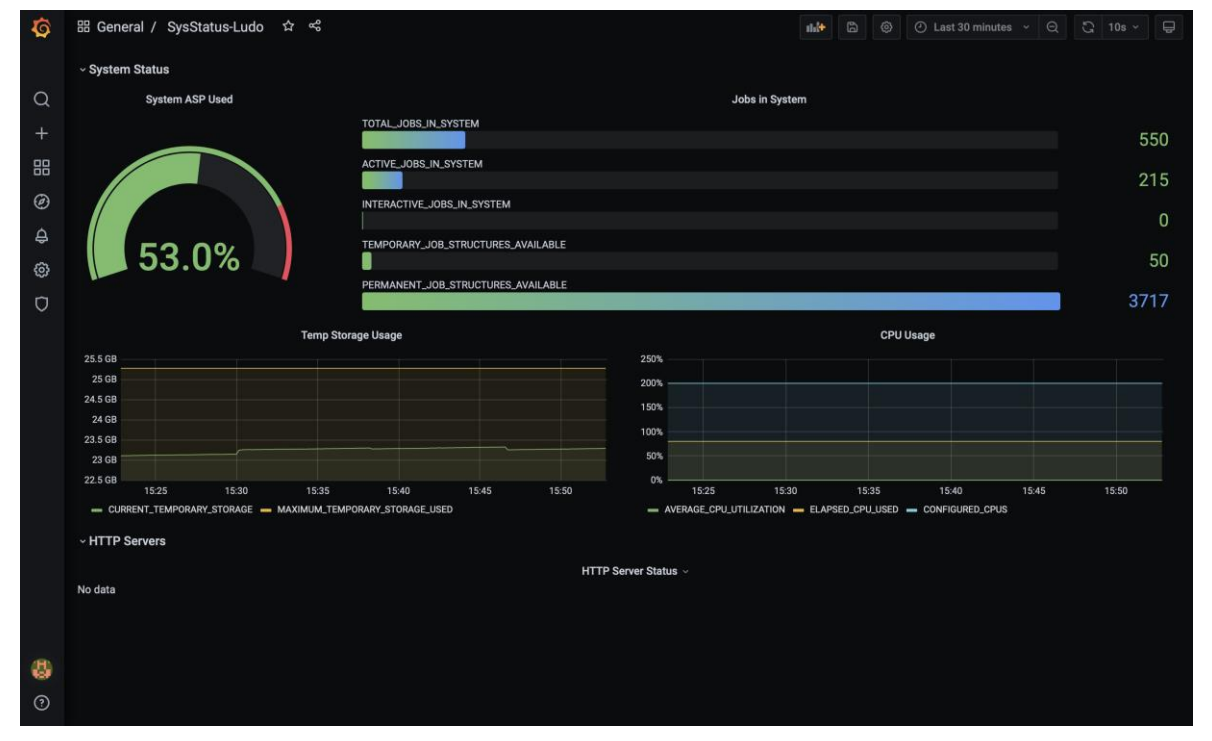

https://github.com/IBM/ibmi-oss-examples/blob/master/nodejs/grafana-backend/README.md

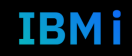

#### Grafana

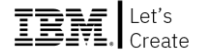

#### Sur la partition IBM i

git clone git@github.com:IBM/ibmi-oss-examples.git cd ibmi-oss-examples/nodejs/grafana-backend/ npm i node index.js Server is listening to port 3333

#### Sur le serveur Grafana

1. Install the SimpleJson plugin -> https://grafana.com/grafana/plugins/grafana-simple-json-datasource/

Note: If you are using Docker, use this to run Grafana with the SimpleJson plugin

```
dockey run -d \-p 3000:3000 \
--name=grafana \
-e "GF_INSTALL_PLUGINS=grafana-simple-json-datasource" \
grafana/grafana
```
<https://github.com/IBM/ibmi-oss-examples/blob/master/nodejs/grafana-backend/README.md>

#### 142 **Université IBM i** – 14 septembre 2022

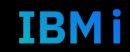

### **Tech Days**

#### **Université**

14 septembre 2022

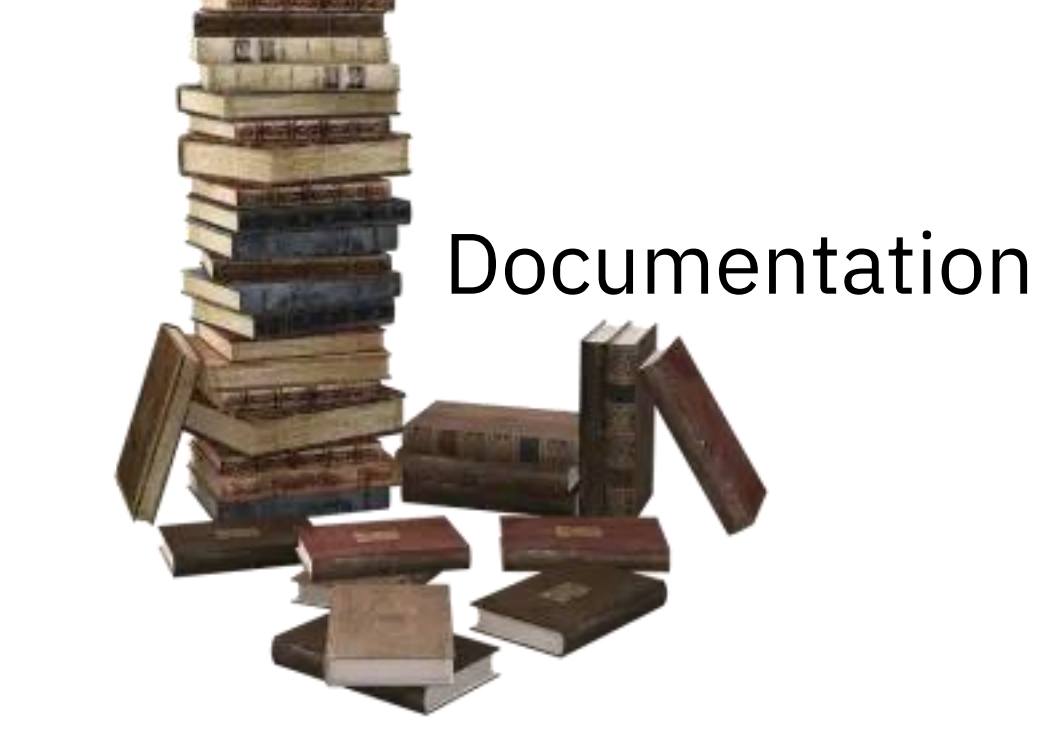

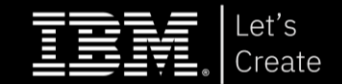

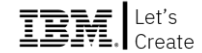

## [Contact IBM Systems](https://www-50.ibm.com/systems/campaignmail/services/labservices/contact.html) Lab Services [IBM i Technology](https://www.ibm.com/support/pages/node/1119129/) Updates [IBM i 7.5 performance](https://www.ibm.com/docs/en/ssw_ibm_i_75/pdf/rzahxpdf.pdf) IBM i on Power - [Performance FAQ](https://www.ibm.com/downloads/cas/QWXA9XKN)

144 **Université IBM i** – 14 septembre 2022

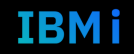
# **Tech Days**

### **Université**

14 septembre 2022

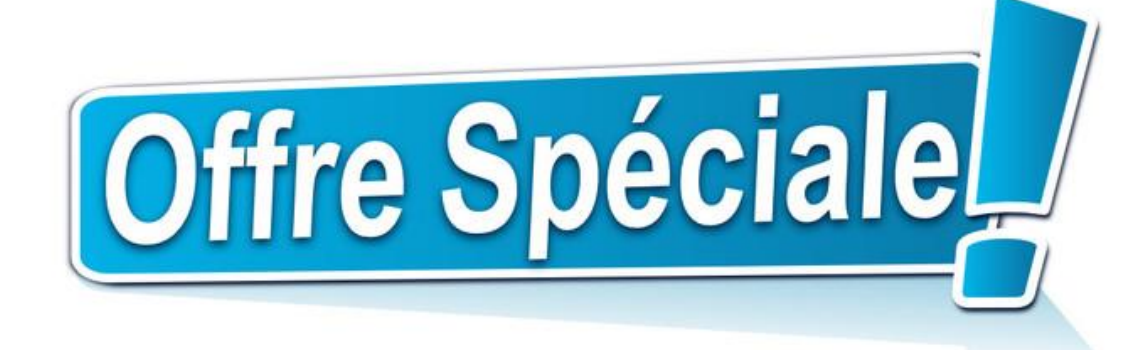

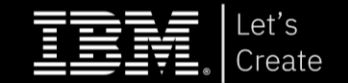

IBM Tech Days - Université IBM i - 14 septembre 2022 / IBM Bois-Colombes

#### Offre spéciale iDoctor pour IBM i *by Ludovic Menard* **ludovic\_menard@fr.ibm.com**

Suite d'outils d'analyse en temps réel développés pour l'analyse des performances de l'IBM i.

Client Windows® et interface graphique qui facilitent les analyses.

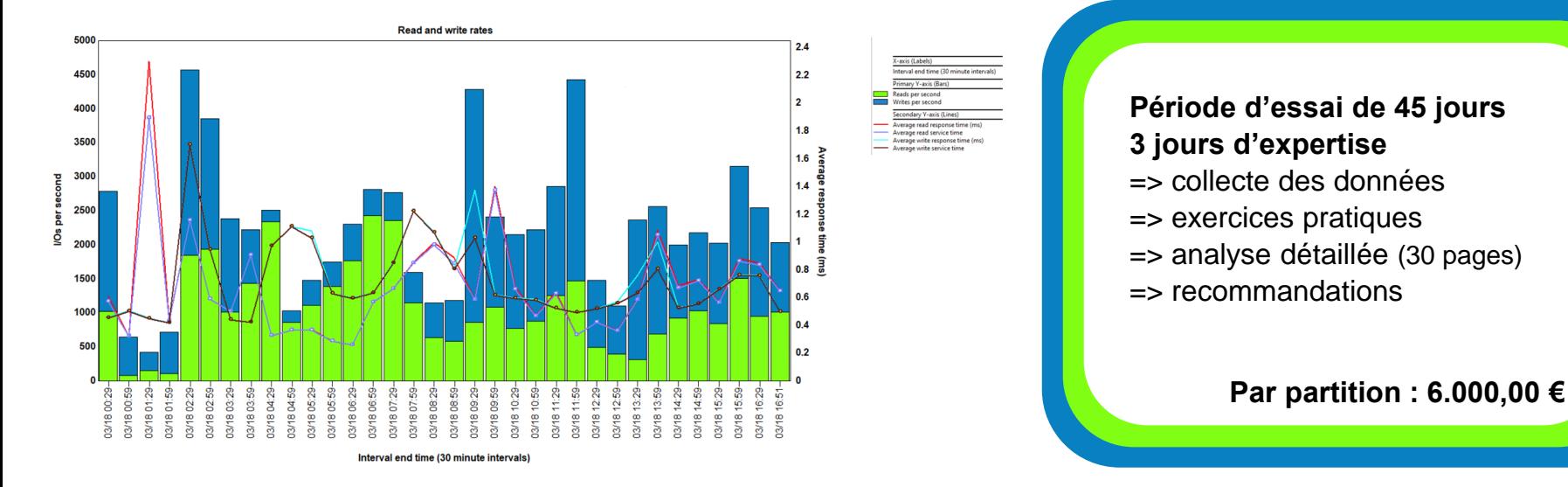

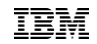

### Sessions ADMIN – Agenda

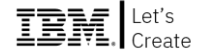

- 14h00 1. Système
- 14h30 2. Sécurité
- 15h00 3. Cloud
- *15h30 Pause*
- 15h45 4. Infra-HW
- 16h15 5. Performances

#### **16h45 6. Haute-dispo**

*17h15 Cocktail de clôture*

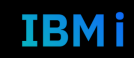

**Tech Days** 

**Université** 

14 septembre 2022

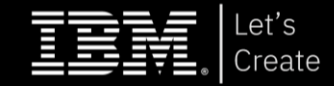

## **Benoit HENRY** IBM

*IBM Power and IBM i Technical Specialist*

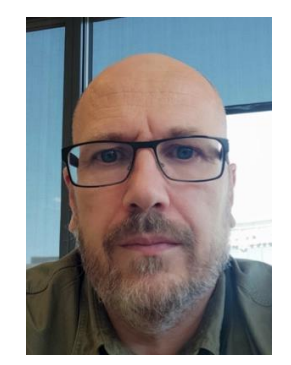

# **Haute-dispo**

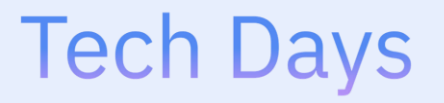

**Université** 

14 septembre 2022

# Comprendre le contexte

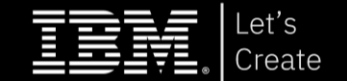

### Les sujets majeurs pour nos clients

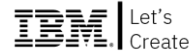

### **2022 Top IT Concerns**

#### What are your top 5 concerns as you plan your IT environment?

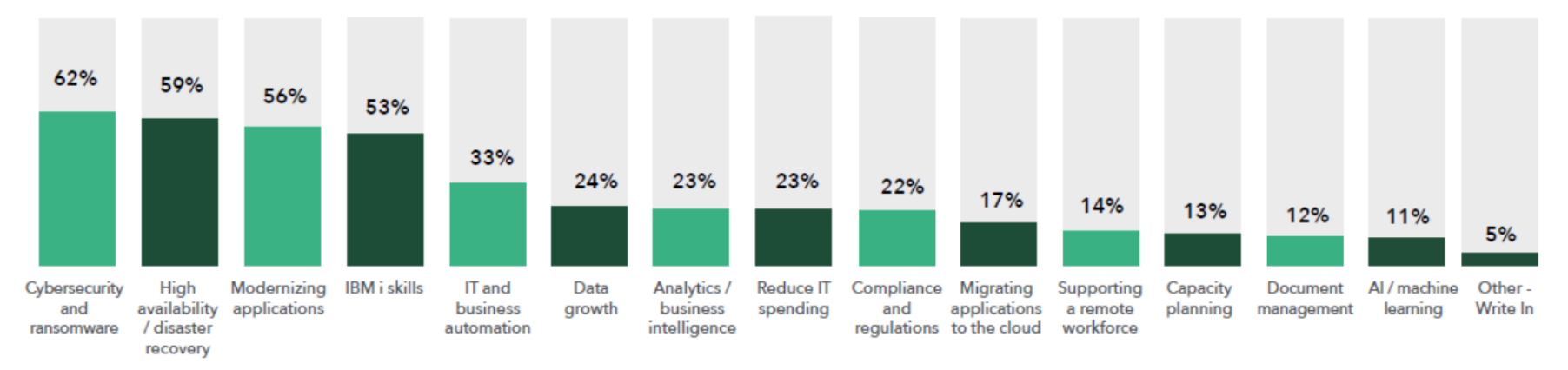

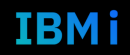

## Définition des standards

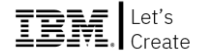

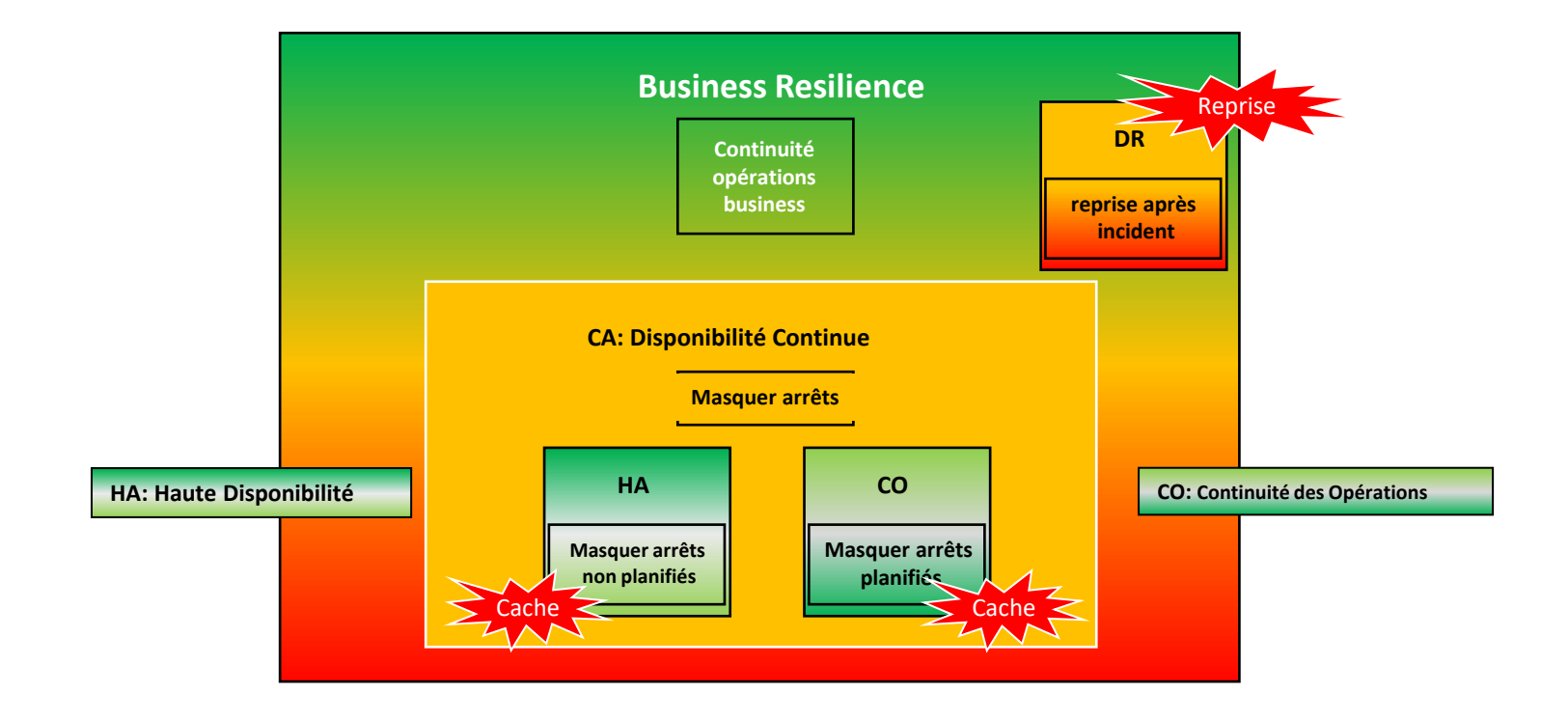

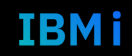

## Les objectifs

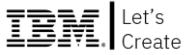

- **Déterminer les objectifs de disponibilité de votre système d'informations basé sur Power i :** 
	- Recovery Time Objective **RTO** : Temps maximum supportable pour remettre à disposition des utilisateurs un environnement applicatif.
	- Recovery Point Objective **RPO** : Niveau acceptable de perte de données.

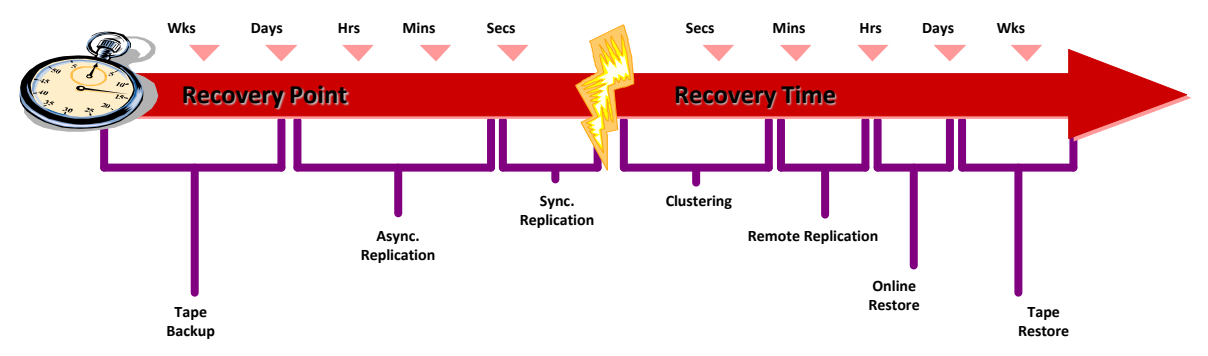

- **Ne pas négliger les solutions simples (pas de bascule évitable):**
	- RAS des systèmes
	- Redondance
	- Protections Disques

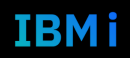

## Quelques questions simples

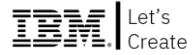

Nous ne voulons pas de pannes, mais tant que nous redémarrons dans les ??? minutes, nous sommes probablement OK.

Si quelqu'un a versé de l'eau sur une unité de contrôle de stockage, nous pouvons tolérer ??? minutes de pertes de données

Si notre site principal brûle, nous pouvons tolérer ??? minutes de perte de données et nous devons être en mesure de reprendre le traitement critique dans les ???? (hours,

**<u><b>E**</u> Nous pouvons programmer ??? (minutes, hours) de temps d'arrêt planifié par (week, month, year).

Plus ce chiffre se rapproche de 0, plus la tolérance aux pannes doit être élevée.

Si ce nombre est égal à 0, la réplication synchrone est requise.

Ces chiffres nous indiquent à quel point le DR doit être robuste.

Cette information nous indique le degré de robustesse que doit avoir le Cluster

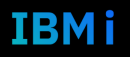

## Rechercher l'équilibre

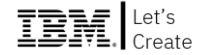

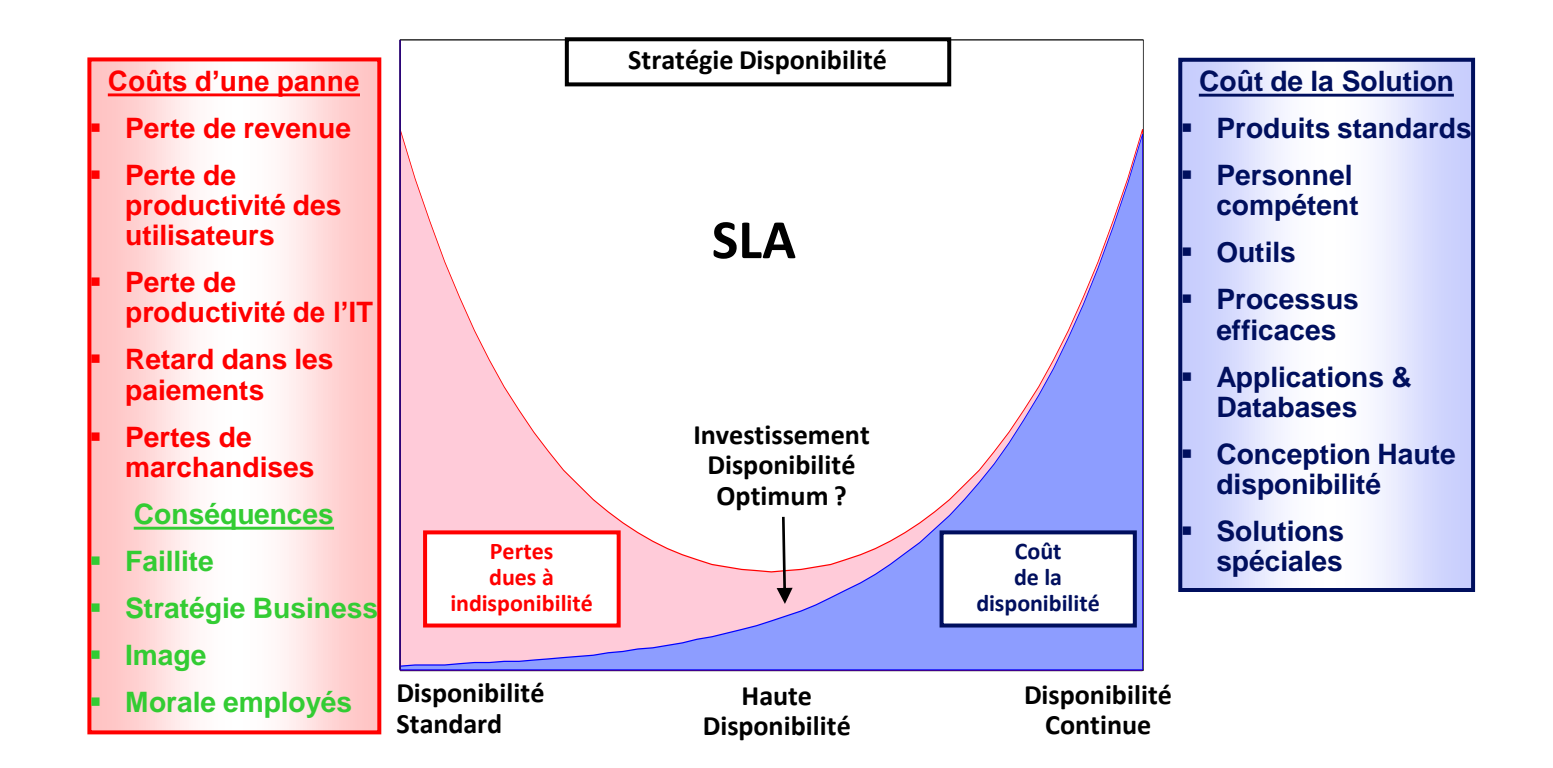

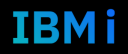

## Classification : topologie Haute Disponibilité

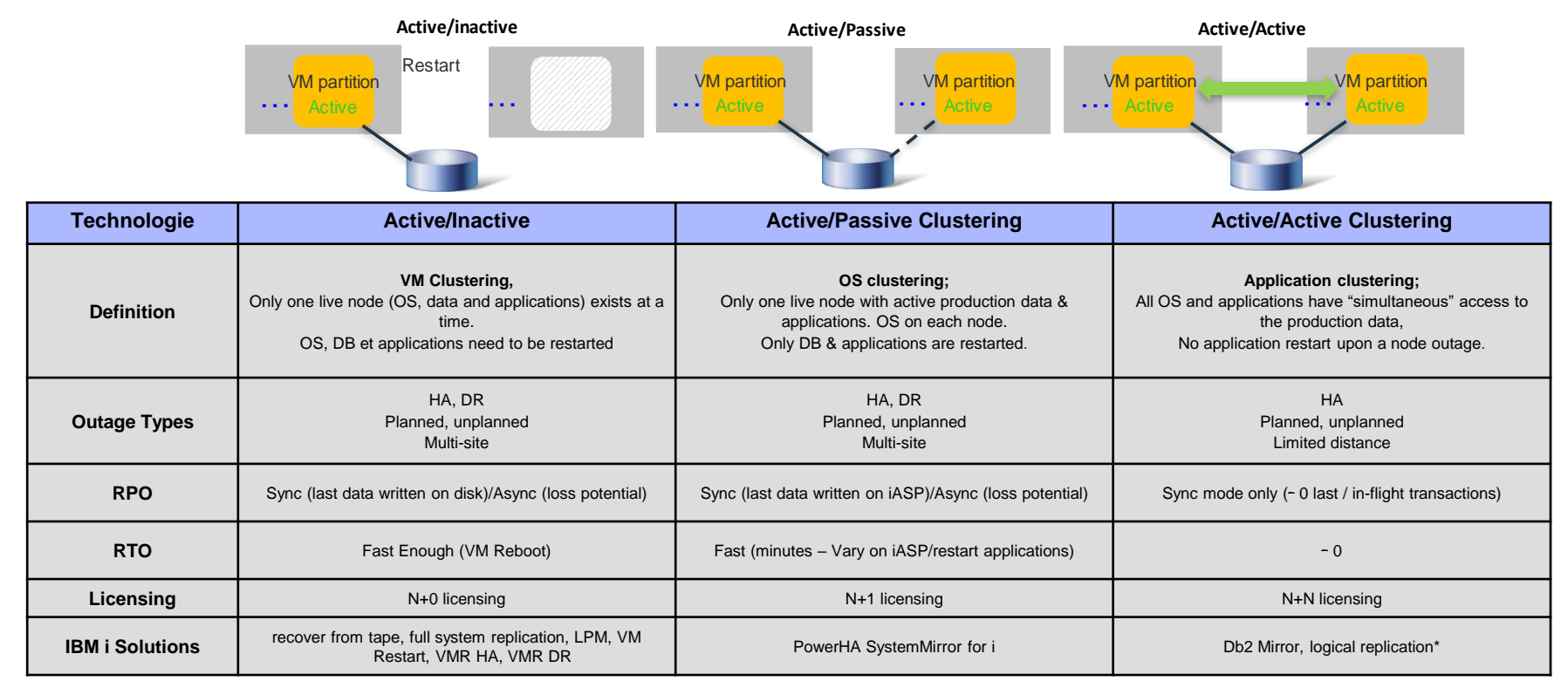

N - nombre de cœurs de processeurs sous licence sur chaque système du cluster Certains types permettent un accès en lecture uniquement à partir des nœuds secondaires

#### 155 **Université IBM i** – 14 septembre 2022

TBM

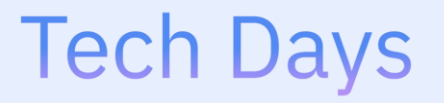

**Université** 

14 septembre 2022

# Solutions Actives/Inactives

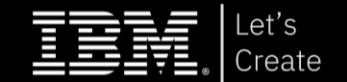

# Réplication Complète du Système

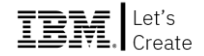

La réplication complète du système est la copie de tous les disques externes / LUNs (SYSBAS) à partir d'une partition d'un site de production vers une partition d'un site de sauvegarde

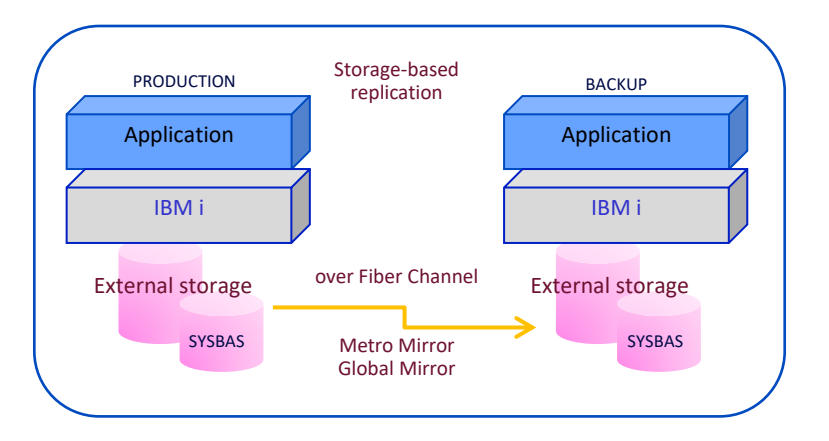

#### **Solution de sauvegarde non ou faiblement impactante avec IBM i Full System FlashCopy**

Clone de système de production instantané avec FlashCopy pour la sauvegarde en ligne, les tests, le dev.

Seulement une perturbation minimale (1 min.) pour la quiesce du système

- Intégration FlashCopy avec BRMS Network
- L'automatisation FlashCopy supportée par les volumes Metro Mirror primaires ou secondaires
- **Solution DR avec IBM i Full System Metro Mirror Replication** 
	- Réplication synchrone Courte distance (moins de 200 Kms)
	- Copie à distance non disponible avec réplication active (système de sauvegarde éteint)
	- RPO de zéro (« perte de données à zéro », ie dernière transaction)
	- RTO déterminé par le temps de l'IPL anormal
	- Performances en écrire dégradées en raison de retards dus à la réplication synchrones
	- Administration au jour le jour minimale

#### ▪ **Solution DR avec IBM i Full System Global Mirror Replication**

- Réplication asynchrone offrant une distance « illimitée »
- Les groupes de cohérence Global Mirror assurent la cohérence des données
- Copie à distance non disponible avec réplication active (système de sauvegarde éteint)
- RPO déterminé par la bande passante de réplication
- RTO déterminée par le temps de l'IPL anormal
- Aucune dégradation des performances grâce à la réplication asynchrone
- Administration au jour le jour minimale

## VM Recovery Manager

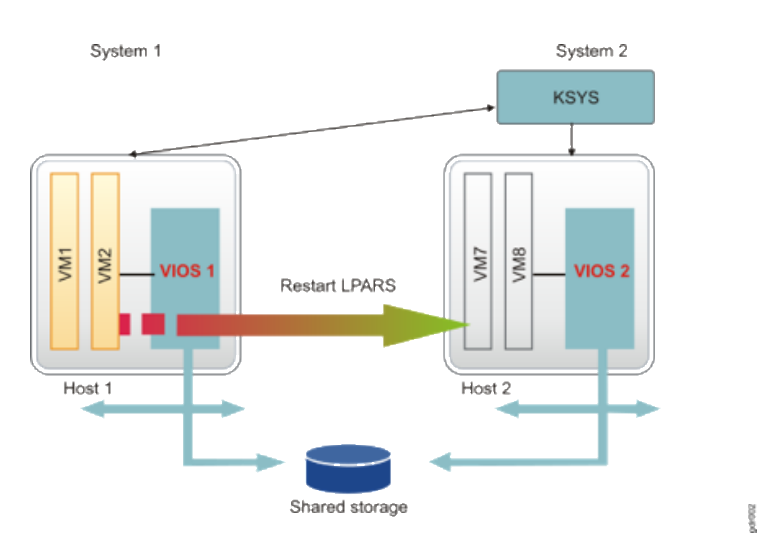

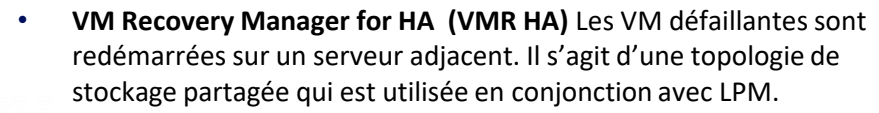

• Le serveur/partition secondaire est inactif jusqu'à ce que les VM soient redémarrés (booted up) ou si LPM est utilisé pour un arrêt planifié.

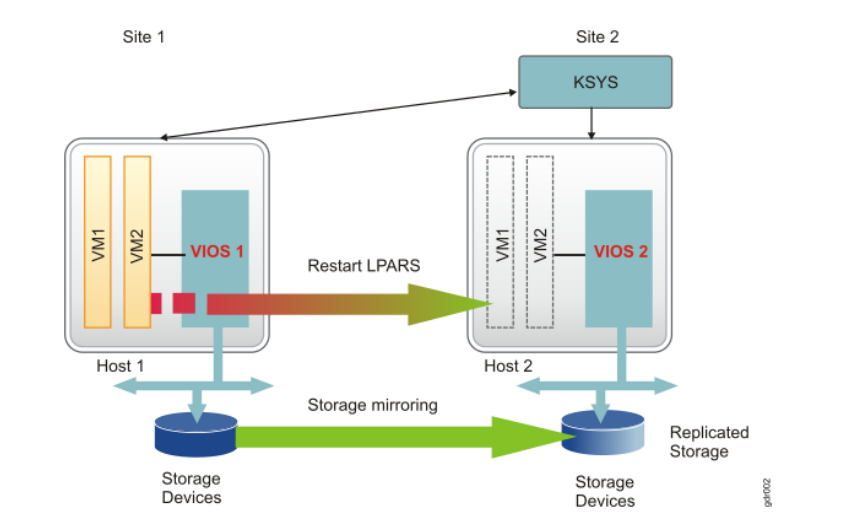

- **VM Recovery Manager for DR (VMR DR)** est basé sur la réplication des VMs au niveau de stockage en temps réel (IASP non requis) sur un site distant. GDR est l'ancien nom.
- Le serveur de backup (DR) est inactif jusqu'à ce que les VMs répliquées soient redémarrées dessus.
- En cas de panne ou de test du système de production, les VMs sont redémarrées sur un système secondaire dans le cluster.

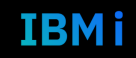

## VM Recovery Manager (2)

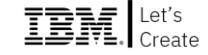

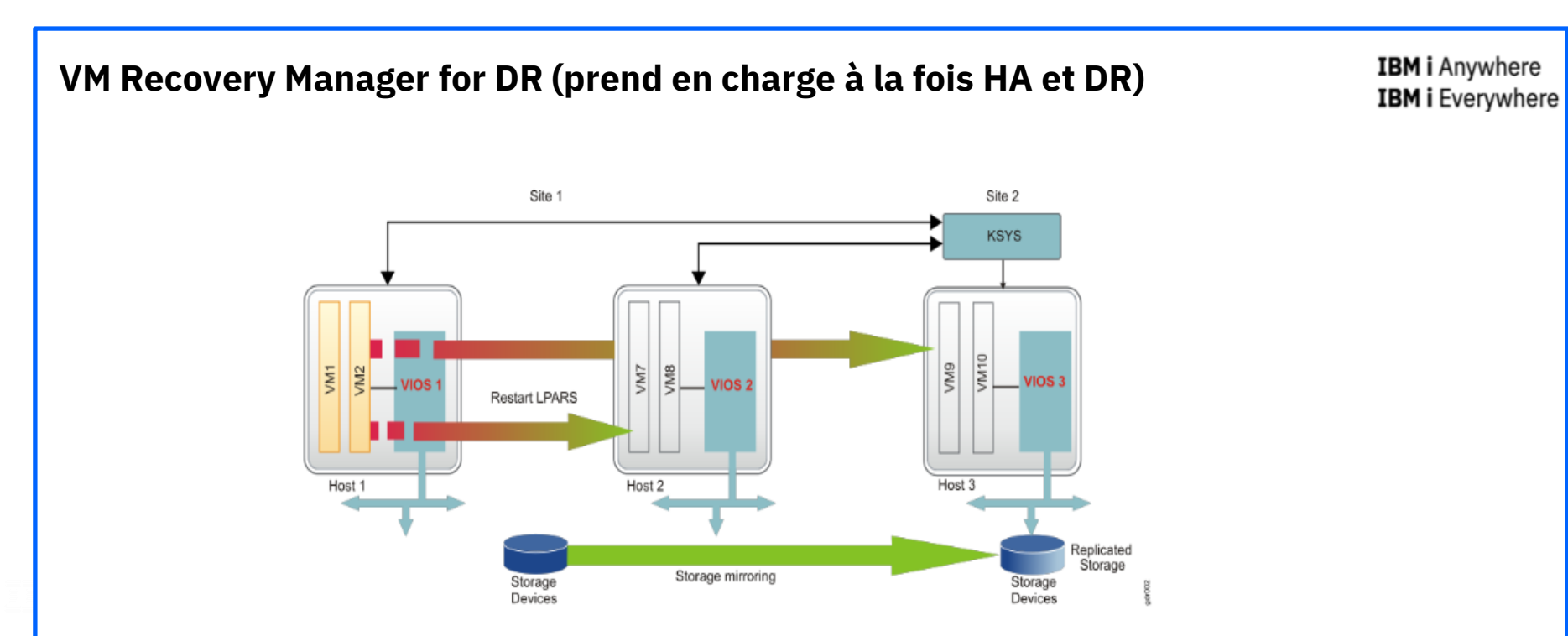

rix et più a partir d'un seul nord virrivecovery<br>et eccendeixe redémarrées sur un système sur un système secondaire dans le condaire dans le condaire dans le condaire dans l VM Recovery Manager for DR permet de gérer à la fois HA et DR à partir d'un seul KSYS VM Recovery manager for DR 1.5 active VMR HA sur le site principal et secondaire

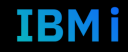

### VM Recovery Manager : Notes

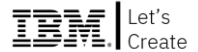

- L'orchestrateur KSYS fonctionne sur une partition AIX sur le site de sauvegarde (DR).
- KSYS interagit avec la HMC et le stockage
- À partir de Power 7+, 8, & 9 (support AIX, i ou Linux)
- DS8000, Storwize, EMC, Hitachi et A9000
- **Nécessite VIOS**
- **Opérations de sauvegarde hors-ligne et Répétitions de test de DR Avec Flascopy :**

VMRM DR permet de réaliser des tests de reprise après sinistre sans perturbation. Les disques de la VM de production répliquée sont "clonés" sur un second jeu de disques via une technologie de serveur de stockage telle que l'outil Flash Copy d'IBM. Ces copies ponctuelles de machines virtuelles sont redémarrées dans leur propre ensemble privé de LPAR afin que le client puisse exécuter son test de reprise après sinistre sans perturber la production (ces machines virtuelles de test peuvent être démarrées avec leurs VLAN de test afin que leur trafic réseau n'interfère pas avec la communication du réseau LPAR de production). Cette copie peut également être utilisée pour sauvegarder sur un support.

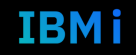

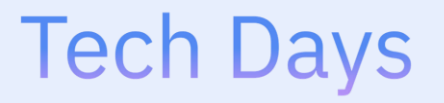

**Université** 

14 septembre 2022

#### Let's Create

# Solutions Actives/Passives

## Solutions de Réplication Logicielle

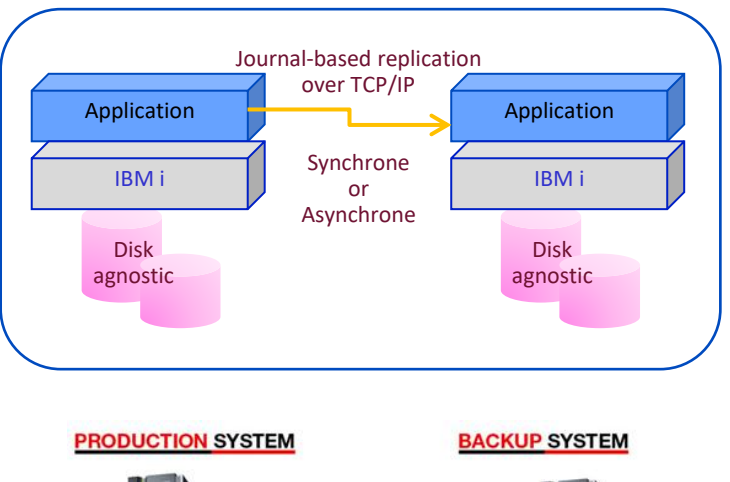

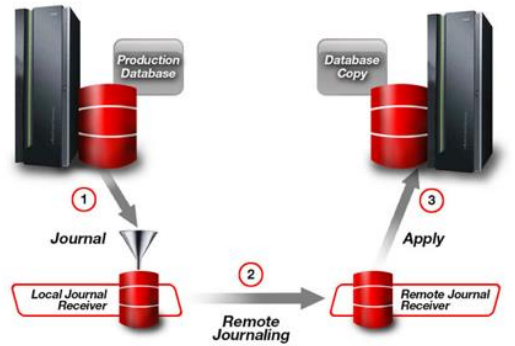

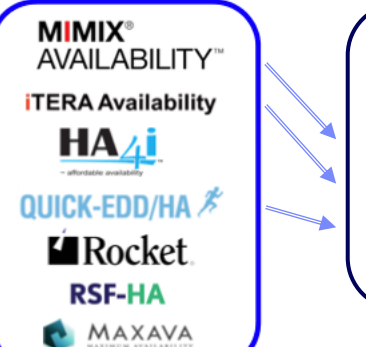

### **precisely** Precisely Product Families: • Assure MIMIX • Assure iTera

- Assure QuickEDD
- OMS/ODS
- Réplication synchrone ou asynchrone au niveau objet via TCP/IP grâce à la journalisation distante IBM i
- Disque sous-système agnostique
- Données sur le système de sauvegarde utilisable en lecture uniquement ou pour des requêtes ou de la sauvegarde
- Nécessite une surveillance par l'administrateur des objets répliqués et de leur mise à jour sur le système de sauvegarde
- Sauvegarde possible sur le système de sauvegarde

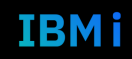

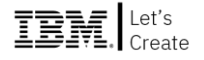

### PowerHA storage-based HA/DR solution – Private Cloud

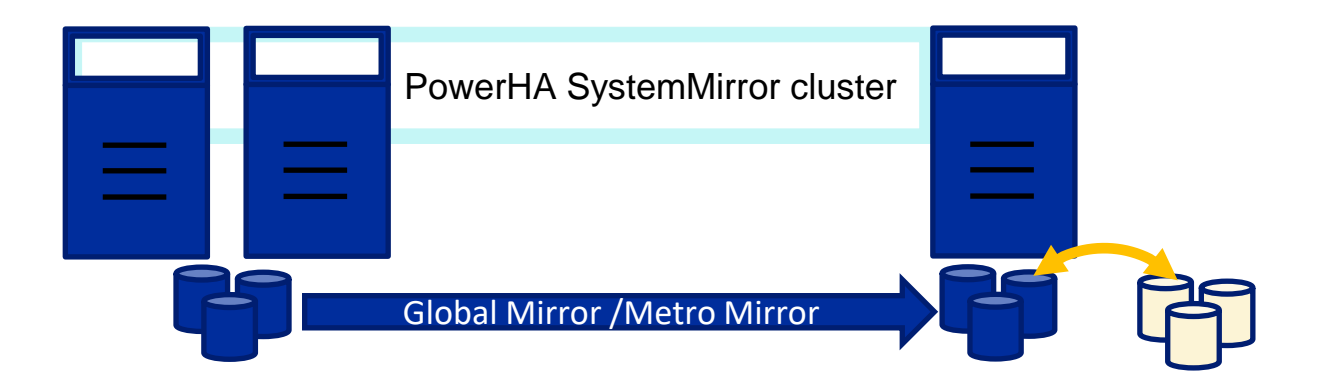

- Conçu pour les applications critiques 24 heures sur 24, 365 jours par an, PowerHA prend en charge les configurations à site unique et à sites multiples.
- Il s'agit d'une extension profondément intégrée du système d'exploitation, ce qui le rend robuste et facile à adopter.
- Les systèmes d'exploitation actifs sur tous les nœuds du cluster permettent une maintenance logicielle simultanée.
- FlashCopy crée un clone des données de production pour les répétitions de sauvegardes hors ligne, les requêtes et les copies sécurisées.
- La production est facilement basculée entre les systèmes du cluster pour des opérations planifiées ou non.

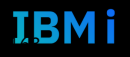

#### $\mathbb{IBM}$  Let's PowerHA storage-based HA/DR solution – Private Cloud

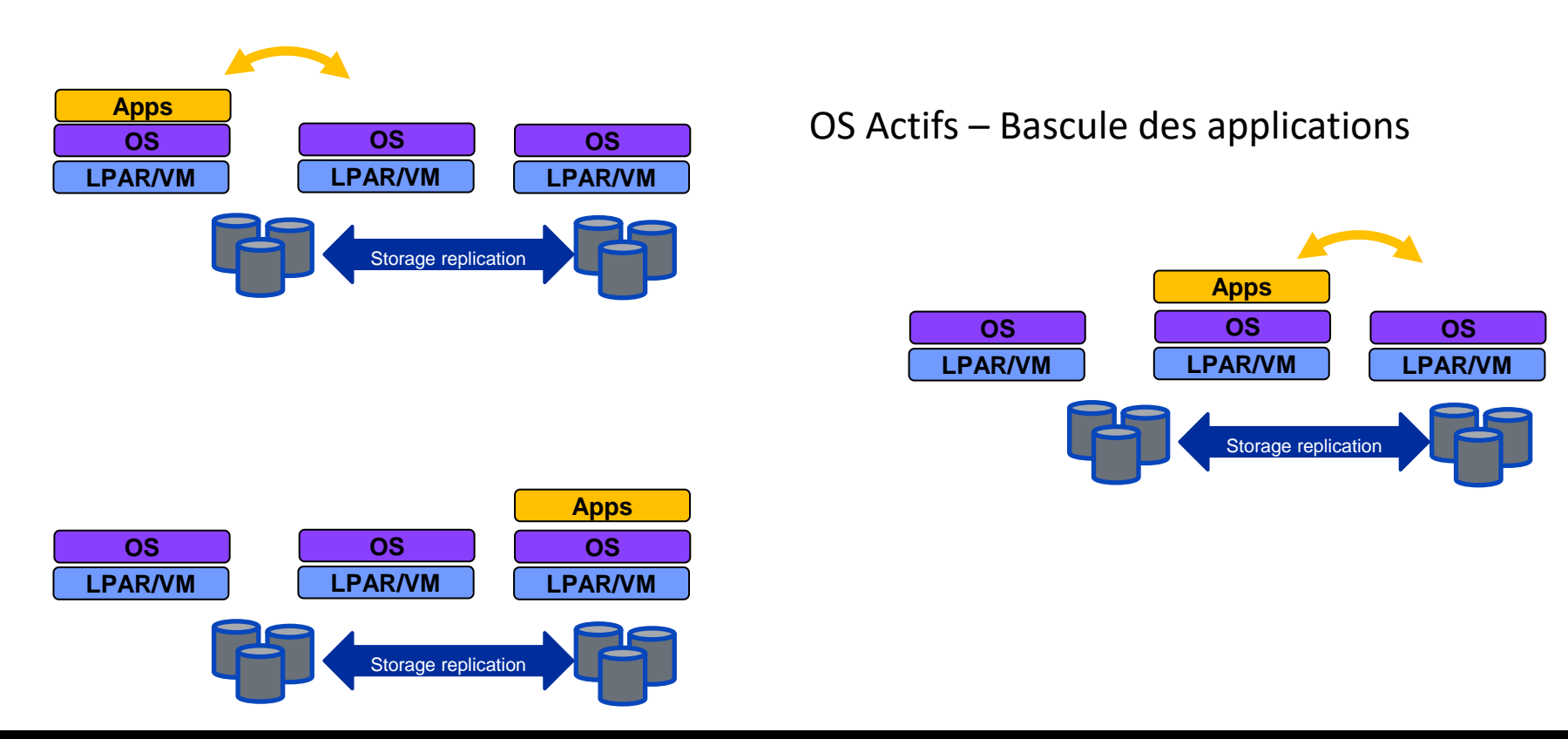

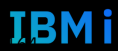

### PowerHA : Notes

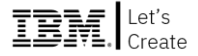

- Notez qu'à partir d'IBM i 7.5, PowerHA i sera simplifié à une seule édition ! il n'y aura plus d'édition express ou d'édition standard.
- Plus de 85% des clients de PowerHA i utilisent l'édition Enterprise
- En substance, avec 7.5, il n'y aura plus qu'une seule "édition" pour simplifier les commandes et en particulier le processus de renouvellement du SWMA.
- Le SWMA de PowerHA i ne fait pas partie du SWMA de groupe et est donc renouvelé indépendamment.
- Rappel que la version 7.5 de PowerHA nécessitera un PTF pour fonctionner. Les clients auront besoin du PTF SI78996 (plus les PTFs de langue associés pour toutes les langues qui sont installées sur le système). Bien que ce PTF ait été publié le 13 avril, il n'y a pas actuellement de PTF pour le groupe HA pour la version 7.5, donc les clients devront demander et installer le PTF (et les PTFs de langue correspondants).

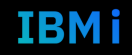

### Exemples de configuration PowerHA pour i HA/DR

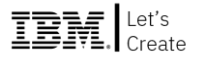

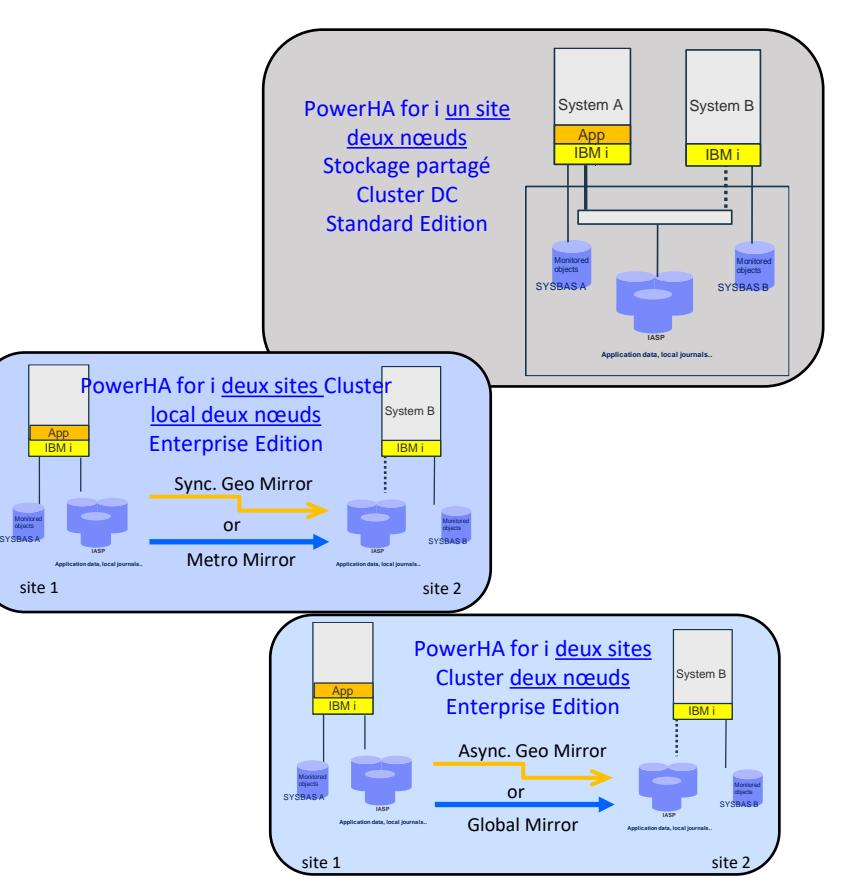

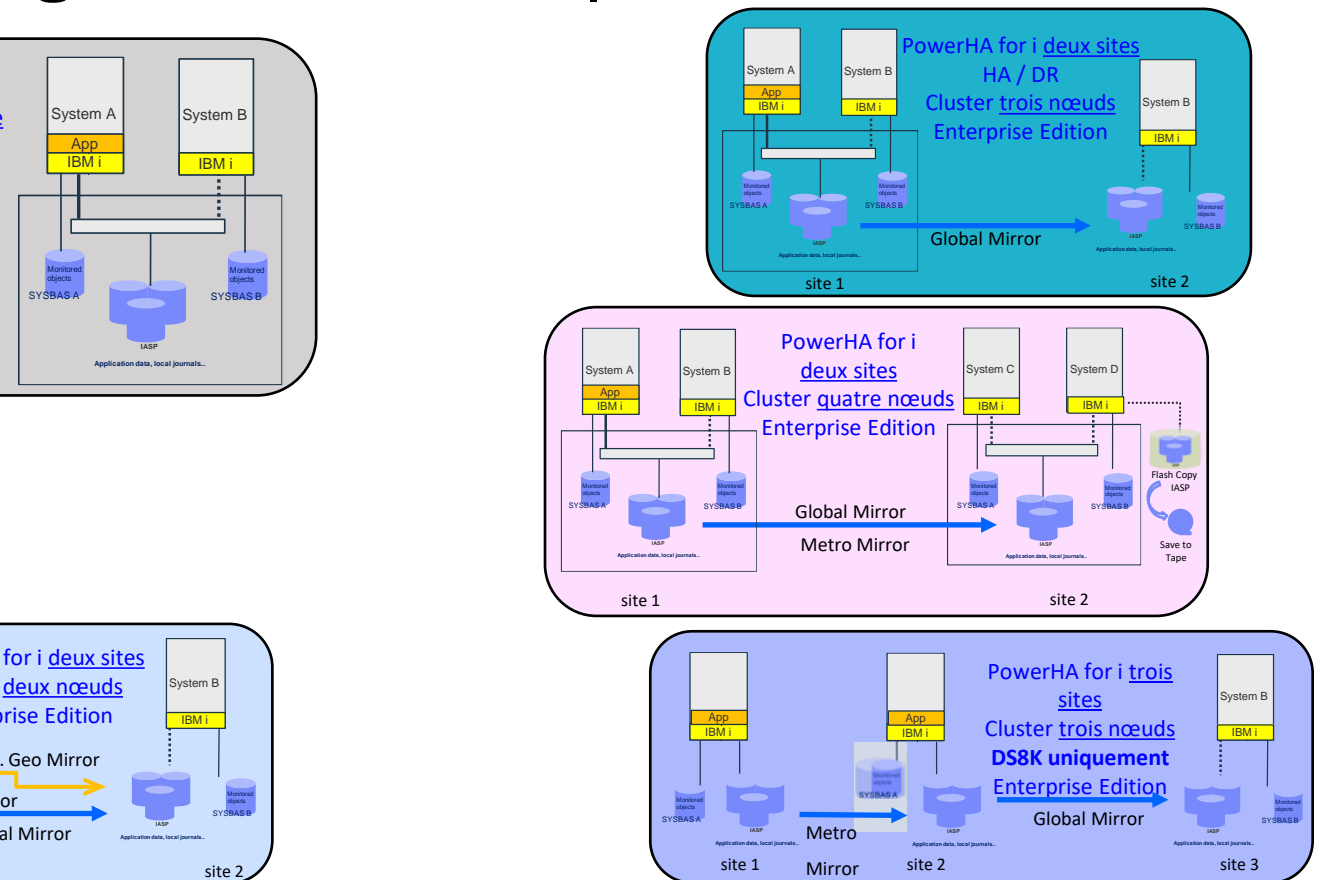

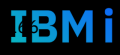

### PowerHA LUN Level Switching

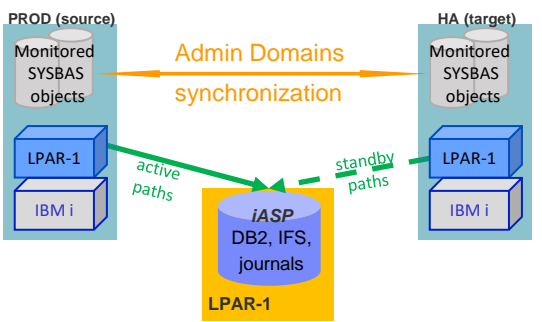

- Configuration LUN commutée dans le centre de données, les applications et les données vont dans le IASP, et les journaux locaux.
- Le IASP est commuté via des connexions en fibre optique entre les partitions ou les serveurs.
	- Partitions : Idéal pour masquer les interruptions planifiées comme les mises à jour de versions ou d'applications.
	- Serveurs : Idéal pour masquer les interruptions planifiées et non planifiées.
- Solution HA locale qui peut être utilisée en conjonction avec :
	- Metro Mirror
	- Global Mirror
	- FlashCopy
- Administration Domain (partie de PowerHA) : Synchronisation des objets non-IASP (SYSBAS) entre les systèmes du cluster
	- Profils d'utilisateurs
	- Valeurs du système
	- **Sécurité**
	- Données de configuration clés

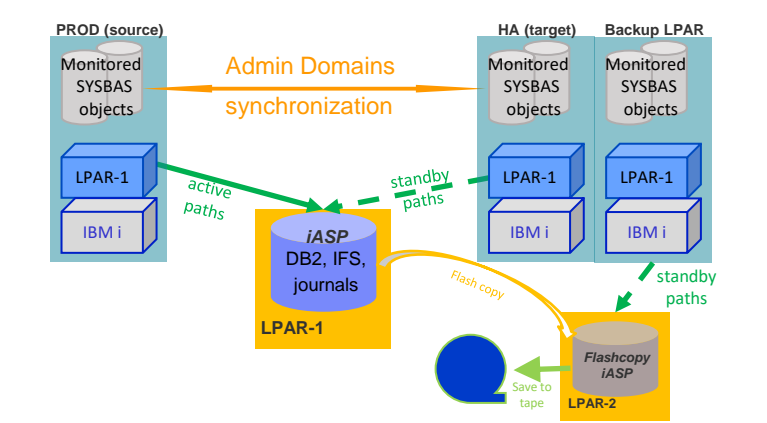

- Envisagez d'utiliser la copie flash et démarrez une LPAR supplémentaire sur le site cible ; sauvegardez l'opération.
- BRMS et FlashCopy font partie intégrante du cluster pour permettre des sauvegardes automatisées hors ligne et également pour effectuer des copies pour des requêtes et/ou des copies de tâches pré-batch.

167

### Cluster 2-systèmes 2-site PowerHA i EE

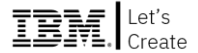

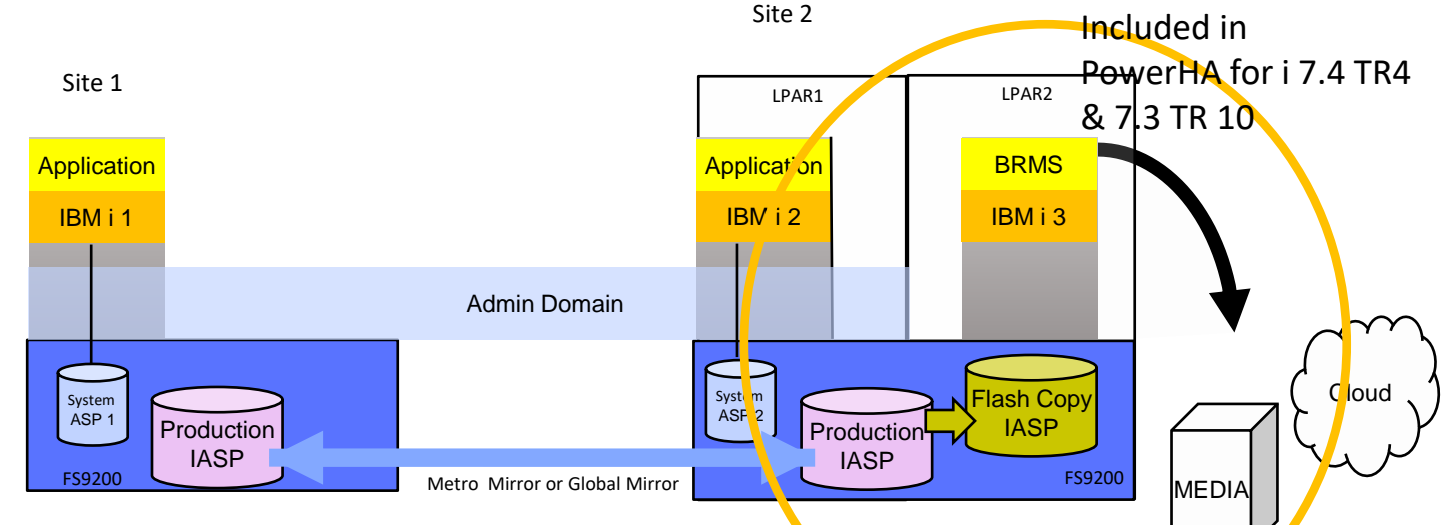

•Quatre nœuds dans cette illustration, les nœuds 1 et 2 sont des nœuds de production, le nœud 3 est un nœud de copie flash.

•Tous les nœuds ont un IBM i actif, ce qui permet des mises à jour logicielles simultanées sans perturber la production.

•Configuration LUN commutée dans le centre de données, les applications et les données vont dans l'IASP et les journaux locaux.

•Les ASP du système (SYSBAS) contiennent les entrées de ressources surveillées (MRE).

•Le domaine administratif maintient la synchronisation des MRE entre les nœuds 1 et 2 (note : aucune réplication logique n'est utilisée).

•Le noeud 3 (LPAR2) dans cette configuration est utilisé pour les opérations de Flash Copy & BRMS pour éliminer votre fenêtre de sauvegarde.

⎻ Nous pouvons flasher l'IASP, ou l'IASP + les objets Admin Domain, ou le système complet (IASP + ASP 4).

**PowerHA pour i 7.4 TR4 & 7.3 TR 10 incorpore et automatise les opérations de FlashCopy** [FlashCopy automation](https://helpsystemswiki.atlassian.net/wiki/spaces/IWT/pages/1926594564/7.4+HA+4.5.1+7.2+HA+3.7+PTFs#FlashCopy-Automation)

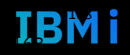

### PowerHA et Géomirroring

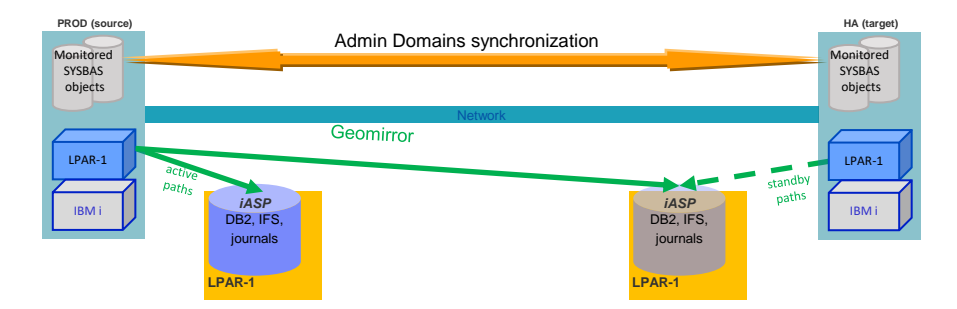

- Cluster PowerHA Geomirror (généralement réalisé avec un disque interne)
- Les pages de mémoire sont répliquées en temps réel via IBM i mirroring over IP vers les IASP locaux et distants.
- La bande passante et la qualité du réseau sont toutes deux importantes.
- Mode synchrone jusqu'à 40 KM, la production et la cible doivent être identiques pour un débit maximal.
- Mode asynchrone distance illimitée, données de production et de cible ordonnées et cohérentes
- Pas de limites théoriques pour la taille de la base de données, en général < 2TB

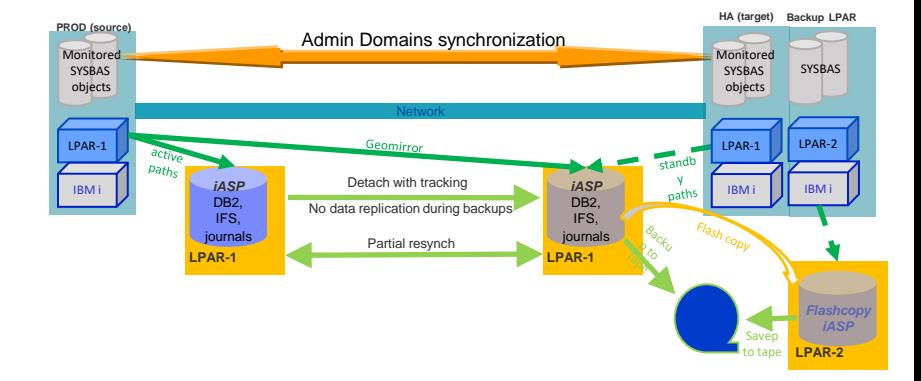

- Sauvegarde hors ligne suivie d'une resynchronisation des changements de suivi côté source / côté cible.
- Aucun basculement HA ou DR n'est possible avant la fin de la resynchronisation.
- Vous devez effectuer l'opération de sauvegarde pendant les périodes calmes afin de minimiser le temps de resynchronisation partielle.
- Envisagez un stockage externe et une LPAR supplémentaire avec copie flash sur le site cible pour un temps de resynchronisation nul après une opération de sauvegarde.

169

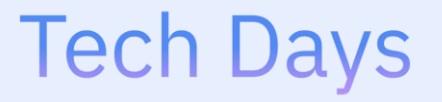

### **Université**

14 septembre 2022

## Solution Active/Active

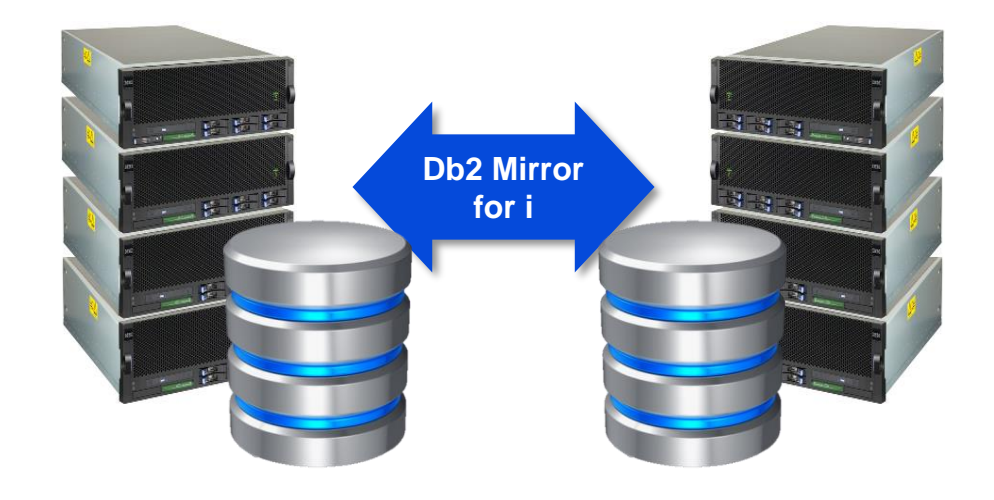

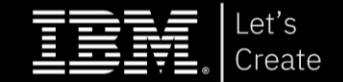

# Db2 Mirror : pour une Disponibilité Continue

#### **IBM Db2 Mirror for i**

- Solution Data Center pour la **Disponibilité Continue**
- Réplication synchrone à grande vitesse pour Db2 pour i
- **Activation de la disponibilité de l'application** 
	- Deux nœuds (LPAR) lisent et écrivent sur les mêmes fichiers DB
	- Permet de déplacer rapidement tous les travaux vers un nœud, pour la maintenance planifiée ou la défaillance d'un nœud
- **Mises à niveau du système non bloquante**
	- Les nœuds peuvent être à différents niveaux d'OS et sur différentes générations de serveur
	- Mises à niveau par roulement sans temps d'arrêt
- **Nouvelle technologie intégrée de synchronisation IBM i**
	- Indépendant des technologies existante pour fournir une disponibilité continue (n'utilise pas la journalisation Db2)

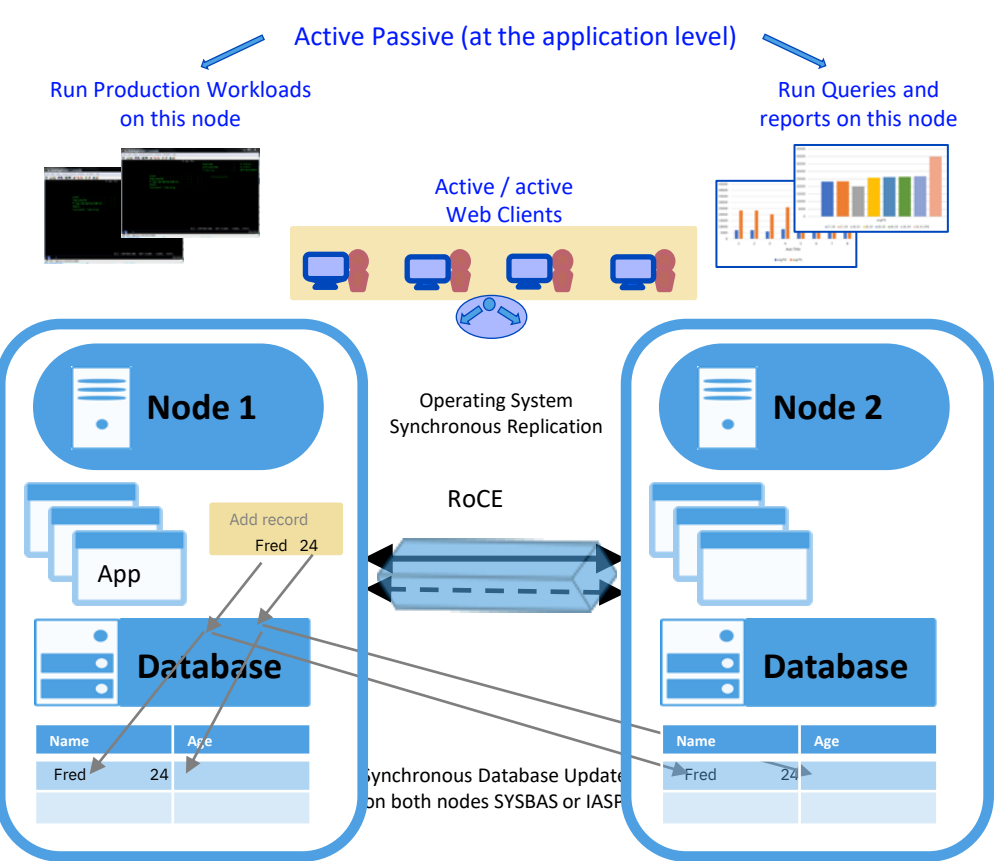

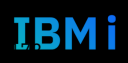

## Topology Options – Common DR Options

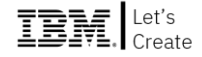

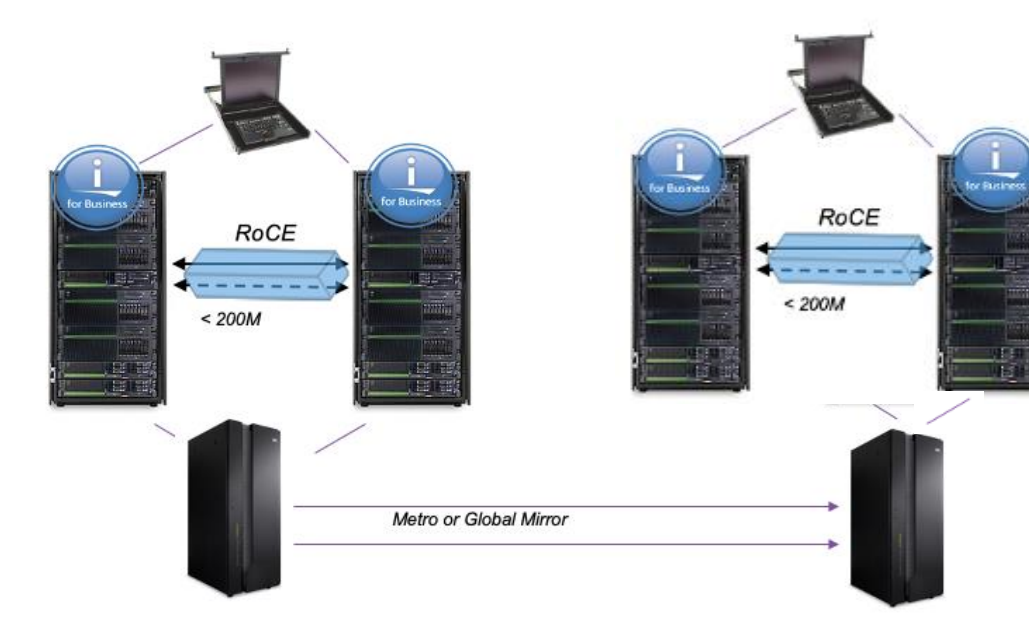

Active-passive DR, PowerHA EE, chacune des copies Db2 de production est répliquée via SAN au sein d'un cluster à 2 nœuds ; nœud de production et nœud DR.

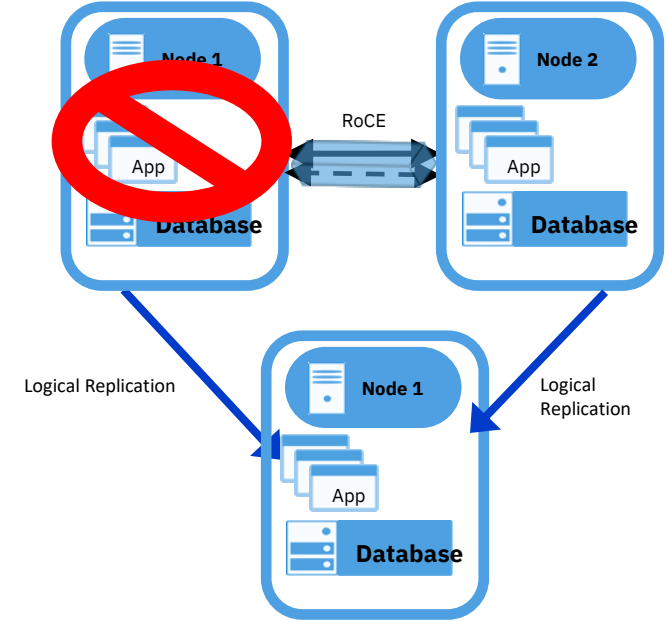

Active-active DR, via la réplication logique, une des copies de Db2 est répliquée sur IP (vérifier avec le fournisseur)

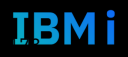

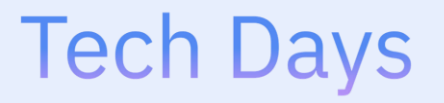

**Université** 

14 septembre 2022

# Solutions complémentaires

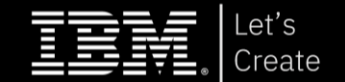

#### Réplication complète du système et HyperSwap **IBM**

#### **Réplication complète du système et HyperSwap**

- Offre la possibilité de switcher « instantanément » l'accès à l'instance SVC/Storwize de production à l'instance SVC/Storwize à distance
- HyperSwap basé sur la réplication Metro Mirror pour le système de production IBM i
- Gestion automatique de la bascule du stockage en cas de panne de stockage primaire ou si la majorité des I/Os sont exécutés sur le volume secondaire
- Pas d'intervention manuel pour initier la bascule HyperSwap
- **Réplication complète du système et HyperSwap avec PowerVM Partition Mobility (LPM)**
	- L'affinité peut être définie entre un système physique et un serveur de stockage
	- Une fois l'affinité définie, une migration de la partition mobile déclenchera également une bascule HyperSwap si nécessaire
	- Élimine toute pénalité de performance I/O du à la migration si le serveur est géographiquement éloigné du stockage primaire

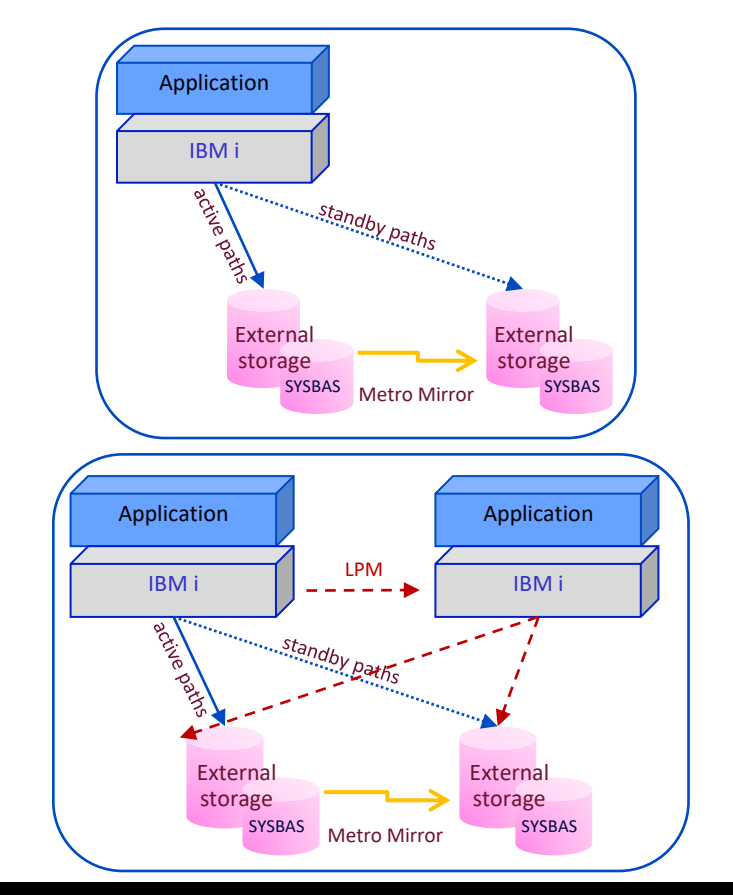

175

## PowerHA iASP avec HyperSwap et DS8K

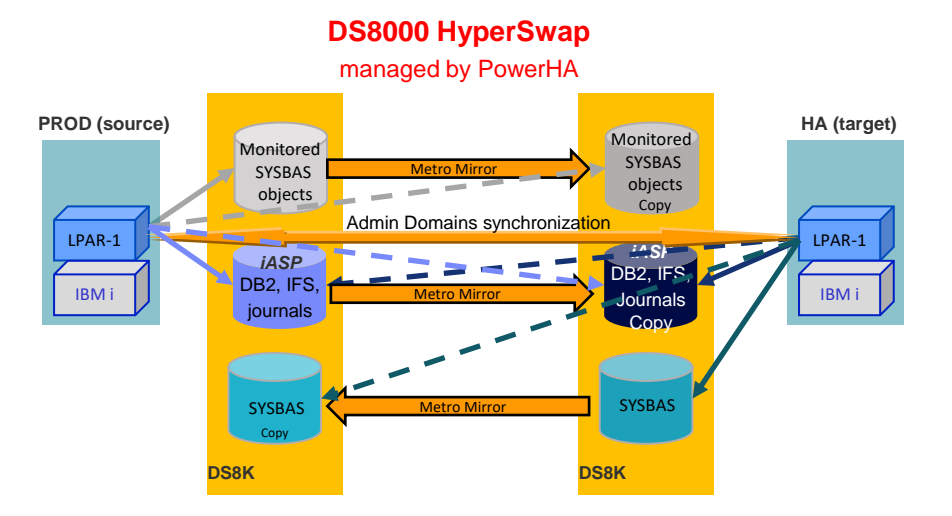

- La combinaison d'HyperSwap et de PowerHA Lun level switching apporte un temps d'arrêt planifié du stockage proche de zéro et minime en cas d'arrêt non planifié du stockage et d'arrêts planifiés ou non planifiés du serveur
- HyperSwap fait apparaître la paire d'iASP répliquée comme un seul iASP virtuel
- **En cas de panne de serveur de production, PowerHA effectue une bascule** sur le serveur de production cible, Metro Mirror inversera la direction de la réplication et la reprise de production sur le serveur secondaire

#### **1 - Normal Operation**

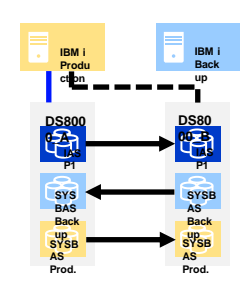

**3 - Planned IASP switchover w/ minimal downtime (IASP vary-off/on) 3b - Failure of production system triggering IASP failover w/ minimal downtime (IASP vary-off/on)**

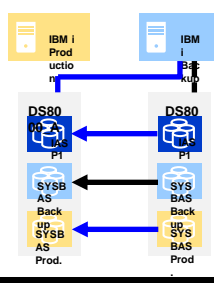

**2 - Planned/unplanned HyperSwap to secondary DS8000 with near-zero downtime 2b - Unplanned HyperSwap to secondary DS8000 w/ minimal downtime (seconds to minutes; no IASP vary-off)**

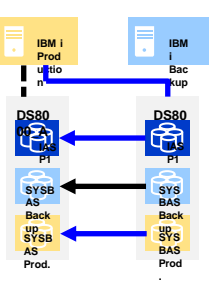

**4 - Automatic HyperSwap to correct storage affinity**

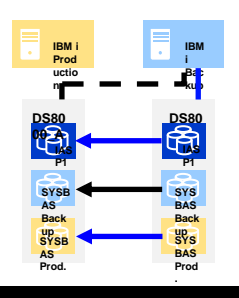

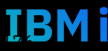

### PowerHA/DS8K three-site cluster with HyperSwap

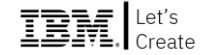

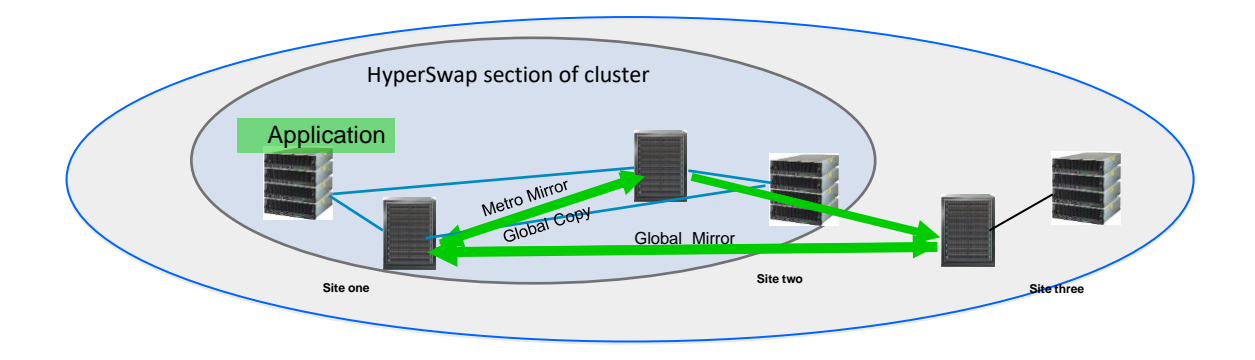

PowerHA three-site Hyper Swap cluster with DS8000

Trois systèmes, trois sites, trois copies en temps réel des données de production dans un cluster PowerHA de signal.Metro Mirror/HyperSwap section of cluster provides continuously available storage (active/active) Le lien miroir global fournit la section de reprise après sinister Cette capacité est complètement intégrée dans PowerHA i 7.3 TR6 et au-delà, sans frais supplémentaires.

Support for PowerHA AIX planned for 4Q 2022

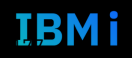

## PowerHA avec SVC Stretch Cluster

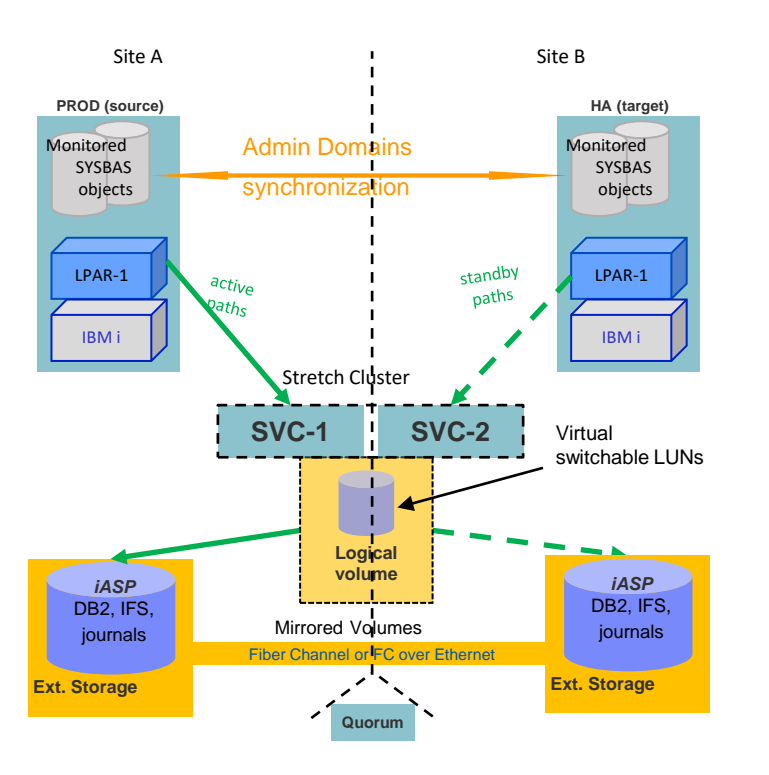

- Solution HA deux sites utilisant une combinaison des fonctions IBM i PowerHA LUN level switching pour la redondance serveur et SVC split-cluster volume mirroring pour la redondance de stockage
- PowerHA Standard Edition (apparaît comme un cluster LUN commutable)
- Les volumes du site A et du site B sont mirrorés par le SVC (« sous le capot »)
- La solution fournit la disponibilité continue du stockage inter-campus dans un cluster PowerHA

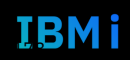

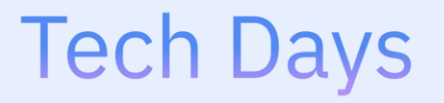

### **Université**

14 septembre 2022

# Vue d'ensemble

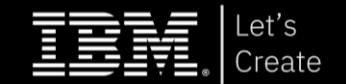

## IBM i et principales solutions HA/DR

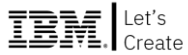

IBM i

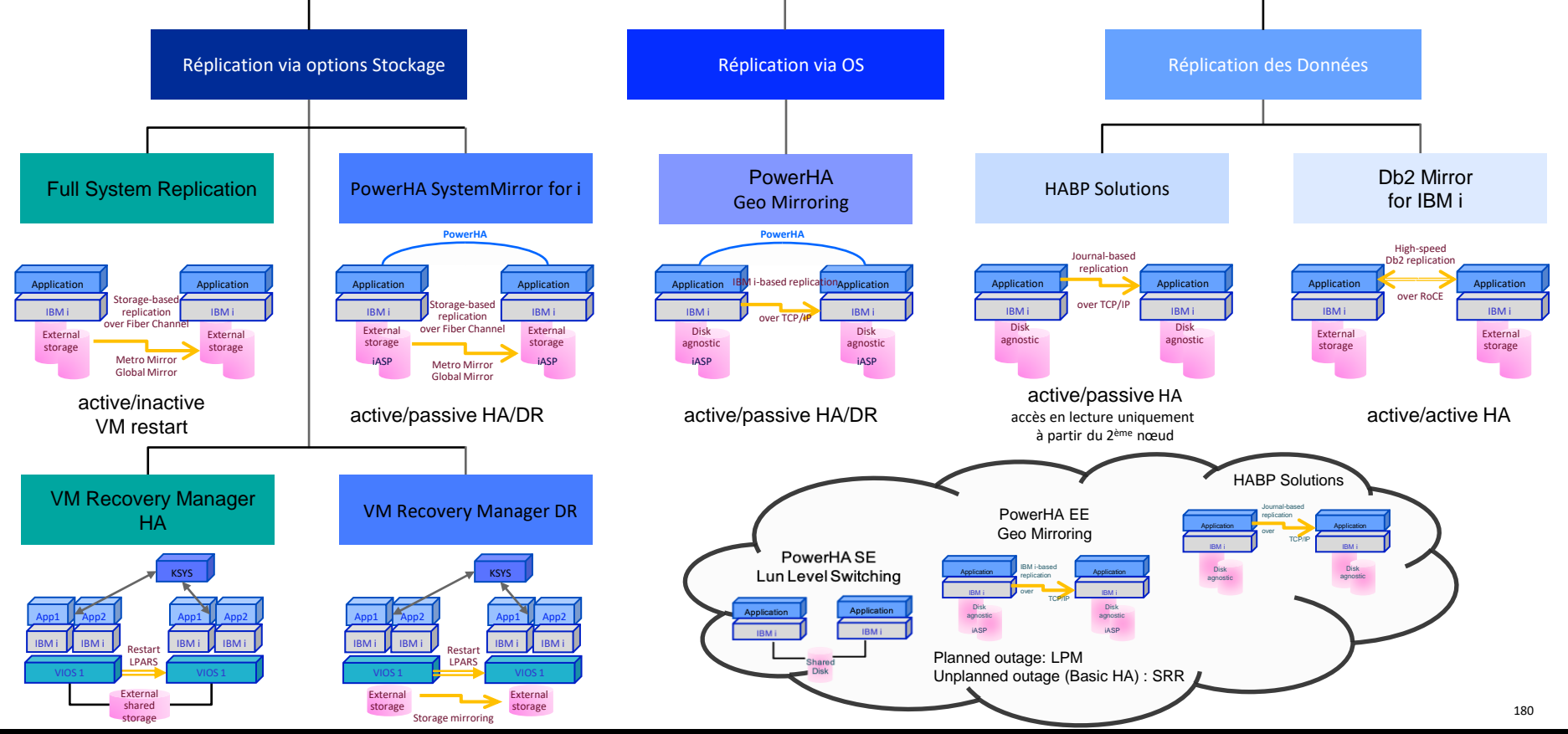

180 Tech Days **Université IBM i** - 14 septembre 2022 Tech Days

## Résumé – Comparaison

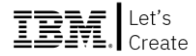

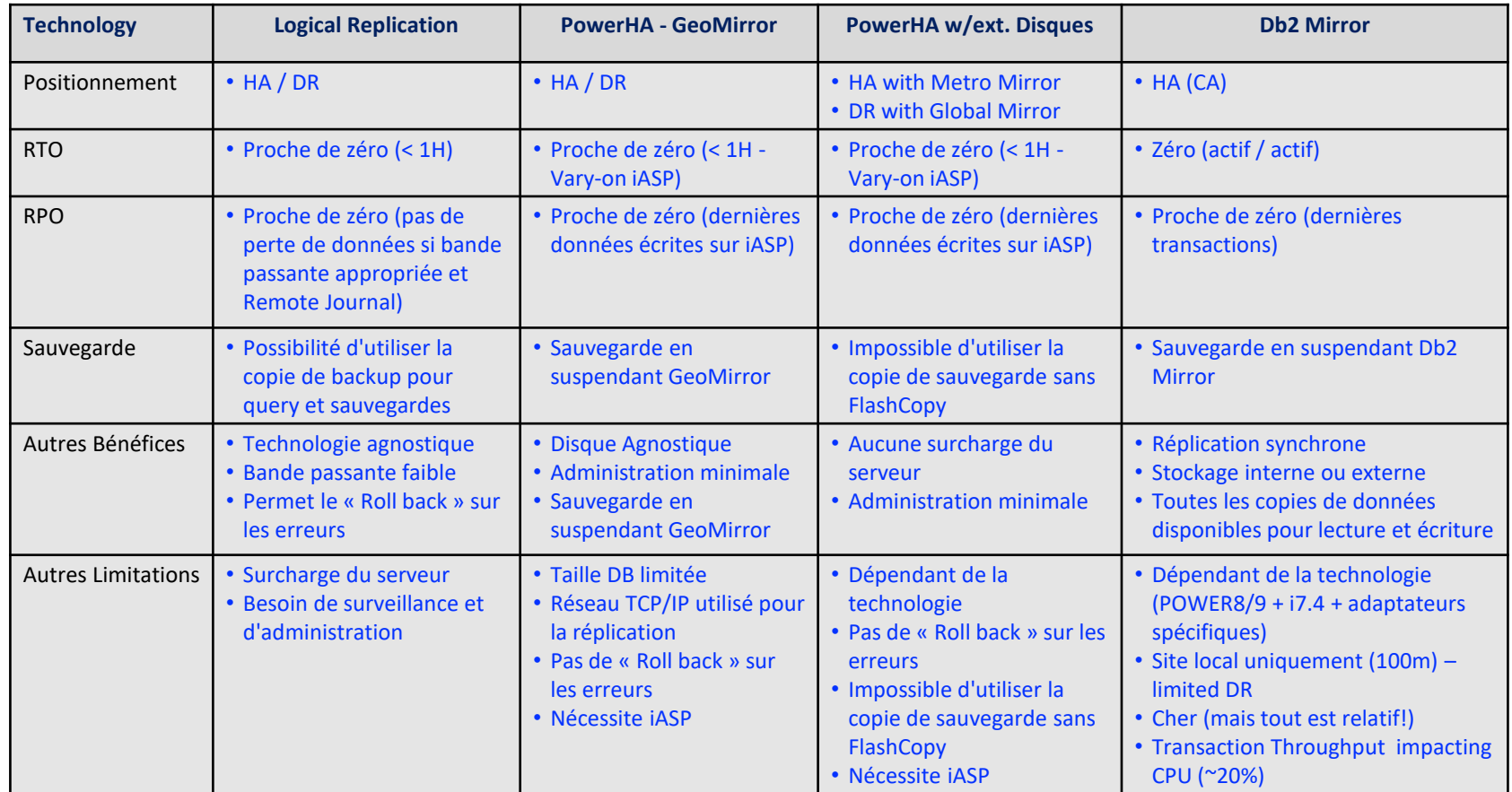

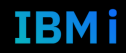